### **Министерство образования и науки Российской Федерации**

федеральное государственное автономное образовательное учреждение высшего образования

# **«НАЦИОНАЛЬНЫЙ ИССЛЕДОВАТЕЛЬСКИЙ ТОМСКИЙ ПОЛИТЕХНИЧЕСКИЙ УНИВЕРСИТЕТ»**

Школа инженерная школа информационных технологий и робототехники Направление подготовки управление в технических системах Отделение школы (НОЦ) отделение автоматизации и робототехники

# **МАГИСТЕРСКАЯ ДИССЕРТАЦИЯ**

**Тема работы** Определение робастных корневых показателей качества систем с аффинной неопределенностью

УДК 681.5.033.25.51.015.2

Студент

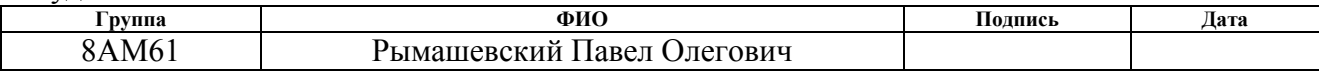

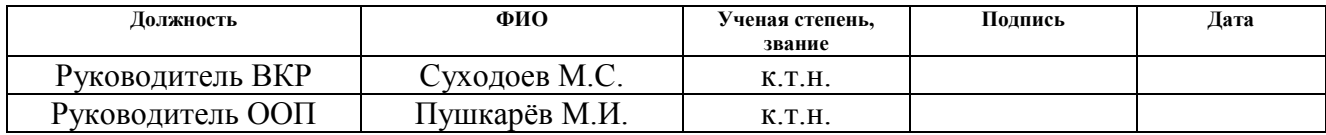

## **КОНСУЛЬТАНТЫ:**

По разделу «Финансовый менеджмент, ресурсоэффективность и ресурсосбережение»

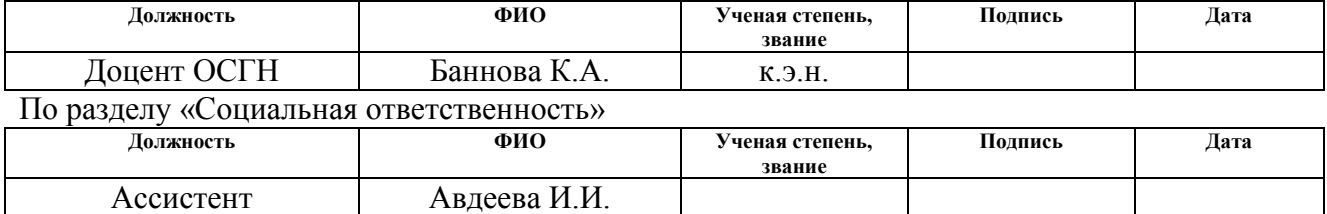

# **ДОПУСТИТЬ К ЗАЩИТЕ:**

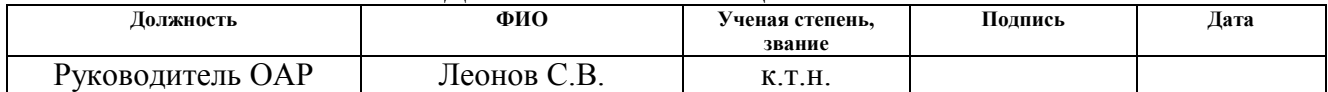

# Планируемые результаты обучения по направлению 27.04.04 «Управление в технических системах»

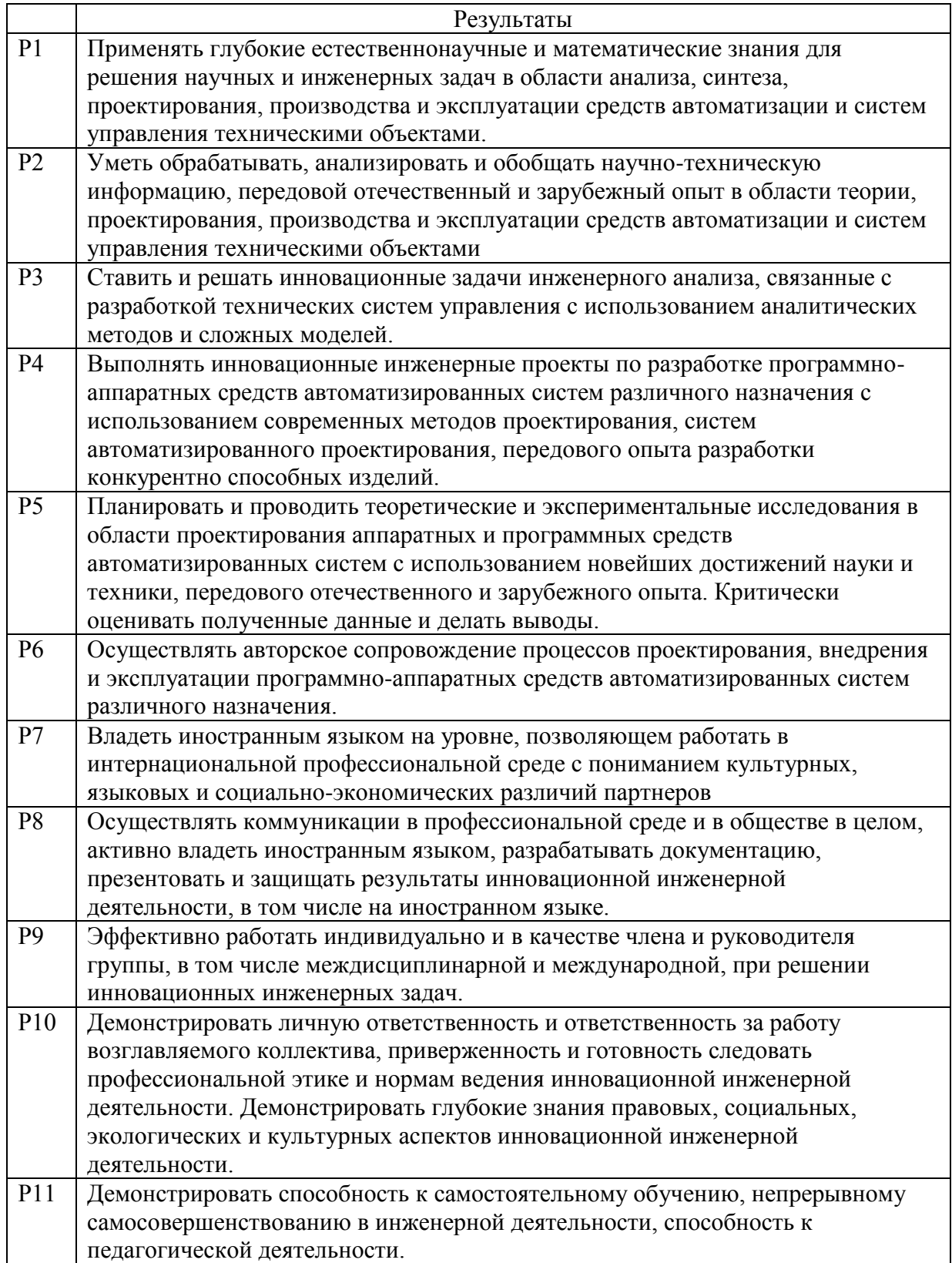

### **Министерство образования и науки Российской Федерации**

федеральное государственное автономное образовательное учреждение высшего образования **«НАЦИОНАЛЬНЫЙ ИССЛЕДОВАТЕЛЬСКИЙ ТОМСКИЙ ПОЛИТЕХНИЧЕСКИЙ УНИВЕРСИТЕТ»**

Школа инженерная школа информационных технологий и робототехники Направление подготовки (специальность) управление в технических системах Отделение школы (НОЦ) отделение автоматизации и робототехники

### УТВЕРЖДАЮ: Руководитель ООП

\_\_\_\_\_ \_\_\_\_\_\_\_ \_\_\_\_\_\_\_\_\_\_\_\_ (Подпись) (Дата) (Ф.И.О.)

### **ЗАДАНИЕ**

### **на выполнение выпускной квалификационной работы**

В форме:

### Магистерской диссертации

(бакалаврской работы, дипломного проекта/работы, магистерской диссертации)

Студенту:

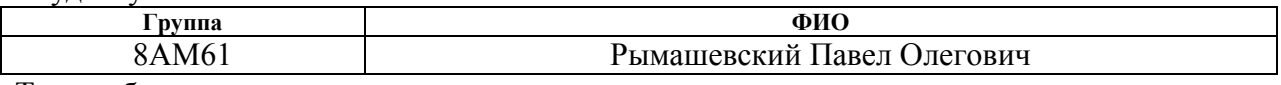

Тема работы:

Определение робастных корневых показателей качества систем с аффинной неопределенностью

Утверждена приказом директора (дата, номер) № 2181/с от 28.03.2018 г.

Срок сдачи студентом выполненной работы:

### **ТЕХНИЧЕСКОЕ ЗАДАНИЕ:**

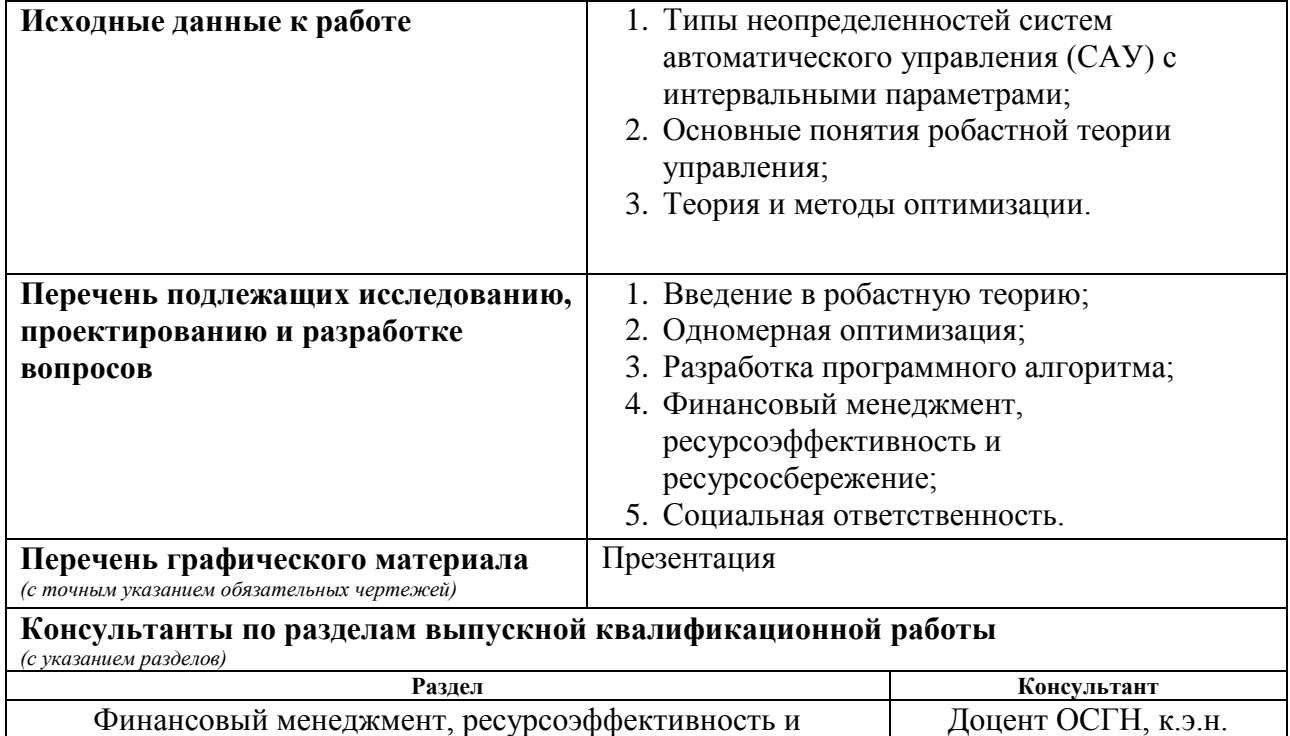

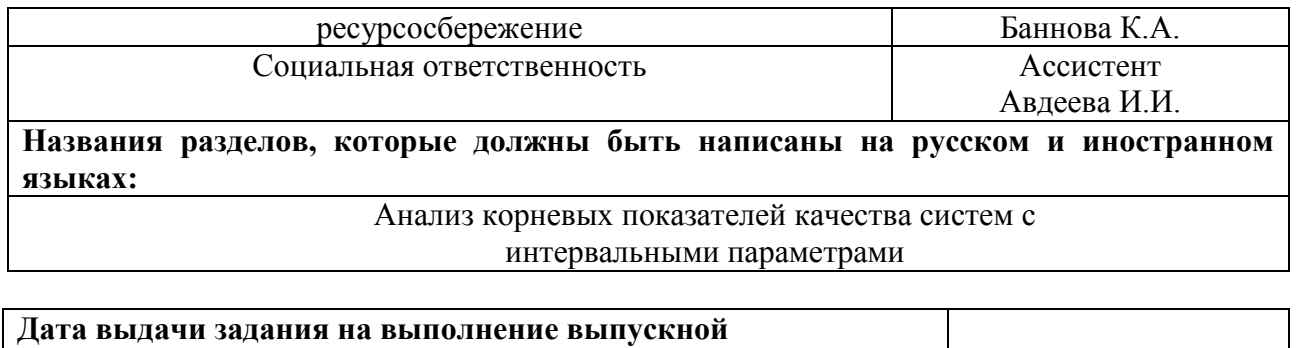

### **Задание выдал руководитель:**

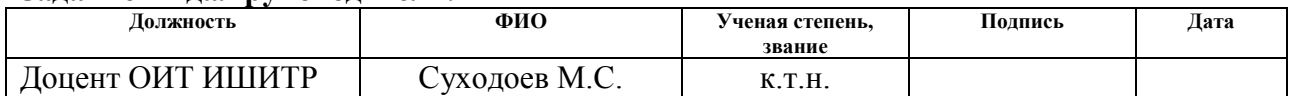

# **Задание принял к исполнению студент:**

**квалификационной работы по линейному графику**

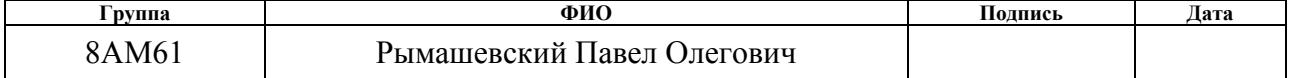

### **Министерство образования и науки Российской Федерации**

федеральное государственное автономное образовательное учреждение высшего образования **«НАЦИОНАЛЬНЫЙ ИССЛЕДОВАТЕЛЬСКИЙ ТОМСКИЙ ПОЛИТЕХНИЧЕСКИЙ УНИВЕРСИТЕТ»**

Школа инженерная школа информационных технологий и робототехники Направление подготовки (специальность) управление в технических системах Уровень образования магистратура Отделение школы (НОЦ) отделение автоматизации и робототехники Период выполнения (осенний / весенний семестр 2017/2018 учебного года)

Форма представления работы:

Магистерская диссертация

(бакалаврская работа, дипломный проект/работа, магистерская диссертация)

# **КАЛЕНДАРНЫЙ РЕЙТИНГ-ПЛАН**

### **выполнения выпускной квалификационной работы**

Срок сдачи студентом выполненной работы:

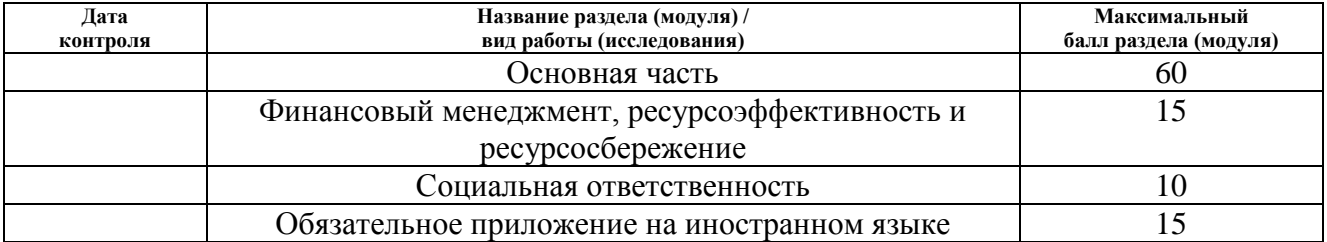

Составил преподаватель:

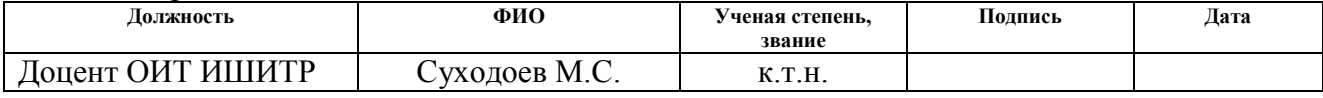

#### **СОГЛАСОВАНО:**

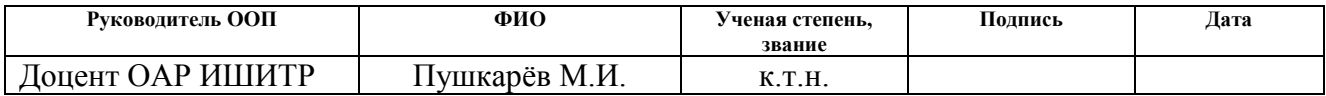

## **ЗАДАНИЕ ДЛЯ РАЗДЕЛА «ФИНАНСОВЫЙ МЕНЕДЖМЕНТ, РЕСУРСОЭФФЕКТИВНОСТЬ И РЕСУРСОСБЕРЕЖЕНИЕ»**

Студенту:

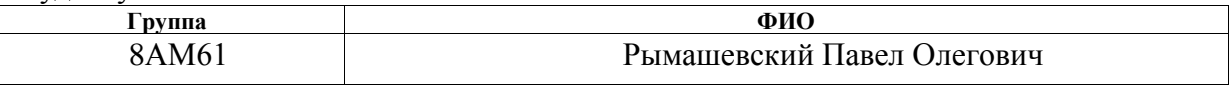

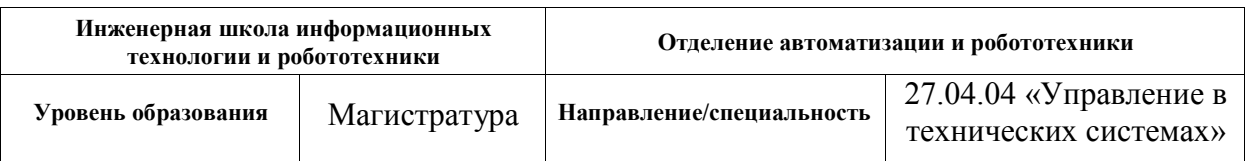

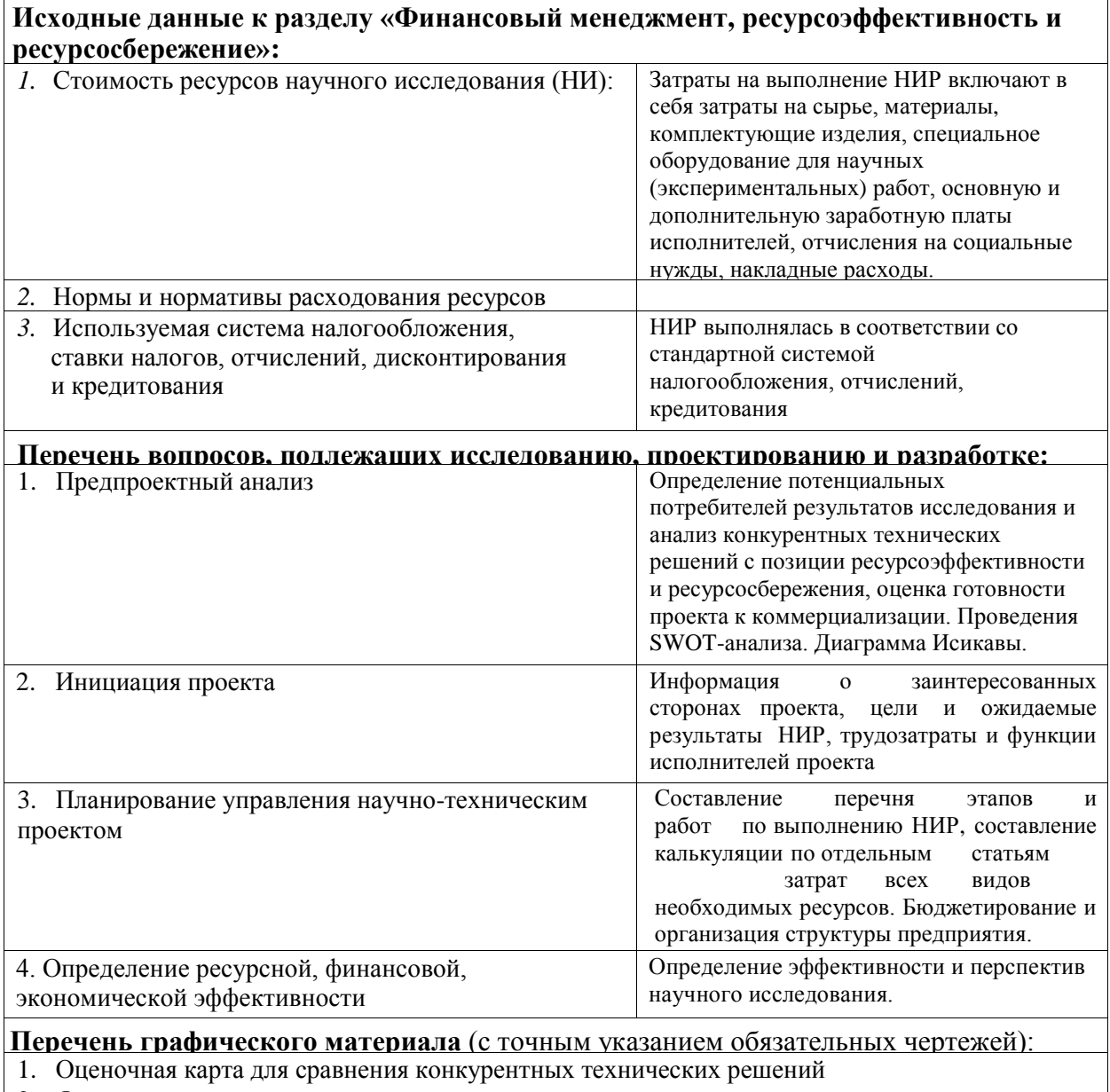

- 2. Функционально-стоимостная диаграмма
- 3. График проведения и бюджет НТИ
- 4. Календарный план проекта
- 5. Длительность этапов работ и число исполнителей, занятых на каждом этапе
- 6. Оценка ресурсной, финансовой и экономической эффективности НТИ

# **Дата выдачи задания для раздела по линейному графику**

**Задание выдал консультант:**

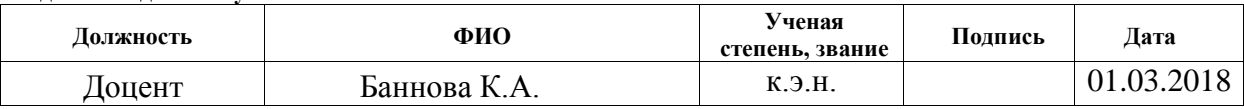

ОСГН **Задание принял к исполнению студент:**

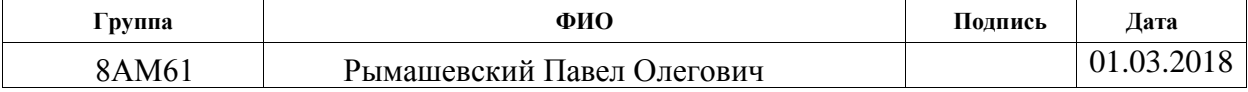

# **ЗАДАНИЕ ДЛЯ РАЗДЕЛА «СОЦИАЛЬНАЯ ОТВЕТСТВЕННОСТЬ»**

Студенту:

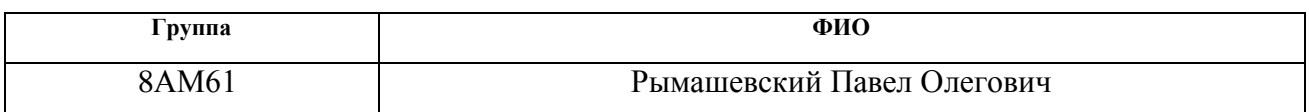

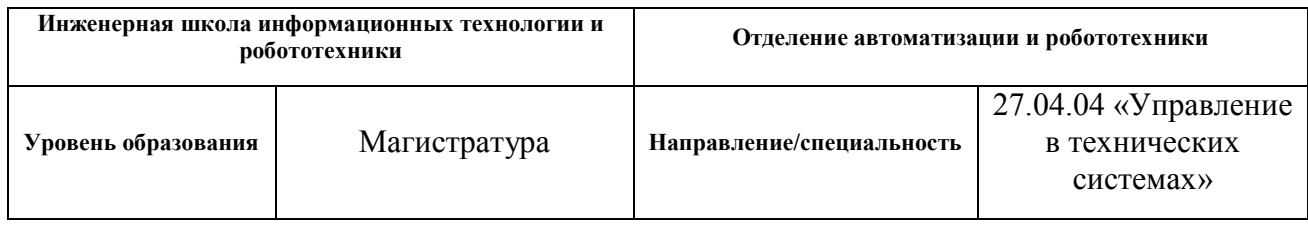

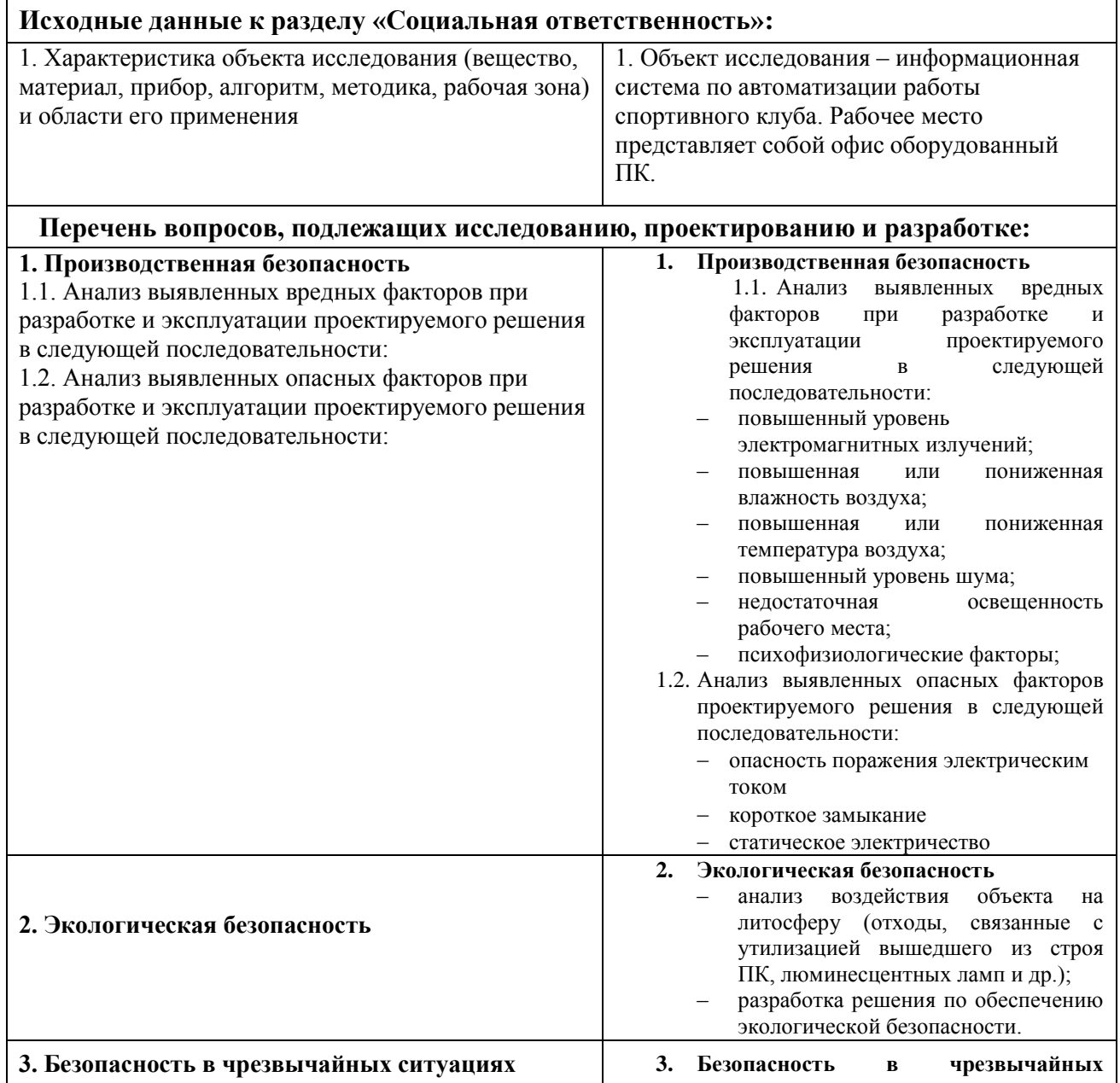

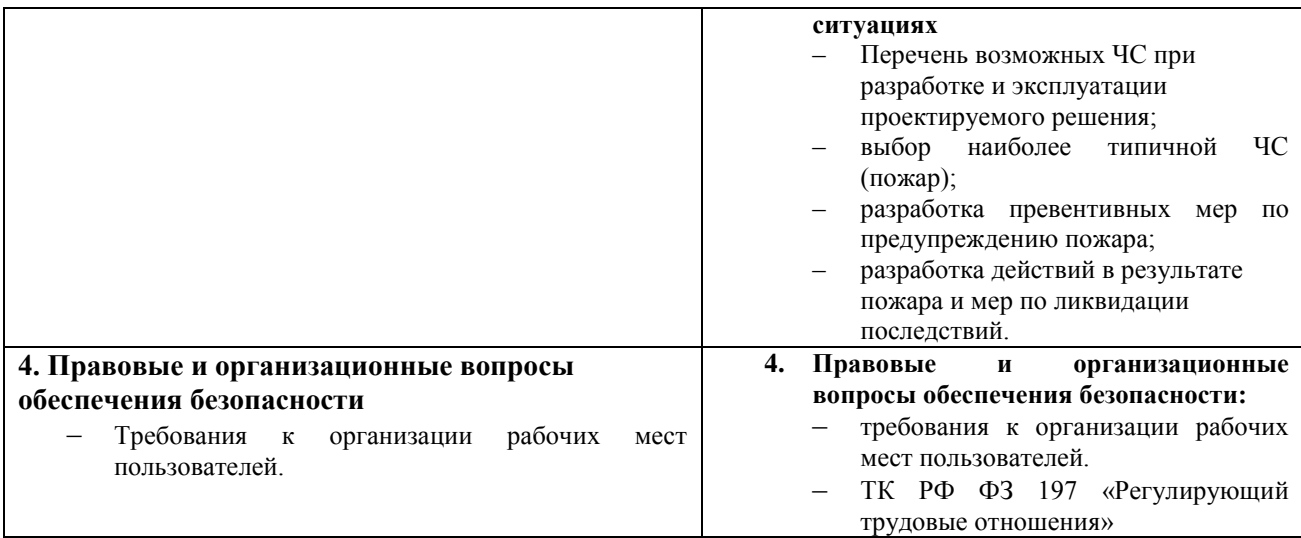

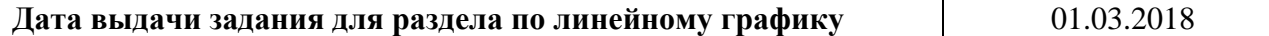

### **Задание выдал консультант:**

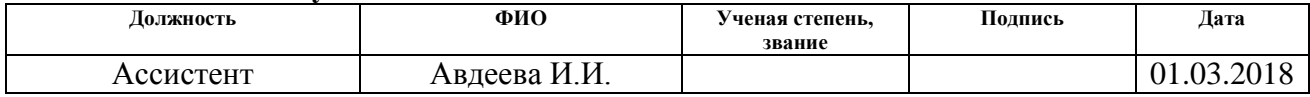

# **Задание принял к исполнению студент:**

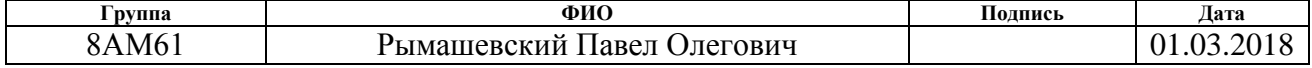

### **РЕФЕРАТ**

Выпускная квалифицированная работа содержит 85 страниц текста, 20 рисунков, 23 таблицы, 2 приложения, 21 литературный источник.

Ключевые слова: САУ, аффинная неопределенность, реберная теорема, методы оптимизации.

Цель работы: оптимизировать метод анализа систем с аффинной неопределенностью.

В процессе выполнения работы использовался программный продукт Microsoft Visual Studio 2017 для написания программы, были использованы стандартные библиотеки.

В первой главе представлены теоретические сведения о введении в робастную теорию.

Во второй главе представлены теоретические сведения о методах одномерной оптимизации и их реализация.

В третьей главе произведена реализация программы, описание выполнения алгоритма, общие сведения по использованию программы.

В четвертой главе выполнено задание по разделу «Финансовый менеджмент, ресурсоэффективность и ресурсосбережение». Были использованы базовые и профессиональные знания в области проектного и финансового менеджмента, в том числе менеджмента рисков и изменений для управления комплексной инженерной деятельностью, соответствующей направлению подготовки.

В пятой главе выполнено задание по разделу «Социальная ответственность». Проанализированы проектируемая технология, рабочие места на предмет выявления основных техносферных опасностей и вредностей, оценена степень их воздействия на человека, окружающую среду, сформулированы методы защиты от них.

# **ОБОЗНАЧЕНИЯ И СОКРАЩЕНИЯ**

- САУ– Система автоматического управления
- ИХП Интервальный характеристический полином
- ТП Технологический процесс
- ЧП Числовое программирование
- ИСАУ Интервальная система автоматического управления
- ИФН Интервальные фазовые неравенства
- МИКГ Многопараметрический интервальный корневой годограф
- ППП пакет прикладных программ
- ИС Интервальные системы
- ТЗ Техническое задание
- ОУ Объект управления
- НР Научный руководитель
- И Инженер
- ЧС Чрезвычайная ситуация

# **ОГЛАВЛЕНИЕ**

<span id="page-11-0"></span>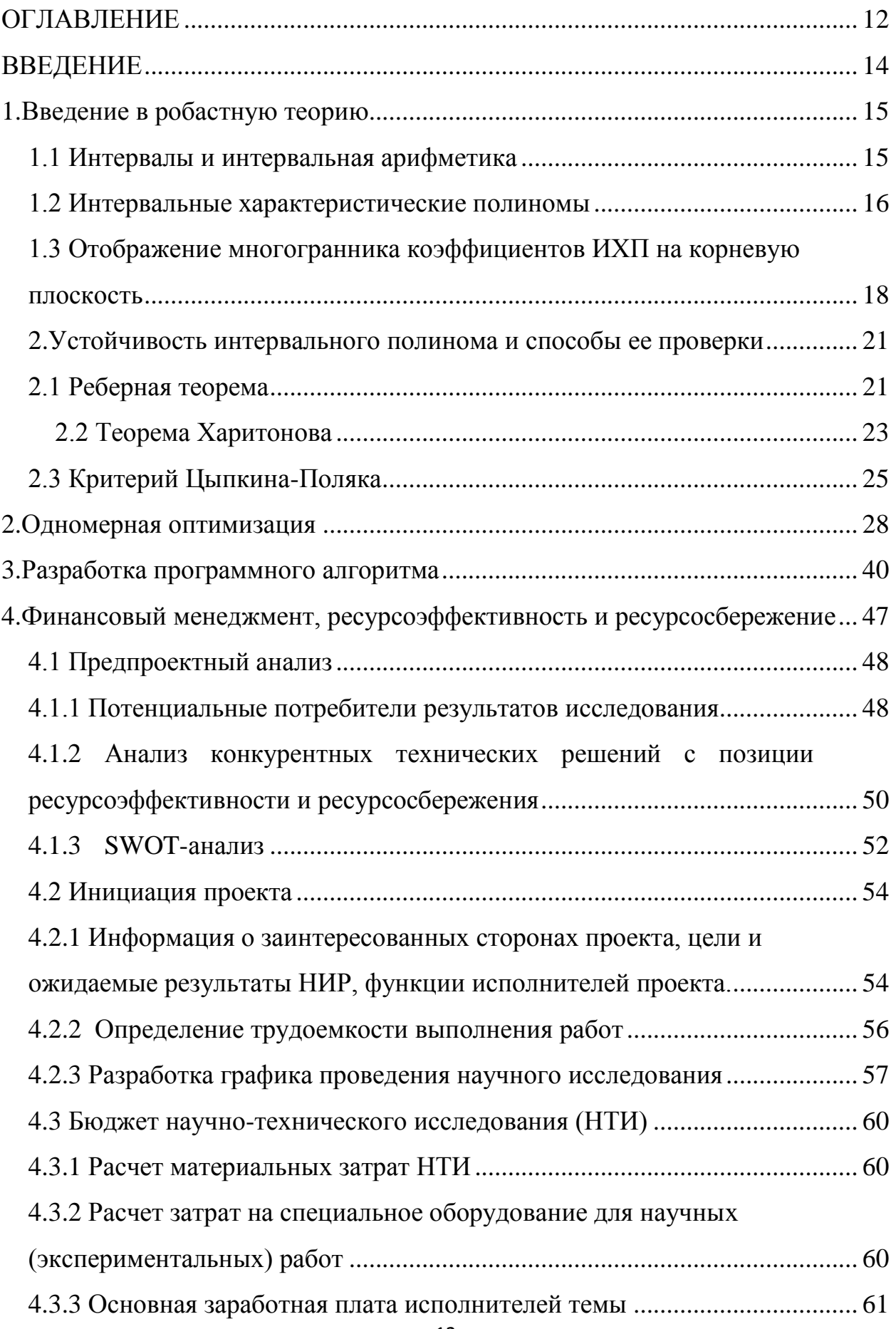

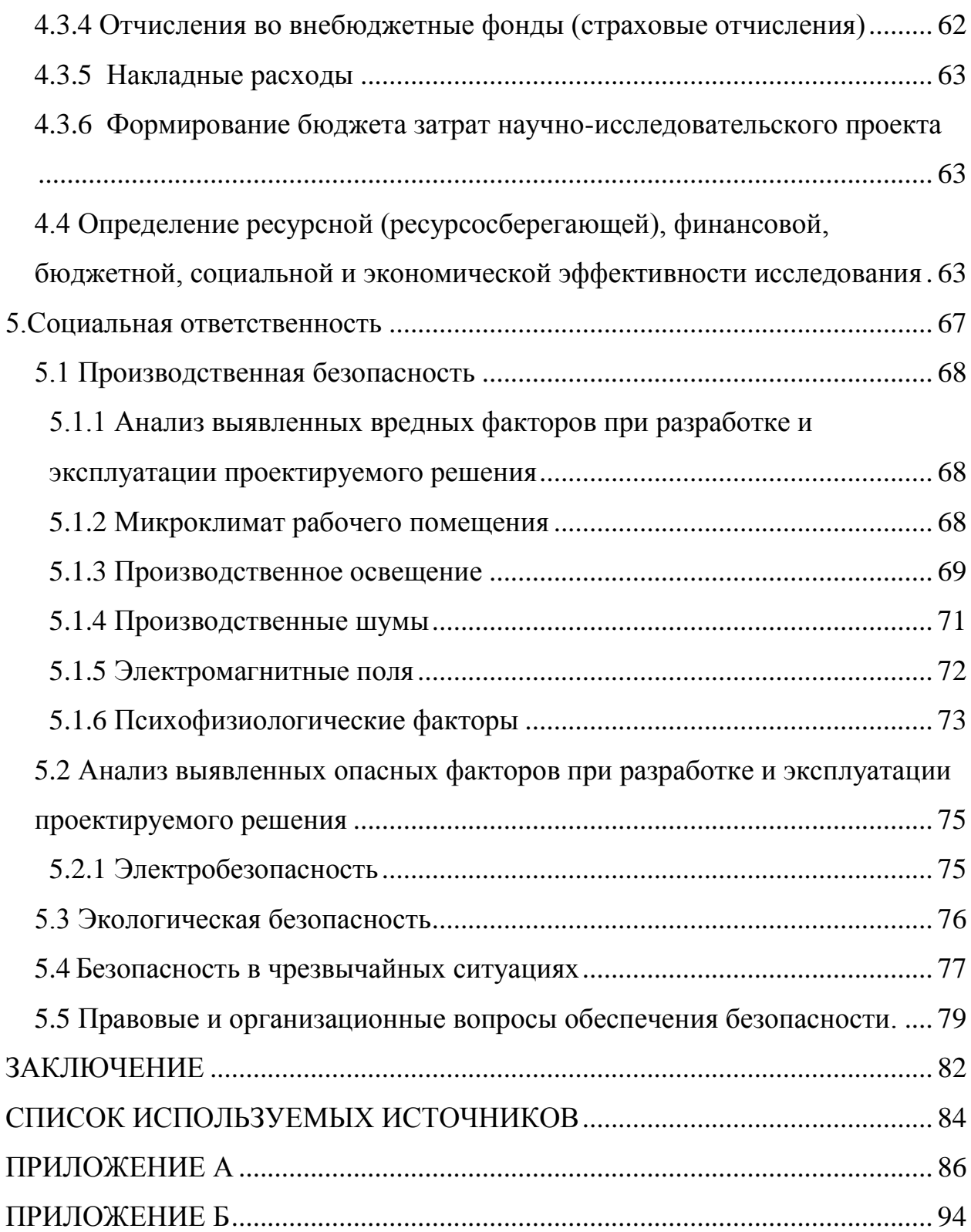

### **ВВЕДЕНИЕ**

<span id="page-13-0"></span> $\mathbf{B}$ работе CAY аффинной ланной проведен анализ  $\mathbf{c}$ неопределенностью параметров с помошью реберной теоремы.

Классическая теория автоматического управления рассматривает любой свой объект с точки зрения наличия у его параметров постоянных значений, что не всегда верно, ведь одни и те же параметры с течением времени или в ходе самого технологического процесса могут принимать любые значения внутри некоторого интервала. Именно с такой точки зрения рассматривает задачи управления робастная теория.

Робастная теория управления - отрасль науки, рассматривающая анализа систем автоматического задачи  $\mathbf{M}$ синтеза управления  $\mathbf{c}$ неопределенными, интервальными параметрами с целью обеспечения устойчивой работы системы с заданными показателями качества в любом возможном режиме ее работы. Интервальным параметром считается любой параметр системы, изменяющийся в заранее известных пределах, то есть в некотором интервале.

Целью данной работы являлось изучение видов неопределенностей систем автоматического управления (САУ) с интервальными параметрами. Изучение основных понятий робастной теории управления. А также изучение методов оптимизации и разработка методики оптимизации для нахождения робастного качества САУ с аффинной неопределенностью.

## <span id="page-14-0"></span>1. Введение в робастную теорию

### 1.1 Интервалы и интервальная арифметика

<span id="page-14-1"></span>Интервалом называется область значений какого-либо параметра системы, ограниченная с двух сторон. Письменно интервал обычно обозначается буквой латинского алфавита, заключенной в квадратные скобки; верхняя и нижняя границы интервала обозначаются той же буквой с чертой над или под ней соответственно:

$$
[x] = [\underline{x}; x]
$$

Совокупность операций, проводимых над интервалами, называется интервальным анализом. Интервальный анализ является развитием теории множеств и позволяет выполнять основные арифметические операции над интервалами, операции над интервальными матрицами; позволяет вычислять значение трансцендентных функций от интервалов и прочее. [1]

Для освоения основных принципов робастного управления достаточно будет интервальной арифметики - остановимся на ней поподробнее.

*Сложение* интервалов [x] и [y] выполняется по следующему правилу:

$$
[x] + [y] = [\underline{x} + \underline{y}; \overline{x} + \overline{y}]
$$

То есть нижняя граница суммы двух интервалов равна сумме нижних границ слагаемых; верхняя граница суммы двух интервалов равна сумме верхних границ слагаемых.

*Вычитание* интервалов [x] и [y] выполняется по следующему правилу:

$$
[x] - [y] = [\underline{x} - \overline{y}; \overline{x} - y]
$$

То есть нижняя граница разности двух интервалов равна разности нижней границы уменьшаемого и верхней границы вычитаемого; верхняя граница разности двух интервалов равна разности верхней границы уменьшаемого и нижней границы вычитаемого.

Умножение интервалов [x] и [y] выполняется по следующему правилу:

 $[x] \cdot [y] = [\min\{\underline{xy}, \overline{xy}, \overline{xy}, \overline{xy}\}; \max\{\underline{xy}, \overline{xy}, \overline{xy}, \overline{xy}\}]$ 

То есть нижняя граница произведения двух интервалов равна минимальному из произведений границ множителей; верхняя граница произведения двух интервалов равна максимальному из произведений границ множителей

Деление интервалов [x] и [y] выполняется как умножение делимого на интервал, обратный делителю. Вычисление обратного интервала, в свою очередь, выполняется по следующему правилу:

$$
\mathcal{A}[\mathbf{y}] = [0,0]
$$
\n
$$
\begin{bmatrix}\n\mathbf{1} & 1 \\
\frac{1}{y} & \frac{1}{y}\n\end{bmatrix}, 0 \notin [\mathbf{y}]
$$
\n
$$
\frac{1}{[\mathbf{y}]} = \begin{cases}\n\frac{1}{y}, \infty \\
\frac{1}{y}, \infty\n\end{cases}, \quad \mathbf{y} = 0, \quad \mathbf{y} > 0
$$
\n
$$
\begin{bmatrix}\n-\infty, \frac{1}{y}, \quad \mathbf{y} = 0, \quad \mathbf{y} < 0 \\
\frac{1}{y}, \quad \mathbf{y} = 0, \quad \mathbf{y} > 0\n\end{bmatrix}
$$

### 1.2 Интервальные характеристические полиномы

<span id="page-15-0"></span>По своей сути, САУ с интервальными параметрами представляет собой семейство САУ с постоянными параметрами. Таким образом, к робастным системам применимы те же средства описания: пространство состояний, описание в матричной форме, передаточные функции и характеристические полиномы. Очевидно, что коэффициенты передаточной функции робастной системы, a значит  $\boldsymbol{\mathrm{M}}$ коэффициенты ee характеристического полинома, зависят от интервальных параметров. [2]

Интервальный характеристический полином (ИХП) - знаменатель передаточной функции робастной САУ; характеристический полином, коэффициенты которого каким-либо образом зависят от интервальных параметров системы.

В зависимости от того, как именно коэффициенты ИХП зависят от интервальных параметров, различают несколько видов неопределенностей: интервальную, аффинную или полиномиальную.

Наиболее простой ТИП неопределенности интервальная неопределенность. Например, интервальный полином задается следующим образом:

$$
P(s) = \left\{ P(s) = \sum_{i=0}^{n} [a_i] \cdot s^i : \underline{a_i} \le a_i \le \overline{a_i}, \underline{a_n} > 0 \right\}.
$$

Здесь интервальными параметрами являются сами коэффициенты полинома. Такое встречается довольно редко, так как обычно коэффициенты полиномов абстрактны и не имеют физического смысла.

Аффинная неопределенность - один из способов учесть влияние нескольких интервальных параметров на каждый из коэффициентов полинома. Аффинное семейство полиномов задается следующим образом:

$$
P(s) = \{P(s,q) = P_0 + q_1 \cdot P_1(s) + \dots + q_i \cdot P_i(s), q \in Q\}
$$

Здесь имеется *t* интервальных параметров  $q$ ; каждый из интервальных параметров входит в полином в первой степени, таким образом. коэффициенты полинома при *s* представляет собой линейную комбинацию интервальных параметров.

Полилинейная или мультилинейная неопределенность предполагает, что коэффициенты ИХП представляют собой полиномы первой степени относительно одного из интервальных параметров при замене прочих интервальных параметров константами. От аффинной неопределенности отличается тем, что допускается зависимость ИХП еще и от произведений интервальных параметров.

Наиболее сложный ДЛЯ анализа, полиномиальный mun неопределенности подразумевает нелинейную зависимость коэффициентов полинома от интервальных параметров.

Исходя из определения основных видов неопределенностей, можно сделать вывод, что любую неопределенность - аффинную, полиномиальную или более сложную – можно при помощи правил интервальной арифметики свести к интервальной неопределенности.

# <span id="page-17-0"></span>1.3 Отображение многогранника коэффициентов ИХП на корневую плоскость

Пусть режим работы некоторой САУ определяется значениями п интервальных параметров. В таком случае, можно сказать, что система существует в *п*-мерном пространстве своих параметров, а совокупность всех возможных режимов работы системы ограничивается некоторой фигурой в этом пространстве - параметрическим многогранником.

Для наглядности рассмотрим простой пример: САУ второго порядка с передаточной функцией вида:

$$
W(s) = \frac{1}{[a_2] \cdot s^2 + [a_1] \cdot s + [a_0]}.
$$
 (1)

Очевидно, работы данной ЧTO режим системы полностью определяется совокупностью значений трех интервальных параметров:  $[a_2]$ ,  $[a_1]$  <sub>и</sub>  $[a_0]$  Можно сказать, что совокупность возможных режимов работы системы ограничивается кубом в трехмерном пространстве перечисленных параметров.

Очевидно, что внутри этого параметрического многогранника можно выделить вершины и ребра.

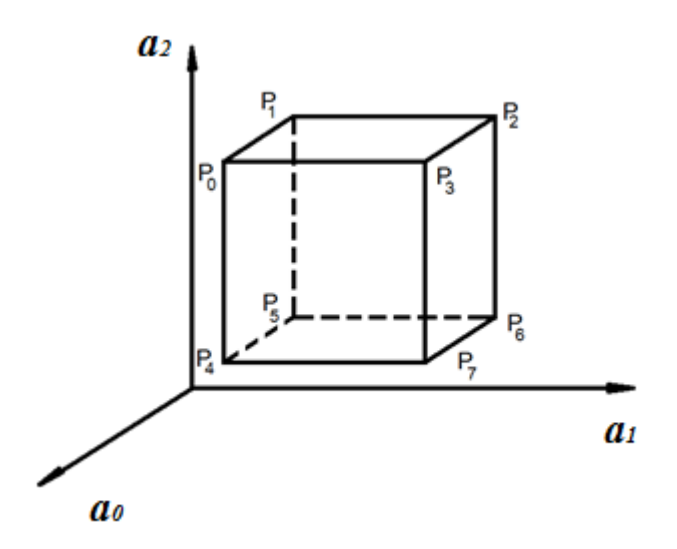

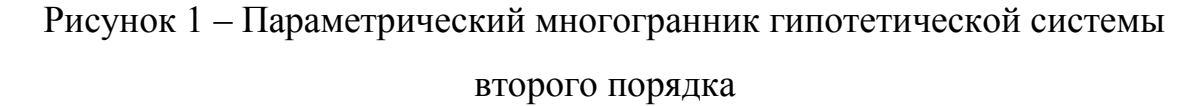

Очевидно, что координаты каждой вершины параметрического многогранника представляют собой совокупность крайних значений интервалов. Например, вершина  $P_0$  имеет в пространстве параметров системы координаты  $[a_0; a_1; a_2]$ ; вершина  $P_1$  – координаты  $[a_0; a_1; a_2]$ . Очевидно при этом, что ребро  $P_1P_0$  соответствует изменению параметра  $a_0$  от его нижней границы  $a_0$  до верхней границы  $\overline{a_0}$ . Стоит отметить, что число ребер параметрического многогранника системы  $\mathbf{c}$ интервальной неопределенностью определяется выражением:

$$
N=m\cdot 2^{m-1},
$$

здесь N - число ребер параметрического многогранника, m - число интервальных параметров. Действительно, если в системе два интервальных параметра, то параметрический многогранник системы выродится в квадрат с  $N = 2 \cdot 2^{2-1} = 4$  ребрами; при трех интервальных параметрах – куб с  $N = 3 \cdot 2^{3-1} = 12$  ребрами.

Каждая точка внутри описанного параметрического многогранника определяет координатами набор значений своими интервальных коэффициентов характеристического уравнения системы. Отметив корни характеристического уравнения в каждом из возможных режимов, получим

расположения областей ИХ локализации, называемый портрет многопараметрическим интервальным корневым годографом (МИКГ).[3]

Приведем пример корневого годографа для произвольной системы второго порядка, передаточная функция которой была приведена ранее. коэффициенты Пусть интервальные передаточной функции заланы следующим образом:

$$
a_0 = [2;5]; a_1 = [3;6]; a_2 = [2;6];
$$
\n<sup>(2)</sup>

тогда МИКГ будет иметь следующий вид.

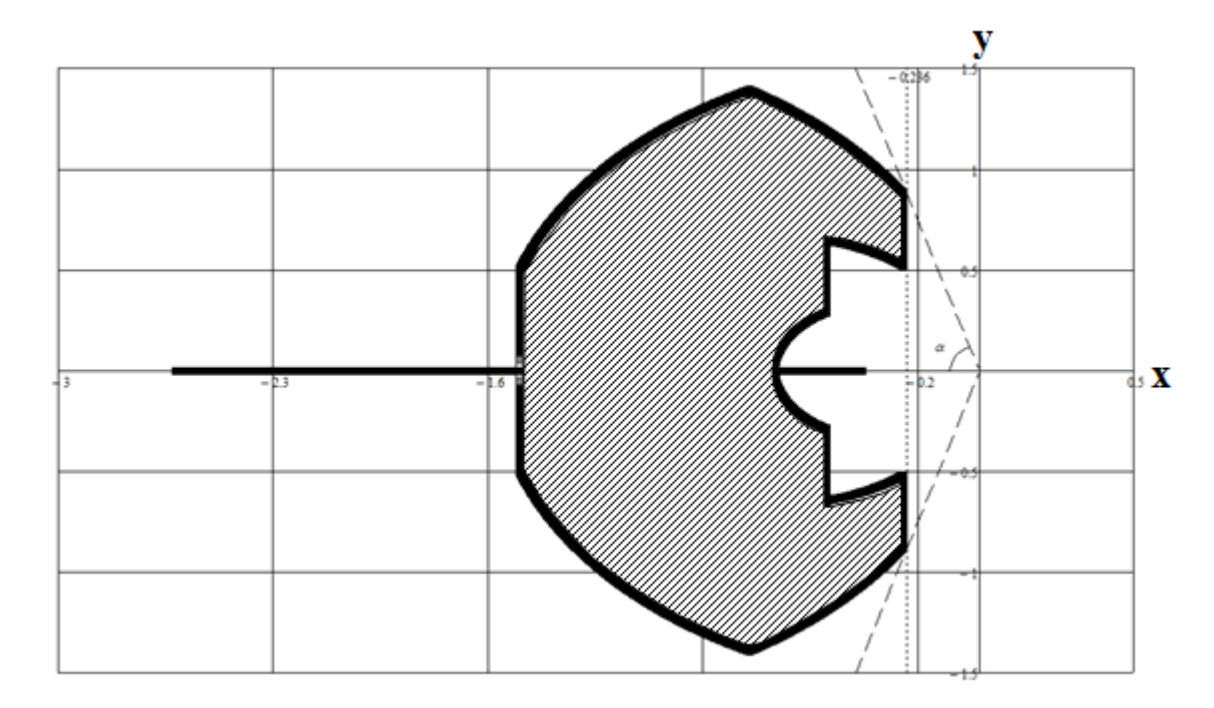

# Рисунок 2 – Многопараметрический интервальный корневой годограф произвольной системы второго порядка

Данный годограф позволяет с легкостью определить степень робастной устойчивости системы и робастную колебательность системы. В случае степень робастной устойчивости, определенная данном как наибольшая вещественная часть корней характеристического полинома, взятая с обратным знаком, равна 0.236. Робастная колебательность, определенная как тангенс угла α (рисунок 2), равна 3.729.

Далее дадим понятие устойчивости робастной системы, а также некоторые способы ее проверки.

### 2 Устойчивость интервального полинома и способы ее проверки

<span id="page-20-0"></span>Устойчивость интервального полинома гарантируется  $e<sub>0</sub>$ устойчивостью во всех точках параметрического многогранника. Очевидно, что прямая проверка устойчивости по определению для интервальных семейств полиномов невозможна, так как система может находиться в любом из бесконечного количества режимов работы (здесь и далее режимом работы системы будем называть совокупность значений ее интервальных параметров - точку в пространстве, ограниченном параметрическим многогранником). Так называемая реберная теорема позволяет существенно сократить количество подлежащих исследованию режимов.

Кроме уже упомянутой выше реберной теоремы, в робастной теории существуют еще несколько важных теорем, способствующих проверке устойчивости робастных систем. Например, теорема Харитонова и ее графические интерпретации: годограф Цыпкина-Поляка или робастное Dразбиение.

### 2.1 Реберная теорема

<span id="page-20-1"></span>Теорема, сформулированная в 1987 сотрудниками массачусетского университета в работе «Root Locations of an Entire Polytope of Polynomials: It Suffices to Check the Edges», гласит, что для определения границ областей локализации корней интервального характеристического полинома достаточно вычислить корни полиномов, ребра описывающих параметрического многогранника. [7]

Геометрически эта теорема выражается в том, что траектории корней реберных полиномов ограничивают области локализации корней всех прочих полиномов из интервального семейства. Иначе говоря, в любом режиме работы системы, корни характеристического полинома системы не окажутся за пределами траекторий, очерченных корнями реберных полиномов.

Рассмотрим практическое применение данной теоремы на примере системы, параметрический многогранник которой представлен на рисунке 1.

Пусть поставлена задача проверить устойчивость системы с помощью реберной теоремы. Структура системы задана передаточной функцией (1); интервалы изменения коэффициентов заданы своими нижними и верхними границами (2). Для обозначения ребер параметрического многогранника будем использовать те же обозначения, что на рисунке 1.

<sub>B</sub> первую очередь, составим полиномы, описывающие ребра параметрического многогранника. Для этого, рассмотрим значения коэффициентов интервального характеристического полинома на каждом из ребер. Например, ребру  $P_0P_1$  соответствует изменение коэффициента  $a_0$ внутри заданного интервала; минимальное значение коэффициента а,; максимальное значение коэффициента а<sub>2</sub>. Далее приведем полный список всех двенадцати реберных полиномов для исследуемой системы.

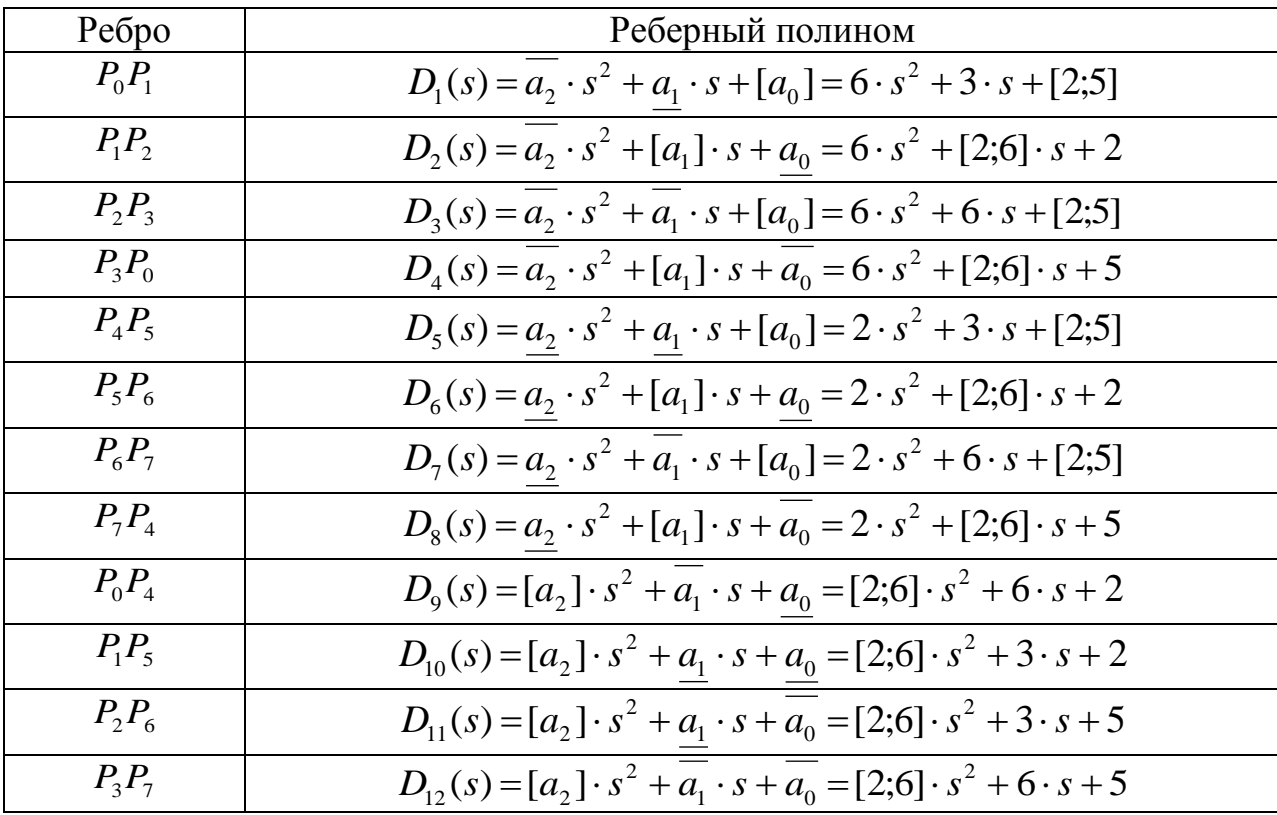

Таблица 1. Реберные полиномы исследуемой системы

Затем, следует вспомнить, что интервальный полином есть по своей сути семейство из полиномов с постоянными параметрами, и найти корни характеристического полинома при нескольких значениях интервального коэффициента. Разместив на комплексной плоскости все корни реберных

полиномов при всех значениях интервальных коэффициентов можно получить границы областей локализации корней характеристического уравнения системы – рисунок 3.

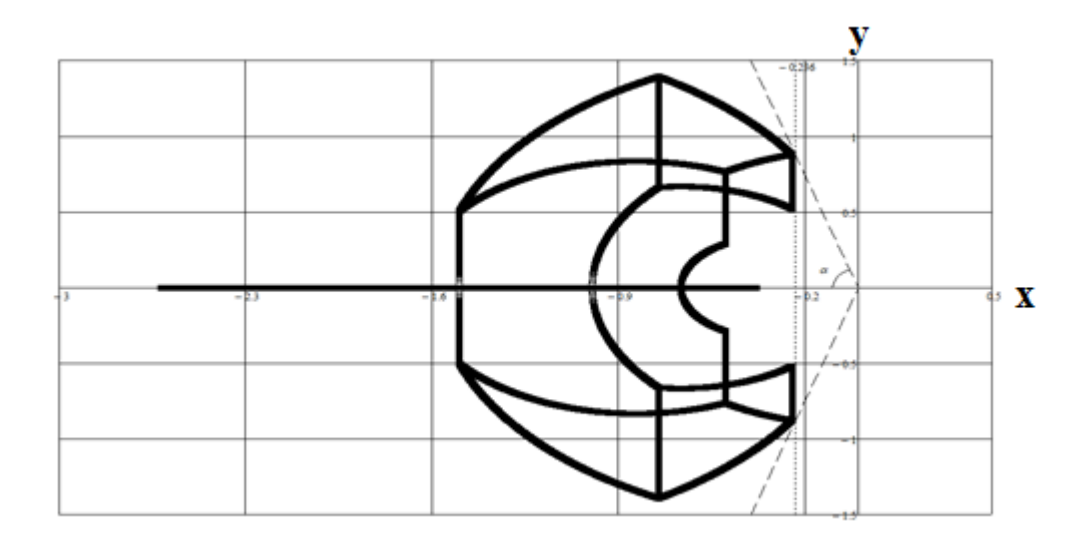

Рисунок 3 – МИКГ рассматриваемой системы

Очевидно, что если часть годографа лежит справа от мнимой оси комплексной плоскости, то при заданных границах интервальных параметров в системе существуют такие режимы, в которых система не устойчива; иначе говоря, система не обладает робастной устойчивостью.

Таким образом, система, корневой годограф которой представлен на рисунке 3, устойчива в любом возможном режиме работы – робастно устойчива.

# **2.2 Теорема Харитонова**

<span id="page-22-0"></span>Теорема В.Л. Харитонова, изложенная им в 1978 году, гласит, что для проверки устойчивости интервального семейства полиномов достаточно проверить его устойчивость в четырех вершинах параметрического многогранника; иначе говоря – проверить устойчивость четырех вершинных полиномов, образованных по следующему правилу:

$$
P_1(s) = \frac{a_0}{a_0} + \frac{a_1}{a_1} \cdot s + \overline{a_2} \cdot s^2 + \overline{a_3} \cdot s^3 + \dots
$$
  
\n
$$
P_2(s) = \overline{a_0} + \frac{a_1}{a_1} \cdot s + \frac{a_2}{a_2} \cdot s^2 + \overline{a_3} \cdot s^3 + \dots
$$
  
\n
$$
P_3(s) = \overline{a_0} + \overline{a_1} \cdot s + \frac{a_2}{a_2} \cdot s^2 + \frac{a_3}{a_3} \cdot s^3 + \dots
$$
  
\n
$$
P_4(s) = a_0 + \overline{a_1} \cdot s + \overline{a_2} \cdot s^2 + \overline{a_3} \cdot s^3 + \dots
$$

Для нашего примера, полиномы Харитонова с первого по четвертый соответствуют вершинам  $P_1$ ;  $P_4$ ;  $P_7$ ;  $P_2$ . Согласно теореме Харитонова, устойчивость полиномов в этих вершинах гарантирует устойчивость всего интервального семейства.

Воспользуемся теоремой Харитонова для проверки устойчивости рассматриваемой системы. Полиномы Харитонова для системы с передаточной функцией (1) и интервальными коэффициентами (2) имеют следующий вид:

$$
P_1(s) = 2 + 3 \cdot s + 6 \cdot s^2
$$
  
\n
$$
P_2(s) = 5 + 3 \cdot s + 2 \cdot s^2
$$
  
\n
$$
P_3(s) = 5 + 6 \cdot s + 2 \cdot s^2
$$
  
\n
$$
P_4(s) = 2 + 6 \cdot s + 6 \cdot s^2
$$

Для проверки устойчивости этих полиномов найдем их корни и отметим их на комплексной плоскости.

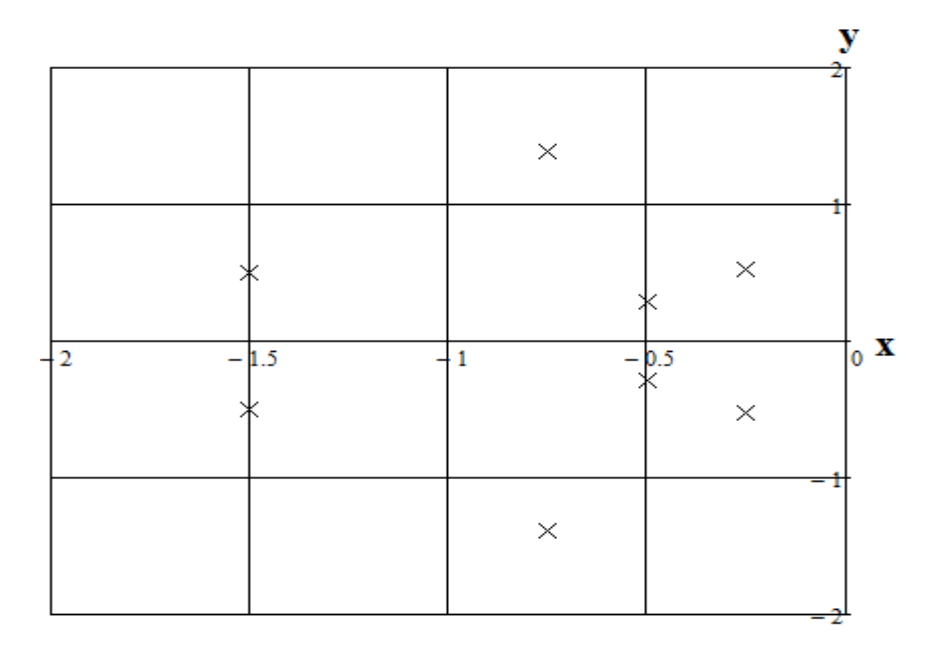

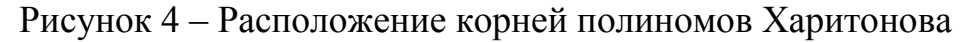

Очевидно, что все корни - левые, следовательно, полиномы Харитонова устойчивы, а значит устойчиво и все интервальное семейство. Рассмотрим графические интерпретации теоремы Харитонова

## 2.3 Критерий Цыпкина-Поляка

<span id="page-24-0"></span>Другой, более удобной графической интерпретацией теоремы Харитонова, является годограф Цыпкина-Поляка.

При использовании этого годографа, для анализа устойчивости полинома с интервальной неопределенностью достаточно проанализировать поведение только одного годографа, а не четырех, как для робастного Dразбиения. Кроме собственно анализа устойчивости, с помощью годографа Цыпкина-Поляка можно оценить максимальный размах неопределенности, при котором сохраняется робастная устойчивость. [8]

Годограф Цыпкина-Поляка будет удобнее построить, если записать характеристический полином исследуемой системы следующим образом:

$$
P(s) = \left\{ P(s) = \sum_{i} a_i \cdot s^i; \left| a_i - a_i^0 \right| \leq \gamma \cdot \alpha_i; i = 0, 1...n \right\},\tag{3}
$$

здесь  $P(s)$  – интервальное семейство полиномов;  $P(s)$  – отдельный полином интервального семейства;  $a_i^0$  – коэффициенты номинального полинома (определяются как середины интервалов, которыми заданы коэффициенты исходного интервального полинома);  $\alpha_i > 0$  – масштабы изменения коэффициентов (определяются как полуразности верхних и нижних границ интервалов);  $\gamma > 0$  – размах неопределенности.

В этой записи, нижняя и верхняя границы интервалов коэффициентов связаны с коэффициентами номинального полинома и масштабами изменения коэффициентов следующими выражениями:

$$
\frac{a_i}{a_i} = a_i^0 - \gamma \cdot \alpha_i
$$
  

$$
\overline{a_i} = a_i^0 + \gamma \cdot \alpha_i
$$

Для нахождения уравнения кривой годографа Цыпкина-Поляка воспользуемся следующим правилом:

$$
z(\omega) = x(\omega) + j \cdot y(\omega); \omega \in [0; \infty)
$$
  

$$
x(\omega) = \frac{U_0(\omega)}{R(\omega)}; y(\omega) = \frac{V_0(\omega)}{T(\omega)};
$$
 (4)

$$
U_0(\omega) = a_0^0 - a_2^0 \cdot \omega^2 + a_4^0 \cdot \omega^4 - a_6^0 \cdot \omega^6 + ...
$$
  
\n
$$
V_0(\omega) = a_1^0 - a_3^0 \cdot \omega^2 + a_5^0 \cdot \omega^4 - a_7^0 \cdot \omega^6 + ...
$$
  
\n
$$
R(\omega) = \alpha_0 + \alpha_2 \cdot \omega^2 + \alpha_4 \cdot \omega^4 + \alpha_6 \cdot \omega^6 + ...
$$
  
\n
$$
T(\omega) = \alpha_1 + \alpha_3 \cdot \omega^2 + \alpha_5 \cdot \omega^4 + \alpha_7 \cdot \omega^6 + ...
$$

здесь  $z(\omega)$  – кривая годографа Цыпкина-Поляка;  $x(\omega)$  и  $y(\omega)$  – его вещественная и мнимая части соответственно;  $a_i^0$  – коэффициенты номинального полинома;  $\alpha_i$  – масштабы изменения коэффициентов  $a_i$ .

«Критерий робастной устойчивости, использующий голограф сформулировать следующим образом: Цыпкина-Поляка, можно ДЛЯ робастной устойчивости интервального семейства полиномов степени n необходимо и достаточно, чтобы

$$
a_0^0 > \gamma \cdot \alpha_0; a_n^0 > \gamma \cdot \alpha_n
$$

и годограф  $z(\omega)$  при  $\omega \in [0, \infty)$  проходил последовательно через n квадрантов против часовой стрелки, не пересекая квадрата с вершинами  $(\pm \gamma, \pm \gamma)$ ».[8]

Зная  $RC<sub>HO</sub>$ необходимую теорию. проверим устойчивость рассматриваемой системы с передаточной функцией (1) и интервальными коэффициентами (2) с помощью годографа Цыпкина-Поляка.

Изначально, характеристический полином рассматриваемой системы был задан следующим образом:

$$
D(s) = [a_2] \cdot s^2 + [a_1] \cdot s + [a_0]
$$
  
\n
$$
[a_0] = [2;5]
$$
  
\n
$$
[a_1] = [3;6]
$$
  
\n
$$
[a_2] = [2;6]
$$

для дальнейших вычислений перепишем этот полином в форме (3):

$$
D_0(s) = a_2^0 \cdot s^2 + a_1^0 \cdot s + a_0^0
$$
  
\n
$$
a_0^0 = 3.5; a_1^0 = 4.5; a_2^0 = 4
$$
  
\n
$$
\alpha_0 = 1.5; \alpha_1 = 1.5; \alpha_2 = 2; \gamma = 1
$$

Воспользуемся правилом (4) и Mathcad и построим годограф Цыпкина-Поляка.

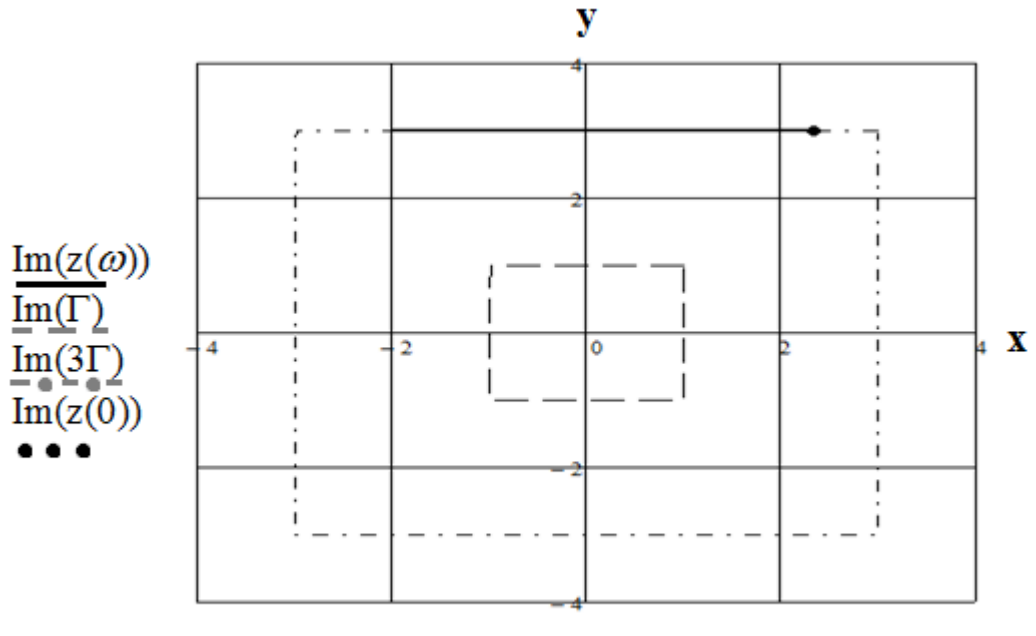

 $Re(z(\omega))$ ,  $Re(\Gamma)$ ,  $Re(3\Gamma)$ ,  $Re(z(0))$ 

Рисунок 11 – Годограф Цыпкина-Поляка для исследуемой системы

Оказалось, что для такой простой системы годограф Цыпкина-Поляка вырождается в прямую. Очевидно, что условия критерия выполняются: старший и младший коэффициенты номинального полинома больше масштабов изменения старшего  $\overline{M}$ коэффициентов младшего характеристического полинома исследуемой системы; кроме того, годограф последовательно проходит через два квадранта и не пересекается с квадратом с вершинами  $(\pm \gamma, \pm \gamma)$ . Это позволяет утверждать, что система робастно устойчива.

Годограф пересекает упомянутый выше квадрат только при увеличении размаха неопределенности у в три раза. Исходя из этого, можно утверждать, что увеличение размаха неопределенности менее чем в три раза не приведет систему к неустойчивому состоянию.

# <span id="page-27-0"></span>2. Одномерная оптимизация

### Ввеление

Однопараметрическая оптимизация (поиск экстремумов функций одной переменной) - наиболее простой тип оптимизационных задач. Эти задачи могут быть как самостоятельными, так и частью более сложных задач поиска экстремума функции многих переменных.

Методы одномерной оптимизации могут быть разделены на три группы.

интервалов  $\mathbf{1}$ . Метолы (сокращение исключения интервала неопределенности).

 $2<sub>1</sub>$ Методы точечного оценивания на основе полиномиальной аппроксимации.

3. Методы с использованием производных.

### Метод дихотомии

Как и все методы одномерного поиска метод дихотомии имеет хорошую геометрическую иллюстрацию, приведенную на рисунке 1 Первоначальный интервал [а, b] делится на две равные части и заданная точность нахождения решения є откладывается в обе стороны от точки деления. Затем интервал поиска сужается в соответствии с теоремой интервалов  $\boldsymbol{\mathrm{M}}$ процедура деления повторяется. Правила останова итерационной процедуры стандартные и определены формулами.

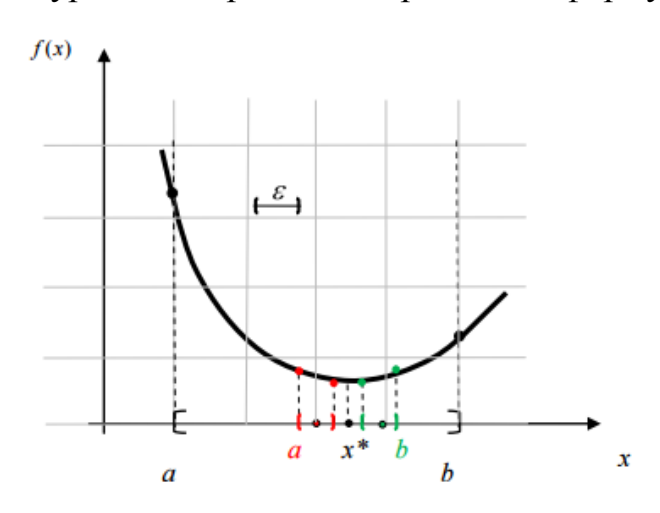

Рисунок 1 – Геометрическая иллюстрация метода дихотомии

### **Метод золотого сечения**

На основе минимаксной стратегии более эффективные схемы сокращения интервала неопределенности. Это достигается делением интервала на неравные части.

На рисунке 2 графически приведены два первых шага сокращения интервала поиска в методе золотого сечения.

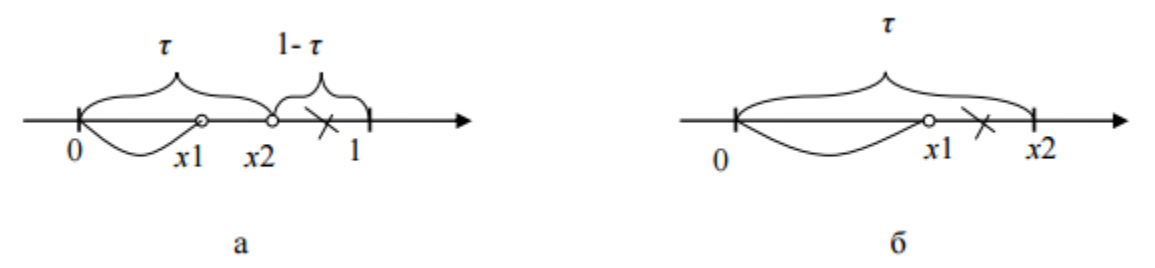

Рисунок 2 - Геометрическая иллюстрация метода золотого сечения: а - сокращение интервала неопределенности на начальном шаге;

б - сокращение интервала неопределенности на втором шаге.

### **Метод Ньютона-Рафсона**

В рамках метода предполагается, что функция f(х) дважды дифференцируема. После выбора начального приближения х<sub>0</sub> строится касательная в точке  $f(x_0)$  – рисунок 3. Из решения уравнения  $f(x_0) = 0$  найдем стационарную точку. Геометрически это соответствует точке пересечения касательной  $f(x_0)$  с осью ОХ.

Далее строим касательную к функции f(x) в точке f'(х,) и находим стационарную точку х<sub>2</sub> и т.д.

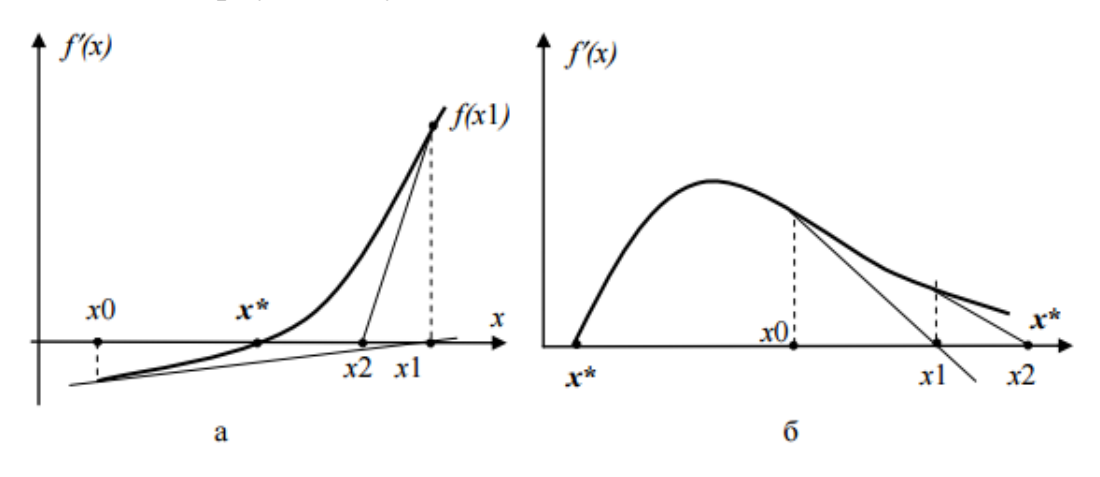

Рисунок 3 - Геометрическая иллюстрация метода

### Метод равномерного поиска

На интервале [а, b] (рисунок 4) выбирается к равноотстоящих точек и в них вычисляются значения функции f(x).

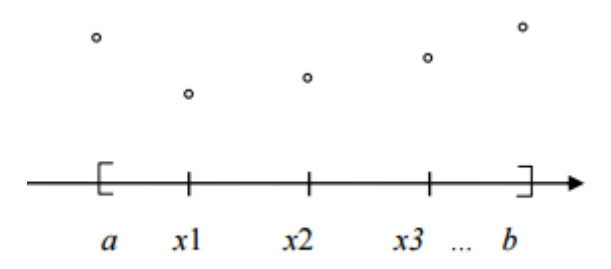

Рисунок 4 - Иллюстрация метода

Если L<sub>1</sub> - длина интервала [a, b], то длина каждого частичного интервала равна L<sub>1</sub>/k. Сравнивая значения функции f(x), выбираем такое значение функции, при котором  $x^* = min(f(x_k))$ . Далее рассматривается интервал (x\*-L<sub>1</sub>/k, x\*+L<sub>1</sub>/k). Т е. длина интервала L<sub>2</sub> = 2L<sub>1</sub>/k. Далее интервал L<sub>2</sub> вновь делится на k частей и процесс сокращения интервала продолжается до тех пор, пока не будет выполнено условие останова.

Целью данного раздела является исследование экстремальных свойств функций, методом половинного деления, методом золотого сечения, методом равномерного поиска и методом Ньютона-Рафсона. Чтобы в дальнейшем оценить быстродействие и погрешность методов. Для того, чтобы при аффинной неопределенности определить робастные показатели качества, которые находятся на ребре ИХП

# **Ход работы**

Реализация программы в среде ППП MathCad функции  $f(x) = -(2 \ln(x)^2 + \frac{x}{2}$  $\frac{\pi}{2}$ ). Построение графика на интервале [0.5, 2.0].

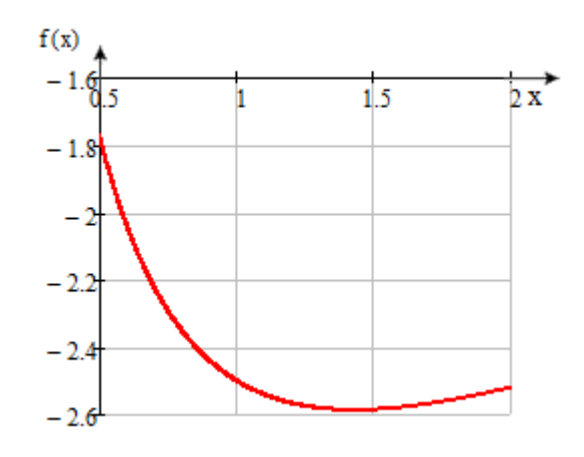

Рисунок 1 – График функции F(x)

Вычисление первой и второй производной функций от функции f(x). Построение их графиков на интервале [0.5, 2.0].

$$
\mathbf{f}'(\mathbf{x}) := \frac{\mathbf{d}}{\mathbf{d}\mathbf{x}} \mathbf{f}(\mathbf{x}) \to \frac{2 \cdot \mathbf{ln}(\mathbf{x})}{\mathbf{x}} - \frac{1}{2}
$$

$$
\mathbf{f}''(\mathbf{x}) := \frac{\mathbf{d}}{\mathbf{d}\mathbf{x}} \mathbf{f}'(\mathbf{x}) \to \frac{2}{\mathbf{x}^2} - \frac{2 \cdot \mathbf{ln}(\mathbf{x})}{\mathbf{x}^2}
$$

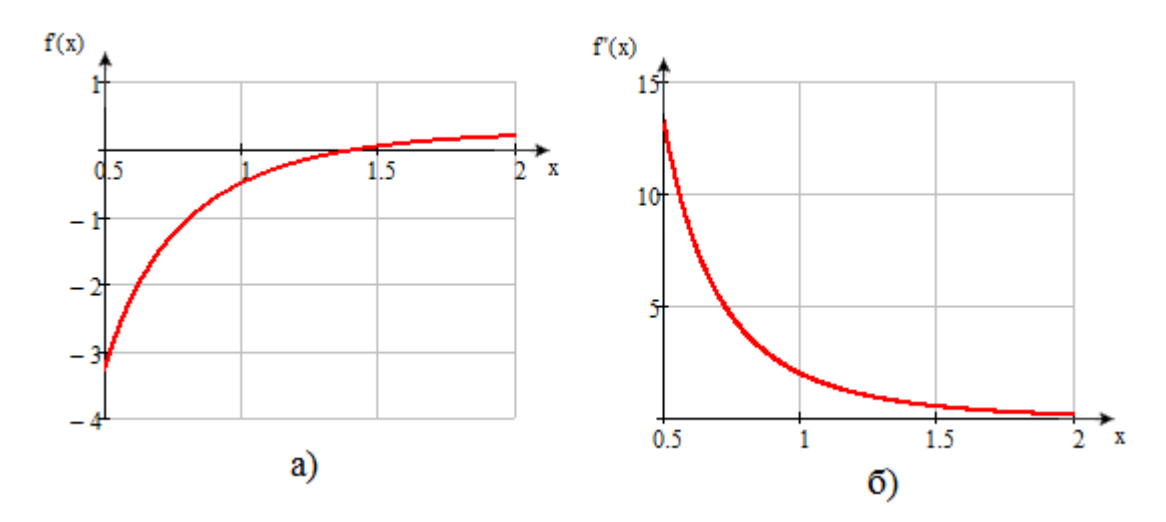

Рисунок 2 – Графики функций а)  $f'(x)$ , б)  $f''(x)$ 

Определение выпуклости функции  $f(x)$ . Функция  $f(x)$  является выпуклой вниз функцией, т.к. вторая производная  $f''(x) > 0$  на интервале  $[a, b]$ , а также выполняется неравенство Иенсена для любого  $\lambda \in [0, 1]$ .

Определение унимодальности функции  $f(x)$ . Функция  $f(x)$  является унимодальной, т.к. имеет один экстремум на заданном интервале, который является глобальным на всей области определения функции.

### Функция Міпітіге

Функция Minimize используется ДЛЯ нахождения экстремума функции.

$$
x0 := a
$$
  
Xopt := Minimize $(f, x0)$   
Xopt = 1.42961 Yopt :=  $f(Xopt)$  = -2.58707

точка найденная Минимальная стандартным методом  $X_{min} =$  $(1,42961,-2,58707).$ 

### Метод половинного деления

Метод половинного деления заключается в делении интервала [a, b] на две равные части и отложении заданной точности нахождения решения  $\varepsilon$  в обе стороны от точки деления. Затем интервал поиска сужается в соответствии с теоремой интервалов и процедура повторяется.

Алгоритм метода:

Шаг 1. Задание интервала [ $a$ ,  $b$ ] и точности вычисления  $\varepsilon$ .

Шаг 2. Вычисление пробных точек  $x_1 = \frac{(a+b)-\frac{\varepsilon}{2}}{2}$ 2  $\frac{(b)-\frac{\varepsilon}{2}}{2}$ ,  $x_2 = \frac{(a+b)+\frac{\varepsilon}{2}}{2}$ 2  $\frac{2}{2}$ . Шаг 3. Если  $f_2(x_2) > f_1(x_1)$  то  $b = x_2$ , если  $f_2(x_2) < f_1(x_1)$  то  $a = x_1$ , если  $f_2(x_2) = f_1(x_1)$  to  $a = x_1$ ,  $b = x_2$ . Шаг 4. Если  $|b - a| < \varepsilon$  → Шаг 5, иначе → Шаг 1.  $\text{IIIar 5. } x_{min} = \min\{f_2(x_2), f_1(x_1)\}.$ Шаг 6. Вывод результата  $x_{min}$ ,  $y_{min}$ ,  $n$ .

Реализация метода половинного деления в среде Mathcad приведена в Листинге 1.

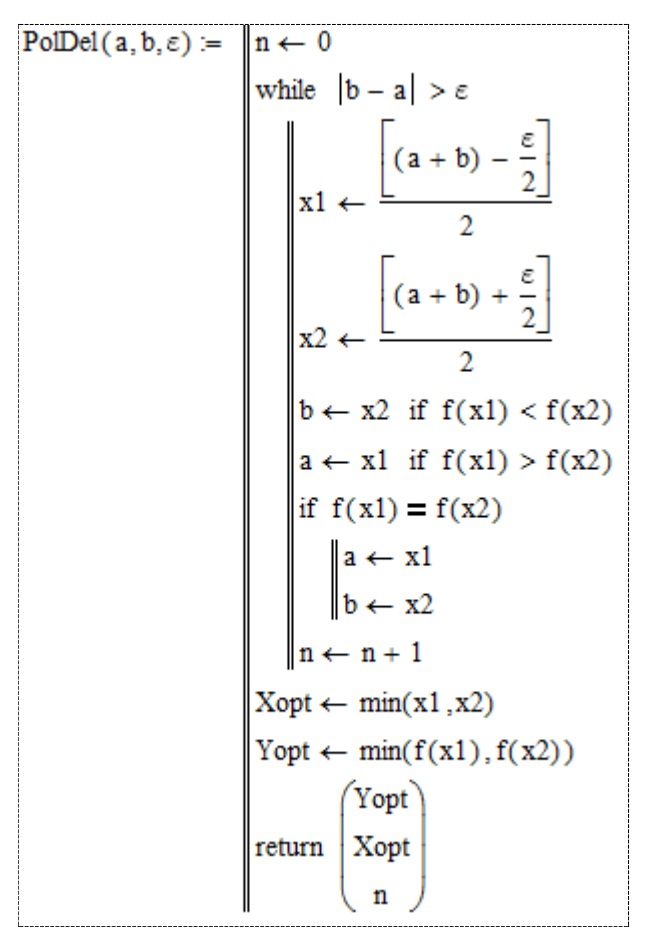

Листинг 1 – Метод половинного деления

Результатом данного метода при  $\varepsilon_1 = 5 \cdot 10^{-3}$  и  $\varepsilon_2 = 5 \cdot 10^{-6}$  является:

$$
PolDel(a, b, \epsilon 1) = \begin{pmatrix} -2.58707 \\ 1.42863 \\ 10 \end{pmatrix} \qquad PolDel(a, b, \epsilon 2) = \begin{pmatrix} -2.58707 \\ 1.42961 \\ 20 \end{pmatrix}
$$

Минимальные точки найденные методом половинного деления  $X_{min}(\varepsilon_1) = (1,42863,-2,58707), X_{min}(\varepsilon_2) = (1,42961,-2,58707).$ 

### Метод золотого сечения

Метод заключается в делении интервала на неравные части.

Алгоритм метода золотого сечения:

Шаг 1. Задание интервала [ $a$ ,  $b$ ] и точности вычисления  $\varepsilon$ .

Шаг 2. Вычисление пробных точек  $x_1 = a + (b - a)(1 - \tau)$ ,  $x_2 = a + (b - a)(1 - \tau)$ 

$$
a) \cdot \tau \, , \text{ rate } \tau = \frac{-1 + \sqrt{5}}{2}
$$

Шаг 3. Если  $f_2(x_2) > f_1(x_1)$  то  $b = x_2$ , если  $f_2(x_2) < f_1(x_1)$  то  $a = x_1$ , если  $f_2(x_2) = f_1(x_1)$  ro  $a = x_1$ ,  $b = x_2$ .

Шаг 4. Если  $|b - a| < \varepsilon$  → Шаг 5, иначе → Шаг 1.

Шаг 5.  $x_{min} = min\{f_2(x_2), f_1(x_1)\}.$ 

Шаг 6. Вывод результата  $x_{min}$ ,  $y_{min}$ ,  $n$ .

Реализация метода половинного деления в среде Mathcad приведена в Листинге 2.

Результатом данного метода при  $\varepsilon_1 = 5 \cdot 10^{-3}$  и  $\varepsilon_2 = 5 \cdot 10^{-6}$ является:

ZolSech(a, b, \epsilon 1) = 
$$
\begin{pmatrix} -2.58707 \\ 1.42938 \\ 12 \end{pmatrix}
$$
 ZolSech(a, b, \epsilon 2) = 
$$
\begin{pmatrix} -2.58707 \\ 1.42961 \\ 27 \end{pmatrix}
$$

Минимальные точки найденные методом золотого сечения  $X_{min}(\varepsilon_1)$  =  $(1,42938,-2,58707), X_{min}(\varepsilon_2) = (1,42961,-2,58707).$ 

| $ZolSech(a, b, \epsilon) = n \leftarrow 0$ |                                                                                        |
|--------------------------------------------|----------------------------------------------------------------------------------------|
|                                            |                                                                                        |
|                                            | while $ b - a  > \varepsilon$<br>$\tau \leftarrow \frac{-1 + \sqrt{5}}{2}$             |
|                                            | $x1 \leftarrow a + (b - a) \cdot (1 - \tau)$<br>$x2 \leftarrow a + (b - a) \cdot \tau$ |
|                                            |                                                                                        |
|                                            | $b \leftarrow x2$ if $f(x2) > f(x1)$                                                   |
|                                            | $a \leftarrow x1$ if $f(x2) < f(x1)$                                                   |
|                                            | if $f(x1) = f(x2)$                                                                     |
|                                            | $a \leftarrow x1$<br>$b \leftarrow x2$                                                 |
|                                            |                                                                                        |
|                                            | $n \leftarrow n + 1$                                                                   |
|                                            | $Xopt \leftarrow \frac{a+b}{2}$<br>Yopt $\leftarrow f(Xopt)$                           |
|                                            |                                                                                        |
|                                            |                                                                                        |
|                                            | $\begin{bmatrix} \text{Yopt} \\ \text{Kopt} \end{bmatrix}$ return                      |
|                                            |                                                                                        |

Листинг 2 – Метод золотого сечения

*Метод равномерного поиска*

Алгоритм метода равномерного поиска заключается в следующем.

Шаг 1. Задание интервала [ $a, b$ ], точности вычисления  $\varepsilon$ ,  $k$  точек.

Шаг 2. Вычисление значения функций в  $k$  равностоящих точках.

Шаг 3. Выбор значения  $x = min(f(x_k))$ ,  $a \leftarrow x - \frac{b-a_k}{k}$  $\frac{-a}{k}, b \leftarrow x + \frac{b-a}{k}$  $\frac{-u}{k}$ .

Шаг 4. Если  $|b - a| < \varepsilon$  → Шаг 5, иначе → Шаг 3.

Шаг 5.  $x_{min} = min(f(x_k)).$ 

Шаг 6. Вывод результата  $x_{min}$ ,  $y_{min}$ ,  $n$ .

Реализация метода равномерного поиска в среде Mathcad приведена в Листинге 3.

Листинг 3 – Метод равномерного поиска

$$
\begin{aligned}\n\text{K}_{M}(a, b, \varepsilon, k) &= \n\begin{cases}\n n \leftarrow 0 \\
 j \leftarrow 0 \\
 \text{while } j < k\n\end{cases} \\
\text{while } j < k\n\end{cases} \\
\text{for } t \in a, a + \frac{b - a}{k} \dots b\n\end{aligned}
$$
\n
$$
\begin{aligned}\nK_{0, j} \leftarrow t \\
M_{0, j} \leftarrow f(t) \\
j \leftarrow j + 1\n\end{aligned}
$$
\n
$$
\text{Vopt} \leftarrow \min(M) \\
\text{for } p \in 0 \dots k - 1 \\
\text{Xopt} \leftarrow K_{0, p} \text{ if } M_{0, p} = \text{Yopt} \\
a \leftarrow \text{Xopt} - \frac{b - a}{k} \\
b \leftarrow \text{Xopt} + \frac{b - a}{k} \\
n \leftarrow n + 1 \\
\text{Kopt} \\
\text{Nopt} \\
n\end{aligned}
$$

Результатом данного метода при  $\varepsilon_1 = 5 \cdot 10^{-3}$  и  $\varepsilon_2 = 5 \cdot 10^{-6}$ является:

$$
K(a, b, \epsilon 1, 10) = \begin{pmatrix} -2.58707 \\ 1.4309 \\ 3 \end{pmatrix} \qquad K(a, b, \epsilon 2, 10) = \begin{pmatrix} -2.58707 \\ 1.42961 \\ 7 \end{pmatrix}
$$

$$
K(a, b, \epsilon 1, 50) = \begin{pmatrix} -2.58707 \\ 1.4294 \\ 2 \end{pmatrix} \qquad K(a, b, \epsilon 2, 50) = \begin{pmatrix} -2.58707 \\ 1.4296 \\ 4 \end{pmatrix}
$$

Минимальные точки найденные методом золотого сечения  $X_{min}(\varepsilon_1, k = 10) = (1,4309, -2,58707), X_{min}(\varepsilon_1, k = 50) = (1,4394, -2,58707),$  $X_{min}(\varepsilon_2, k = 10) = (1,42961, -2,58707), X_{min}(\varepsilon_2, k = 50) = (1,4296, -2,58707).$ *Метод Ньютона-Рафсона*

Метод используется, если функция дважды дифференцируема на интервале.
Алгоритм метода Ньютона-Рафсона:

Шаг 1. Задание интервала  $[a, b]$ , выбор точки приближения  $x_0$ .

Шаг 2. Вычисление пробных точек по итерационной формуле

$$
x_{k+1} = x_k - \frac{f'(x_k)}{f''(x_k)}
$$

Шаг 3. Если  $|f'(x_k)| \leq \varepsilon \to \text{III}$ аг 4, иначе → Шаг 2.

Шаг 4.  $x_{min} = x_{k+1}$ .

Шаг 6. Вывод результата  $x_{min}$ ,  $y_{min}$ ,  $n$ .

Реализация метода Ньютона-Рафсона в среде Mathcad приведена в Листинге 4.

| $NR(a, b, \varepsilon) =   n \leftarrow 0$ |                                         |  |  |  |
|--------------------------------------------|-----------------------------------------|--|--|--|
|                                            | while $ f'(x0)  \geq \varepsilon$       |  |  |  |
|                                            | $x0 \leftarrow a$                       |  |  |  |
|                                            | f(x0)<br>$x1 \leftarrow x0 -$<br>f'(x0) |  |  |  |
|                                            | $a \leftarrow x1$                       |  |  |  |
|                                            | $n \leftarrow n + 1$                    |  |  |  |
|                                            | $Xopt \leftarrow x1$                    |  |  |  |
|                                            | Yopt $\leftarrow$ f(Xopt)               |  |  |  |
|                                            | Yopt                                    |  |  |  |
|                                            | Xopt<br>return                          |  |  |  |
|                                            |                                         |  |  |  |

Листинг 4 – Метод Ньютона-Рафсона

Результатом данного метода при  $\varepsilon_1 = 5 \cdot 10^{-3}$  и  $\varepsilon_2 = 5 \cdot 10^{-6}$  является:

$$
NR(a, b, \epsilon 1) = \begin{pmatrix} -2.58707 \\ 1.42961 \\ 6 \end{pmatrix} \qquad NR(a, b, \epsilon 2) = \begin{pmatrix} -2.58707 \\ 1.42961 \\ 7 \end{pmatrix}
$$

Минимальные точки найденные методом золотого сечения  $X_{min}(\varepsilon_1) =$  $(1,42961, -2,58707), X_{min}(\varepsilon_2) = (1,42961, -2,58707).$ 

### **Сравнительный анализ методов.**

В таблице 1 сведены результаты поиска экстремума по используемым методам.

|                        | Погрешность                       |            |     | Погрешность                       |            |                   |
|------------------------|-----------------------------------|------------|-----|-----------------------------------|------------|-------------------|
| Метод                  | $\varepsilon_1 = 5 \cdot 10^{-3}$ |            |     | $\varepsilon_2 = 5 \cdot 10^{-6}$ |            |                   |
|                        | $X_{min}$                         | 'min       | n   | $X_{min}$                         | $Y_{min}$  | n                 |
| Minimize               | 1,42711                           | $-2,58707$ | -   | 1,42961                           | $-2,58707$ |                   |
| Метод половинного      | 1,42863                           | $-2,58707$ | 10  | 1,42961                           | $-2,58707$ | 20                |
| деления                |                                   |            |     |                                   |            |                   |
| Метод золотого сечения | 1,42938                           | $-2,58707$ | 12  | 1,42961                           | $-2,58707$ | 27                |
| Метод равномерного     | 1,4309                            | $-2,58707$ | 3   | 1,42961                           | $-2,58707$ | $\tau$            |
| поиска, (k=10(50))     | (1,4294)                          |            | (2) | (1,4296)                          |            | $\left( 4\right)$ |
| Метод Ньютона-Рафсона  | 1,42961                           | $-2,58707$ | 6   | 1,42961                           | $-2,58707$ | 7                 |
|                        |                                   |            |     |                                   |            |                   |

Таблица 1 – Результаты вычислений экстремума функции

В таблице 2 приведен сравнительный анализ методов по быстродействию и относительной ошибке.

|                                            | Быстродействие                    |             |                                   |                        | Относительная<br>погрешность, %   |           |                     |           |
|--------------------------------------------|-----------------------------------|-------------|-----------------------------------|------------------------|-----------------------------------|-----------|---------------------|-----------|
| Метод                                      | $\varepsilon_1 = 5 \cdot 10^{-3}$ |             | $\varepsilon_2 = 5 \cdot 10^{-6}$ |                        | $\varepsilon_1 = 5 \cdot 10^{-3}$ |           | $\varepsilon_2$     |           |
|                                            |                                   |             |                                   |                        |                                   |           | $= 5 \cdot 10^{-6}$ |           |
|                                            | $\mathbf n$                       | $\alpha(n)$ | $\mathbf n$                       | $\alpha(n)$            | $X_{min}$                         | $Y_{min}$ | $X_{min}$           | $Y_{min}$ |
| Minimize                                   |                                   |             |                                   |                        | $\theta$                          | $\theta$  | $\theta$            | $\theta$  |
| Метод половинного<br>деления               | 10                                | 0.031       | 20                                | 0.001                  | 0.11                              | $\Omega$  | $\theta$            | $\theta$  |
| Метод золотого<br>сечения                  | 12                                | 0.005       | 27                                | 3.7<br>$\cdot 10^{-6}$ | 0.15                              | $\theta$  | $\overline{0}$      | $\theta$  |
| Метод равномерного<br>поиска, $(k=10(50))$ | 3<br>(2)                          | 0.04        | (4)                               | 6.4<br>$\cdot 10^{-5}$ | 0.27<br>(0.16)                    | $\theta$  | $\theta$            | $\theta$  |
| Метод Ньютона-<br>Рафсона                  | 6                                 |             | 7                                 |                        | $\theta$                          | $\theta$  | $\theta$            | $\theta$  |

Таблица 2 – Сравнительный анализ методов

Из таблицы 2 следует, что наиболее оптимальным методом поиска экстремума функции на интервале будет метод с наибольшим быстродействием и наименьшей ошибкой: для погрешности  $\varepsilon_1 = 5 \cdot 10^{-3}$  – метод половинного деления, для погрешности  $\varepsilon_2 = 5 \cdot 10^{-6}$  – метод равномерного поиска. «Анализ показал, что чем выше предъявляемая

точность, тем меньше погрешность, но и меньше быстродействие, т.к. увеличивается количество итераций». [9]

**Вывод**: в ходе работы была решена задача выбора оптимизационного решения поиска экстремума функции. Исследованные методы поиска имеют разное быстродействие и точность нахождения экстремума. Самым лучшим по быстродействию оказался метод равномерного поиска, в котором чем большее количество точек разделения интервала, тем быстрее находится экстремум. Худшее быстродействие, для исследуемой функции, показал метод золотого сечения, причем, чем выше заданная точность нахождения экстремума, тем больше количество итераций. Исследования показали, что свести погрешность нахождения экстремума к нулю, можно за счет повышения точности нахождения решения.

### 3. Разработка программного алгоритма

Данная программа была реализована с помощью программного продукта Microsoft Visual Studio 2017. И написана на языке С#.

Microsoft Visual Studio - линейка продуктов компании Microsoft, включающих интегрированную среду разработки программного обеспечения и ряд других инструментальных средств. Данные продукты позволяют разрабатывать как консольные приложения, так и приложения с графическим интерфейсом, в том числе с поддержкой технологии Windows Forms, а также веб-сайты, веб-приложения, веб-службы как так в родном,  $\mathbf{M}$ платформ. в управляемом кодах ДЛЯ **BCCX** поддерживаемых Windows, Windows Mobile, Windows CE. NET Framework, Xbox, Windows Phone .NET Compact Framework и Silverlight.

 $\bf{C}$ # простой. современный объектно-ориентированный  $\mathbf{M}$ типобезопасный программирования.  $C#$ является объектноязык ориентированным языком, но поддерживает также и компонентноориентированное программирование. Разработка современных приложений все больше тяготеет к созданию программных компонентов в форме самоописательных автономных  $\boldsymbol{\mathrm{M}}$ пакетов, реализующих отдельные функциональные возможности. Важная особенность таких компонентов это модель программирования на основе свойств, методов и событий. Каждый компонент имеет атрибуты, предоставляющие декларативные сведения о компоненте, а также встроенные элементы документации. С# предоставляет языковые конструкции, непосредственно поддерживающие такую концепцию работы. Благодаря этому С# отлично подходит для создания и применения программных компонентов.

### 3.1 Структура программы

Программа представляет собой совокупность классов в которых содержатся методы, переменные, условия, которые необходимы для взаимодействия с другими классами и в конечном итоге способствуют реализации программы. В программе использовались такие классы как: Program, Form1, Optimization, Point, SolvingTests, Interval, Intervals, Solver, Presenter.

В классе Form1 реализован интерфейс пользователя, в который ВХОДЯТ.

 $\bullet$ Button1- по событию данной кнопки производится расчёт оптимального значения

ListBox1- выводит оптимальные значения  $\bullet$ 

Button2 - по событию данной кнопки производится расчёт времени выполнения фрагмента кода

ListBox2- ввод диапазонов  $\bullet$ 

Button(Ввод)- по событию данной кнопки производится расчёт с  $ListBox2$ 

DomainUpDown1- выбор количества точек  $\bullet$ 

Button(Построение)- по событию данной кнопки производится построение корней

Класс Program представляет собой главную точку входа приложения, то есть осуществляет связь между остальными классами.

Класс SolvingTests включает в себя службу математических расчётов, в данном классе реализованы два теста, которые получают корни уравнения и интервалы.

Класс Interval описывает интервал изменения параметра.

Класс Presenter отвечает за отображение графиков.

Класс Solver осуществляет поиск корней полинома, также в этом классе подключены две библиотеки (alglib и alglib.polynomialsolver) для работы с комплексными числами.

Класс Point строит точки на координатных осях.

Класс Intervals содержит службу для работы с интервалами, которая отвечает за преобразования диапазонов в интервалы.

Класс Optimization состоит из метода Optimate который осуществляет расчёт по оптимальным значениям и класса Stopwatch который используется для точного измерения затраченного времени.

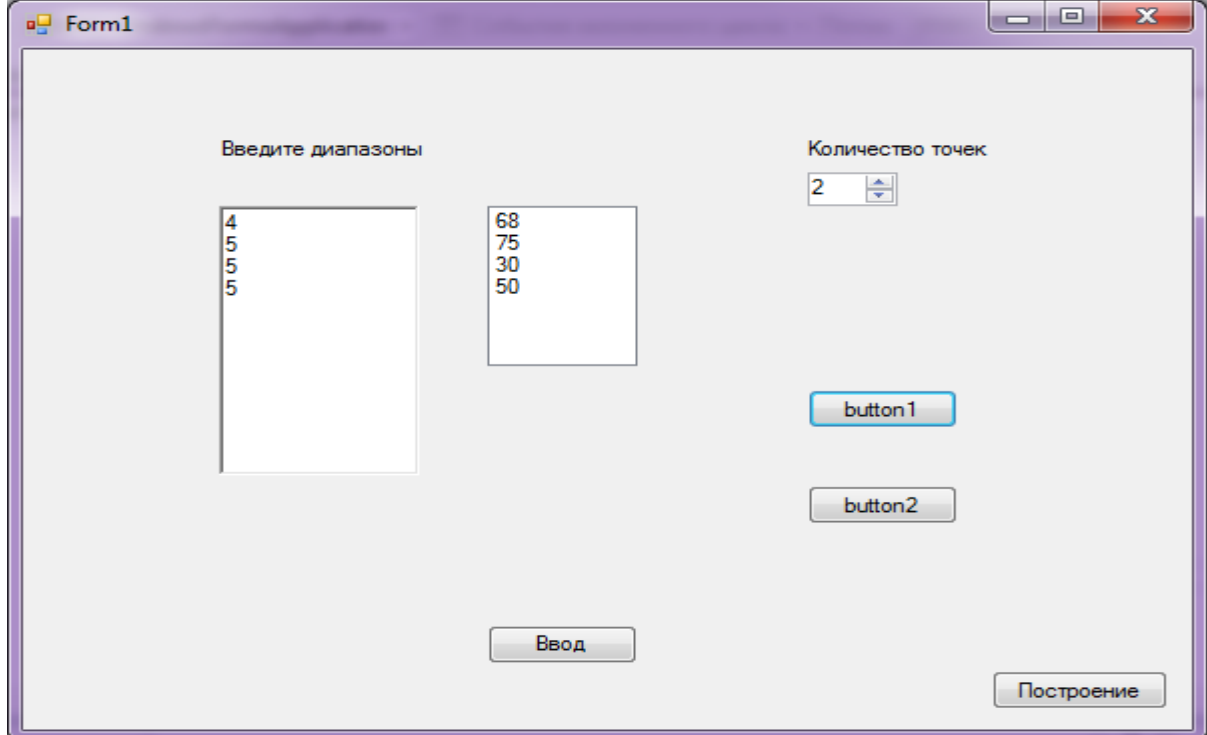

Интерфейс пользователя представлен на рисунке 1.

Рисунок 1- Основная форма

Если в ListBox2 введён не весь диапазон , в этом случае появится всплывающее окно с сообщением «Указаны неполные интервалы».(рисунок 2)

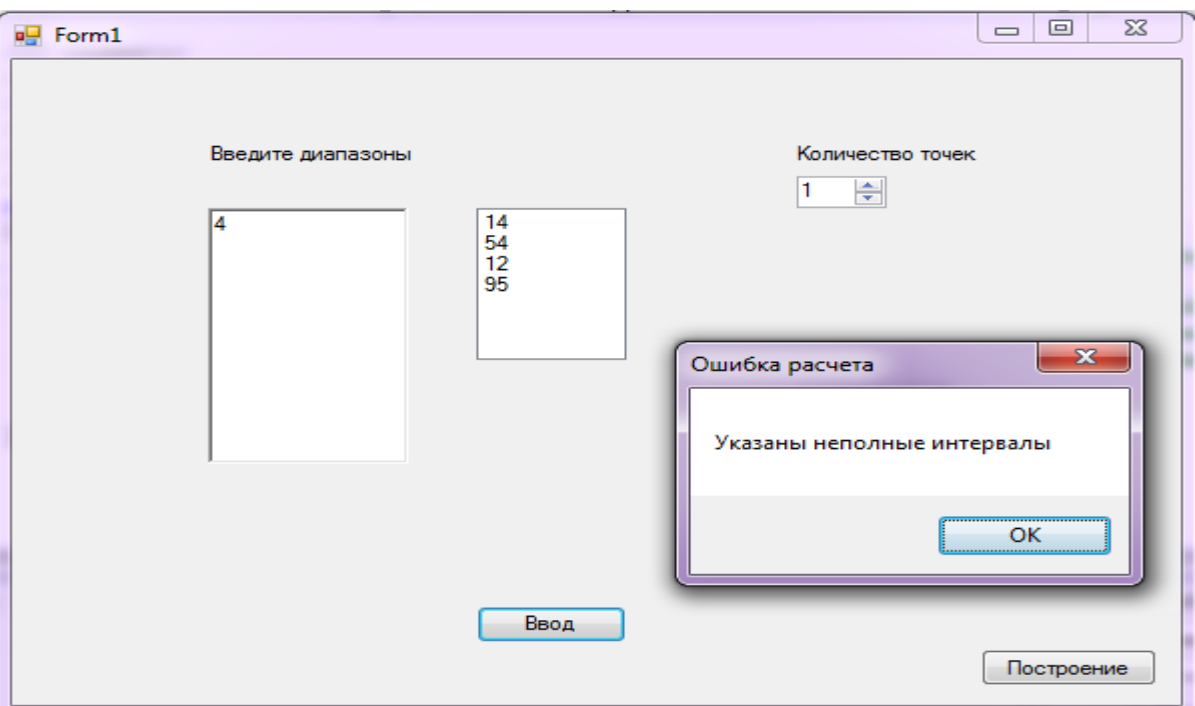

Рисунок 2- Ошибка расчёта

Также если не были введены данные в ListBox2 то появляется всплывающее окно, что корней нет.(рисунок 3)

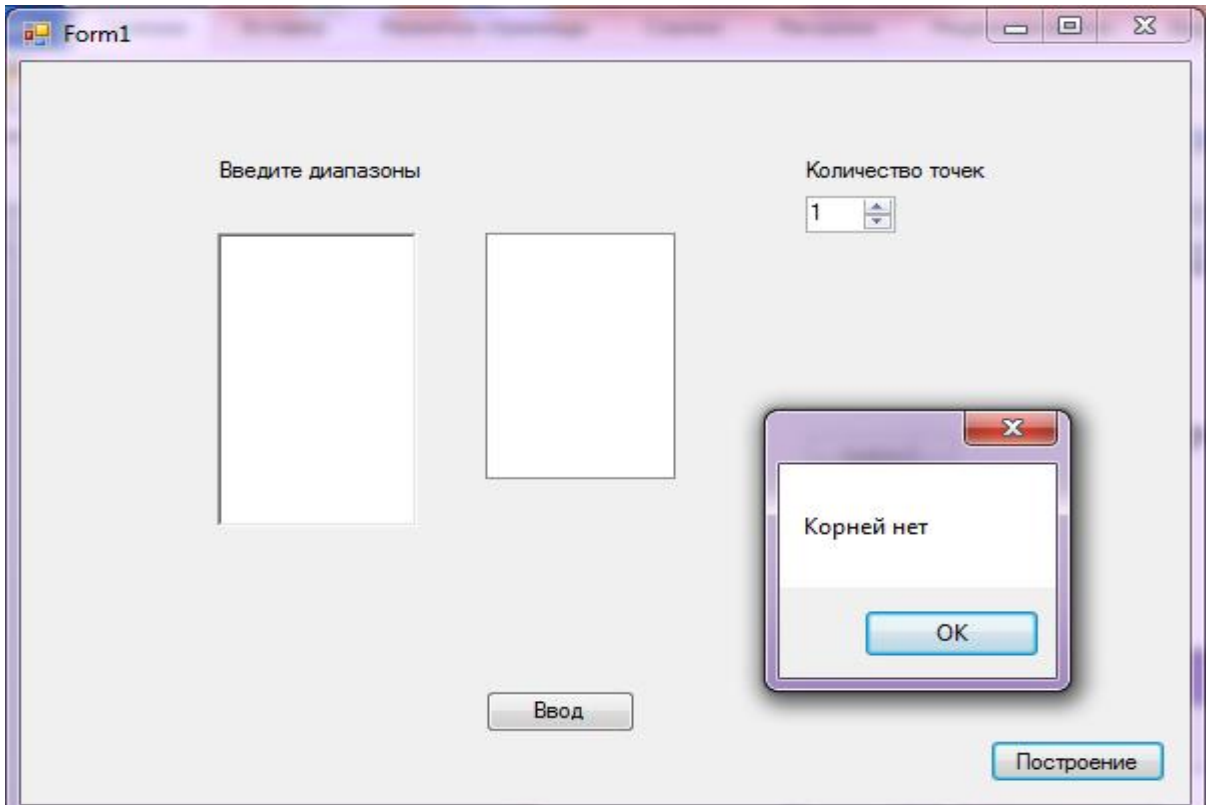

Рисунок 3- Ошибка построения

Для построения корней использовалась форма Graphic. Результат построения представлен на рисунке 4.

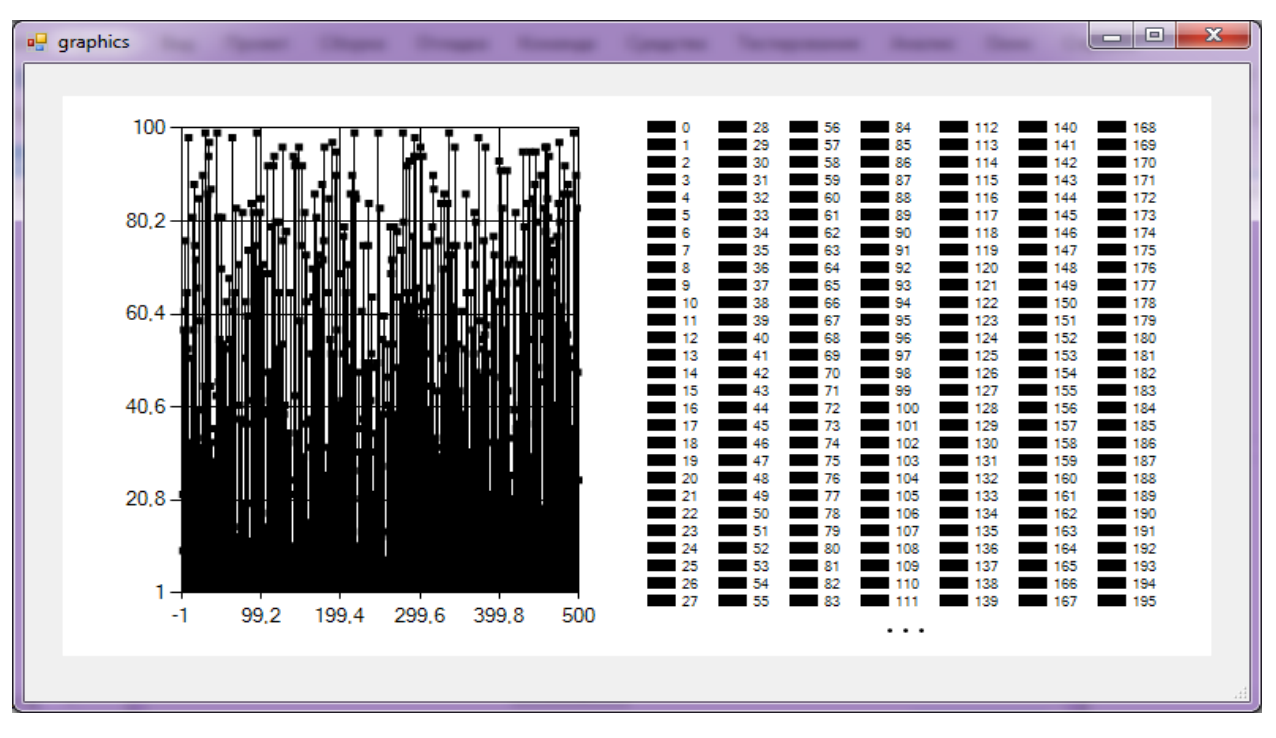

Рисунок 4- Результат построения

Расчёт времени выполнения фрагмента кода произведённый в секундах представлен на рисунке 5.

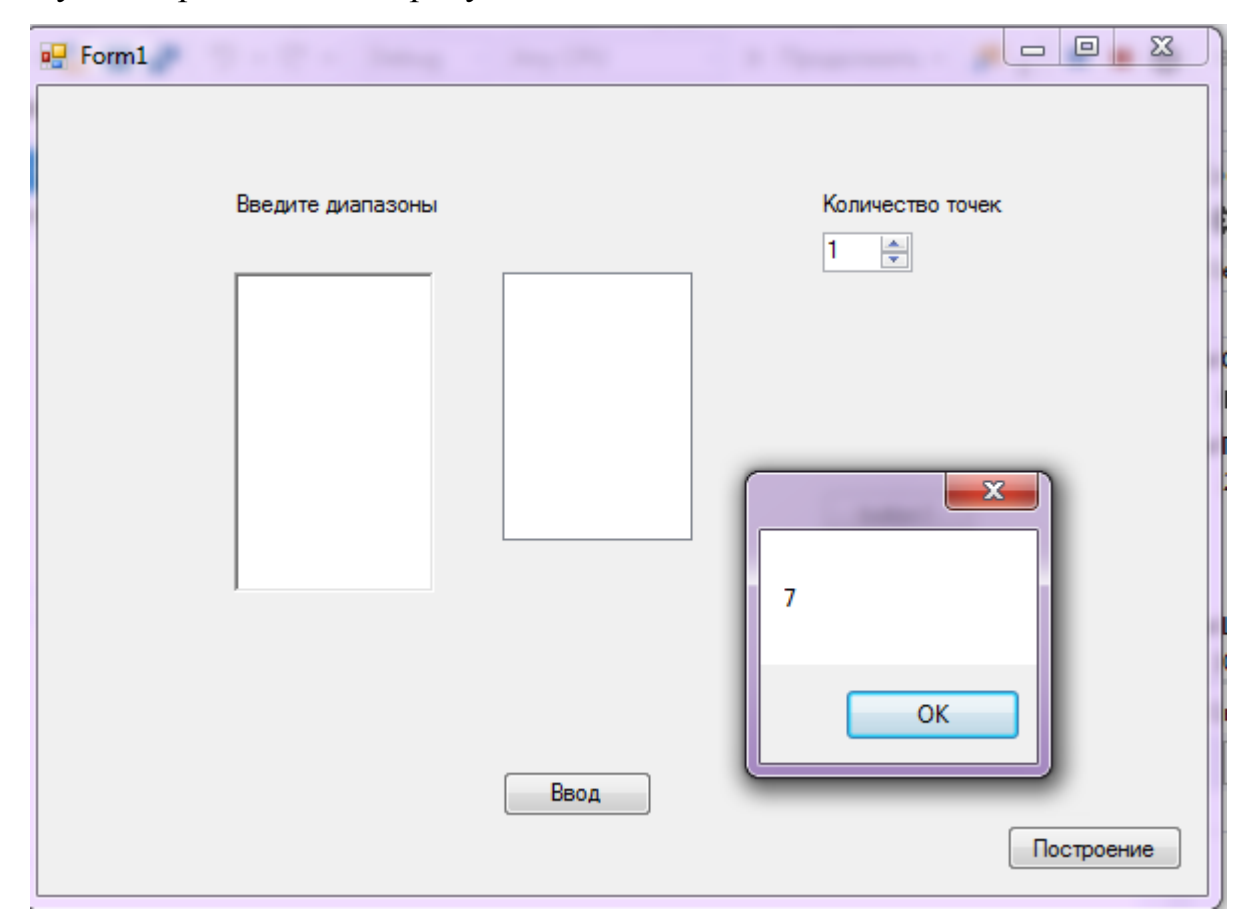

Рисунок 5- Расчёт времени выполнения фрагмента кода

На рисунке 6 произведён расчёт корневых показателей качества, где:

- minSys минимум рассчитанный стандартной функцией С#
- $\bullet$  maxSys максимум рассчитанный стандартной функцией  $C#$
- minX(степень устойчивости) минимум рассчитанный методом

половинного деления

 maxTan(степень колебательности) – максимум рассчитанный методом половинного деления

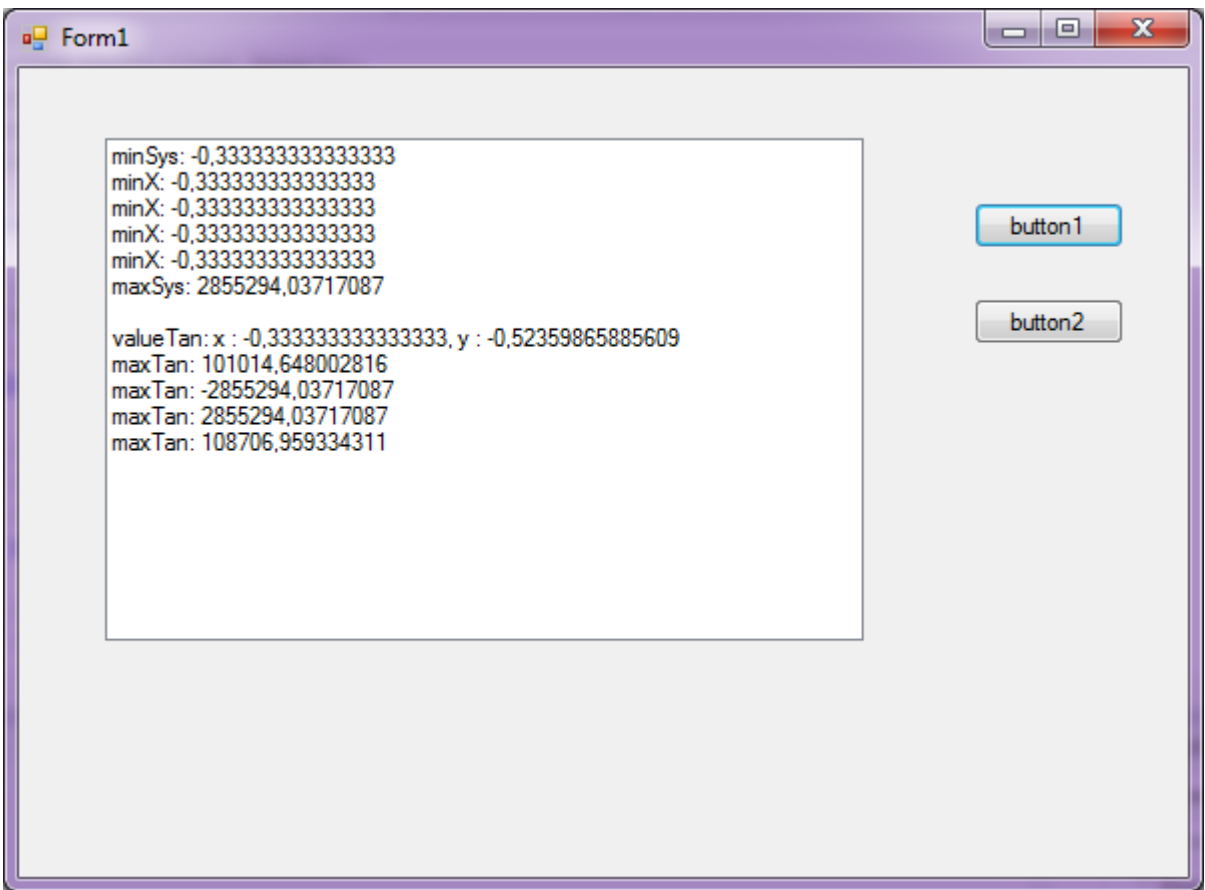

Рисунок 6- Расчёт экстремума

 На рисунке 7 показано время выполнения расчёта экстремума с помощью стандартной функции С#(слева) и рассчитанное методом половинного деления(справо). Время показано в миллисекундах.

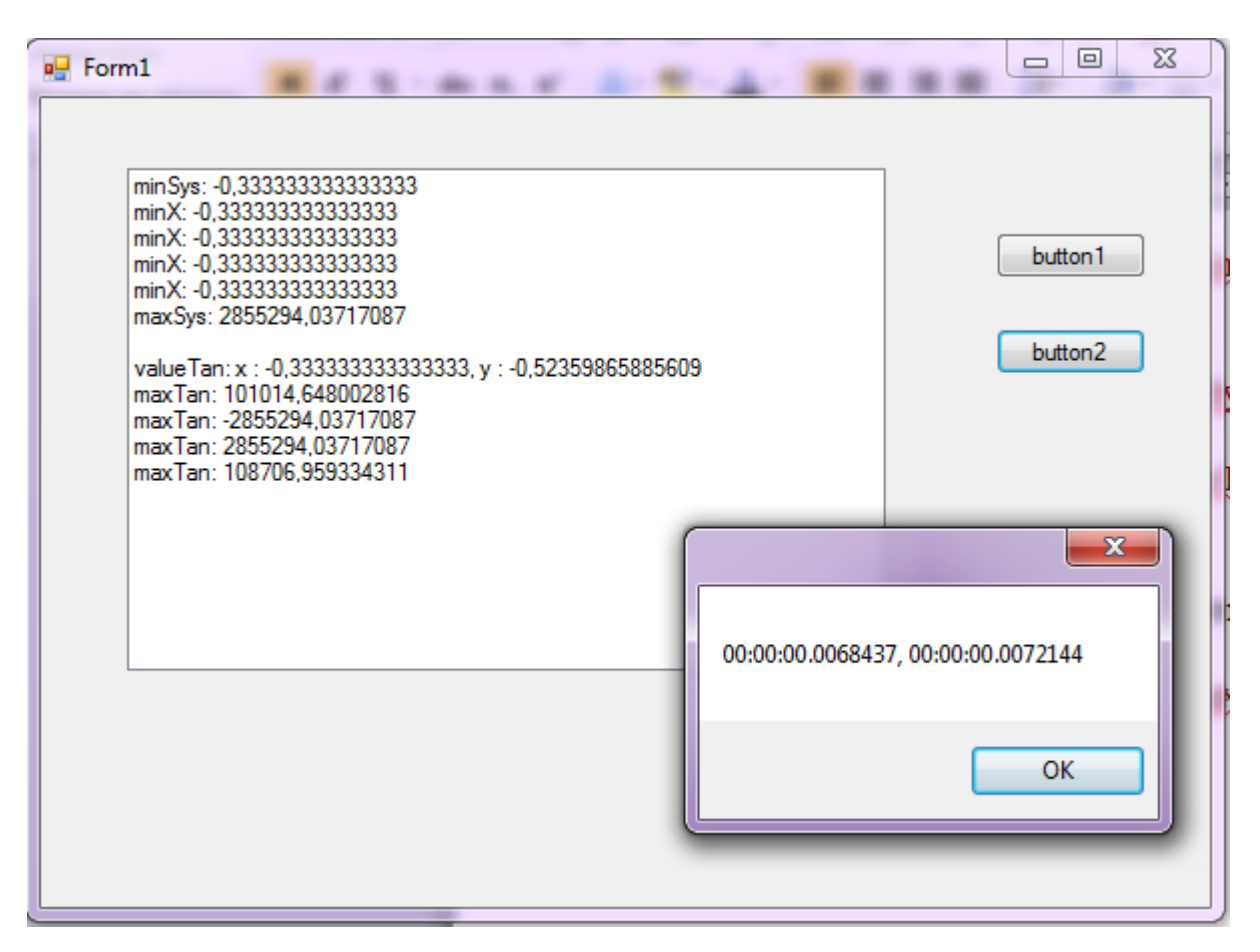

Рисунок 7- Расчёт времени выполнения по двум методам

# 4. Финансовый менеджмент, ресурсоэффективность и ресурсосбережение

# Введение

«До последнего времени роль контроллеров в АСУТП в основном выполняли PLC (Programmable Logic Controller - программируемые логические контроллеры) зарубежного и отечественного производства. Наиболее популярны в нашей стране PLC таких зарубежных производителей, как Allen-Braidly, Siemens, ABB, Modicon, и такие отечественные модели, как "Ломиконт", "Ремиконт", Ш-711, "Микродат", "Эмикон". В связи с бурным ростом производства миниатюрных РС-совместимых компьютеров последние все чаще стали использовать в качестве контроллеров». [10]

В данном разделе исследуется рынок контроллеров, которые применяются в той или иной области производства. Для рассмотрения были взяты две модели контроллеров:

- $1. S7-1500$
- 2. S7-300

Рассмотренные области:

- Судостроения
- Пищевая промышленность
- Машиностроение

«Задачи которые буду применимы к данному объекту в предпроектном анализе:

1. Потенциальные потребители результатов исследования

2. Анализ конкурентных технических решений с позиции ресурсоэффективности и ресурсосбережения

- 3. SWOT-анализ
- 4. Диаграмма Исикавы». [11]

### **4.1 Предпроектный анализ**

#### **4.1.1 Потенциальные потребители результатов исследования**

«АСУТП удобно разделить на классы. Первым в процессе такого разделения является размер системы, определяемый по количеству входных и выходных сигналов. По нему системы можно разделить на четыре класса:

• Малые системы - число сигналов измерения/управления - до  $100$ , и все они собраны в одном месте.

 Средние системы - число сигналов- несколько сотен, но их тоже можно собрать в одном помещении.

 Крупные однородные системы могут быть представлены набором распределенных однотипных малых или средних систем.

Крупные разнородные системы - обладают большим количеством входов и выходов и требуют одновременной реализации различных алгоритмов контроля и управления». [10]

Потребителями будут являться: судостроительные предприятия, пищевые комбинаты, машиностроительная промышленность.

К судостроительным предприятиям относят:

АО «Судостроительный завод «Вымпел»

АО «Судостроительный завод «Вымпел» динамично развивающаяся компания, специализирующаяся на выпуске средне и малотоннажных морских и речных судов и катеров военного и гражданского назначения.

ОАО «Центр судоремонта «Звёздочка»

Ремонт и переоборудование дизельных, атомных подводных лодок любого класса и надводных кораблей.

 Головной филиал ОАО Судоремонтный завод «Нерпа» Ремонт и утилизация АПЛ.

«К пищевым комбинатам относят:

«Сибирская Аграрная Группа»

Представляет собой вертикально-интегрированный агропромышленный холдинг, где все процессы идут по замкнутой цепочке от производства зерна, комбикормов, до производства мясной продукции». [11]

ОАО «Томское пиво»

Предприятие по производству пива и безалкогольных напитков (кваса, газированных напитков, минеральной воды «Чажемто»)

ЗАО «Кондитерская фабрика «Красная звезда»

Производство и реализация: сладкие и мучные кондитерские изделия.

К машиностроительной промышленности относят:

"ГАРО БелАЗ"

Производство оборудования для ремонта и обслуживания а/м БелАЗ.

"Кемеровский машиностроительный завод" (КемМаш)

Горно-шахтное оборудование - производство, модернизация, капитальный ремонт.

АКС, производственная компания

Производство нестандартных металлоизделий.

«Сегментируем рынок по объёму (сложности) системы, которую надо автоматизировать». [11]

Таблица 4.1.1-Карта сегментирования рынка услуг по разработке интернет-ресурсов

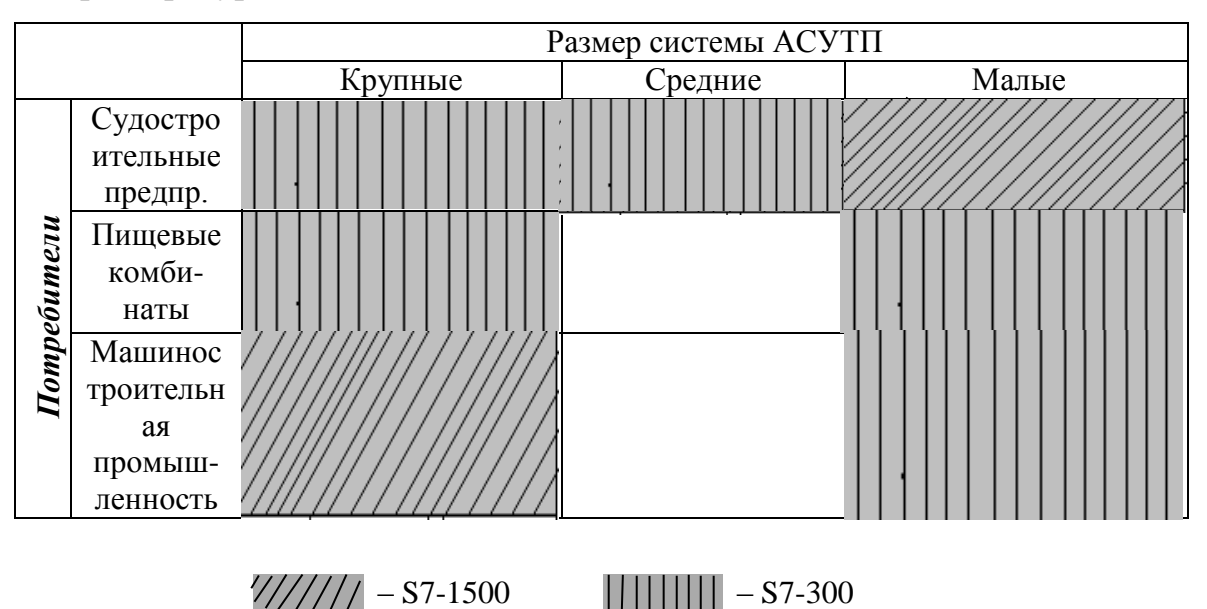

Из приведённой Таблица 4.1.1**-**Карты сегментирования можно сделать следующие выводы:

1) основными сегментами рынка являются контроллеры Siemens S7- 300;

2) необходимо применять контроллеры S7-300 и S7-1500 для работы со средними размерами систем в пищевой промышленности и средними размерами систем в машиностроительной промышленности.

**4.1.2 Анализ конкурентных технических решений с позиции ресурсоэффективности и ресурсосбережения**

Конкурентами по производству, внедрению, проектированию, пусконаладке работ связанных с АСУТП будут являться следующие компании:

1. ООО «ЛАР Технологии» - это инжиниринговая компания, специализирующаяся на проектировании и изготовлении сложных, комплексных конструкторских решений «на заказ», в том числе:

опытных образцов современных производственных линий;

специализированных промышленных роботов;

станков токарных и фрезерных групп с ЧПУ;

авторской разработке специализированного ПО для управления перечисленными выше позициями

2. ООО «Тракт-Автоматика» занимается: проведением энергоаудита, автоматизацией инженерных систем, автоматизацией процессов и производств.

3. Энергосервисная компания ООО «Энертон» занимается: выполнением электромонтажных работ, строительством объектов связи, автоматизацией процессов и производств, проектированием систем отопления, проведением энергоаудита.

 В таблице 4.1.2 приведена «Оценочная карта для сравнения конкурентных технических решений (разработок)».

Где Б<sub>ф</sub> – «Вымпел», <sup>Б</sup>к1 – «Сибирская Аграрная Группа», Б<sub>к2</sub> – «ГАРО БелАЗ»,  $K_{\phi}$  – «ЛАР Технологии»,  $K_{\kappa 1}$  – «Тракт-Автоматика»,  $K_{\kappa 2}$  – «Энертон».

Таблица 4.1.2 – Оценочная карта для сравнения конкурентных технических решений (разработок).

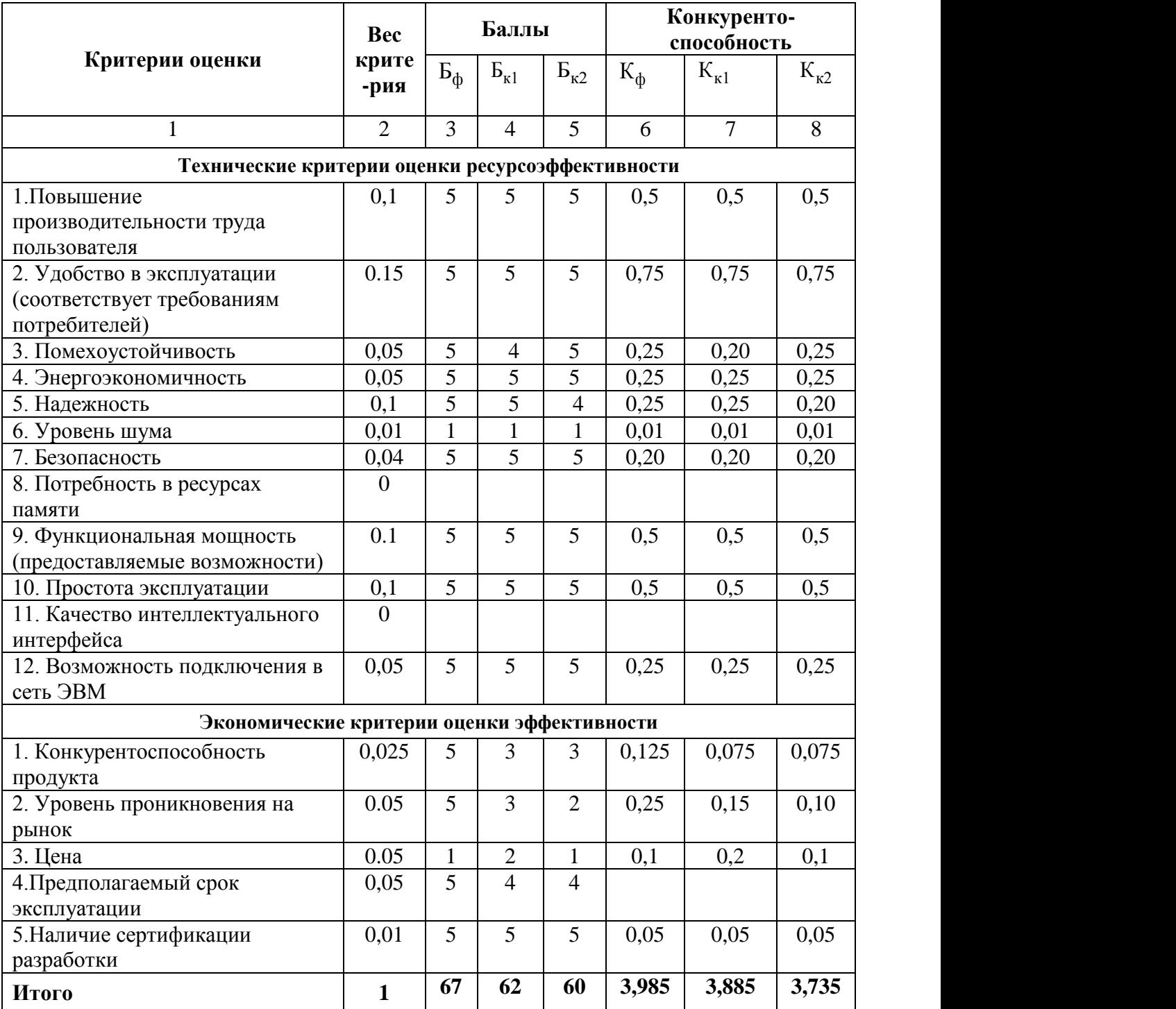

«Исходя из расчётов, сделанных выше, можно сделать вывод, что разработка имеет высокий уровень конкурентоспособности. Позиции конкурентов особенно уязвимы в степени проникновения на рынок. Кроме того, уязвимостью является предполагаемый срок эксплуатации разработки. Конкурентное преимущество устройства в функциональной мощности, сроке выхода на рынок и конкурентоспособности». [11]

# **4.1.3 SWOT-анализ**

В данном пункте составлена итоговая матрица SWOT-анализа, которая приводится в табл. 4.1.3.

Таблица 4.1.3 - SWOT-анализ

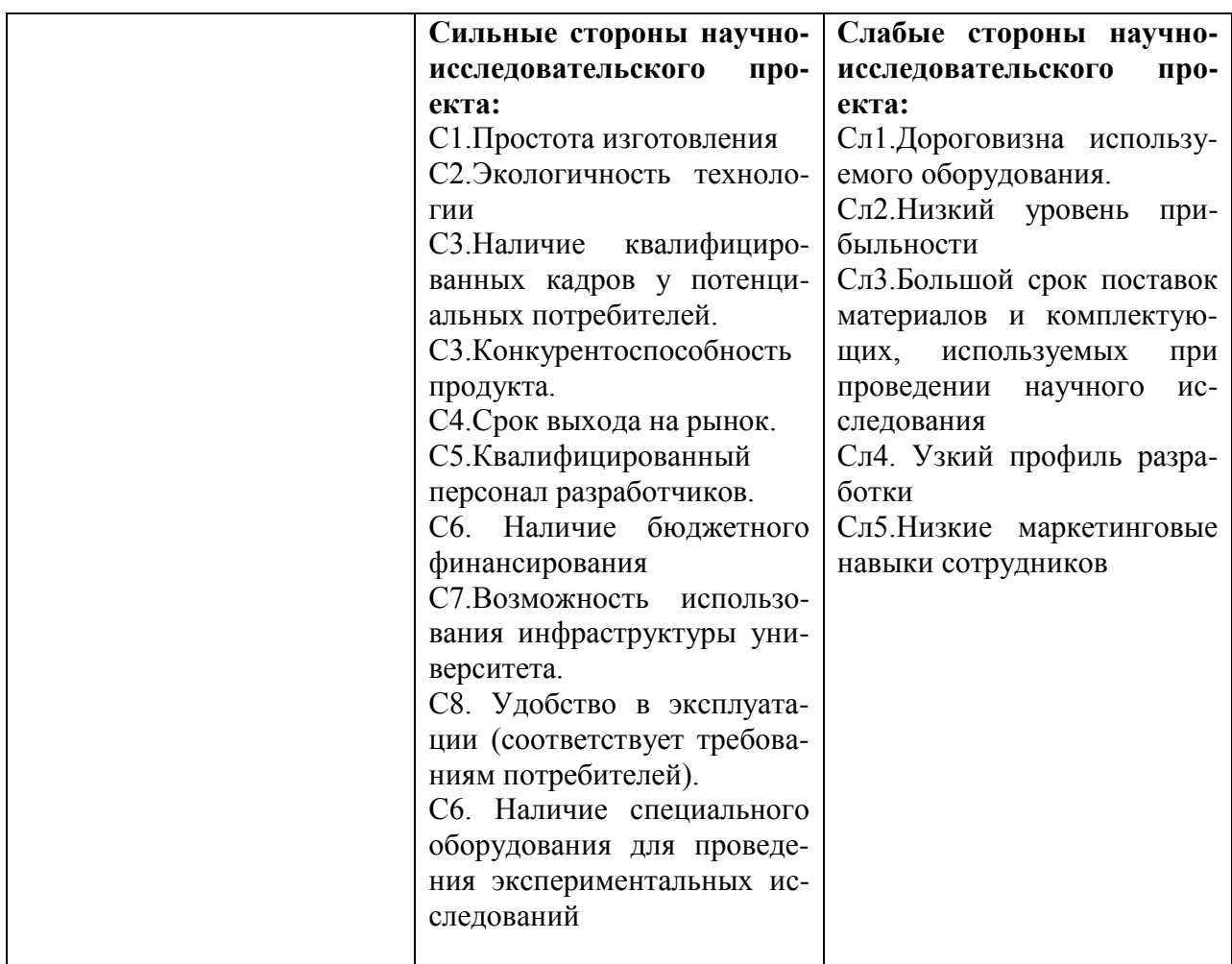

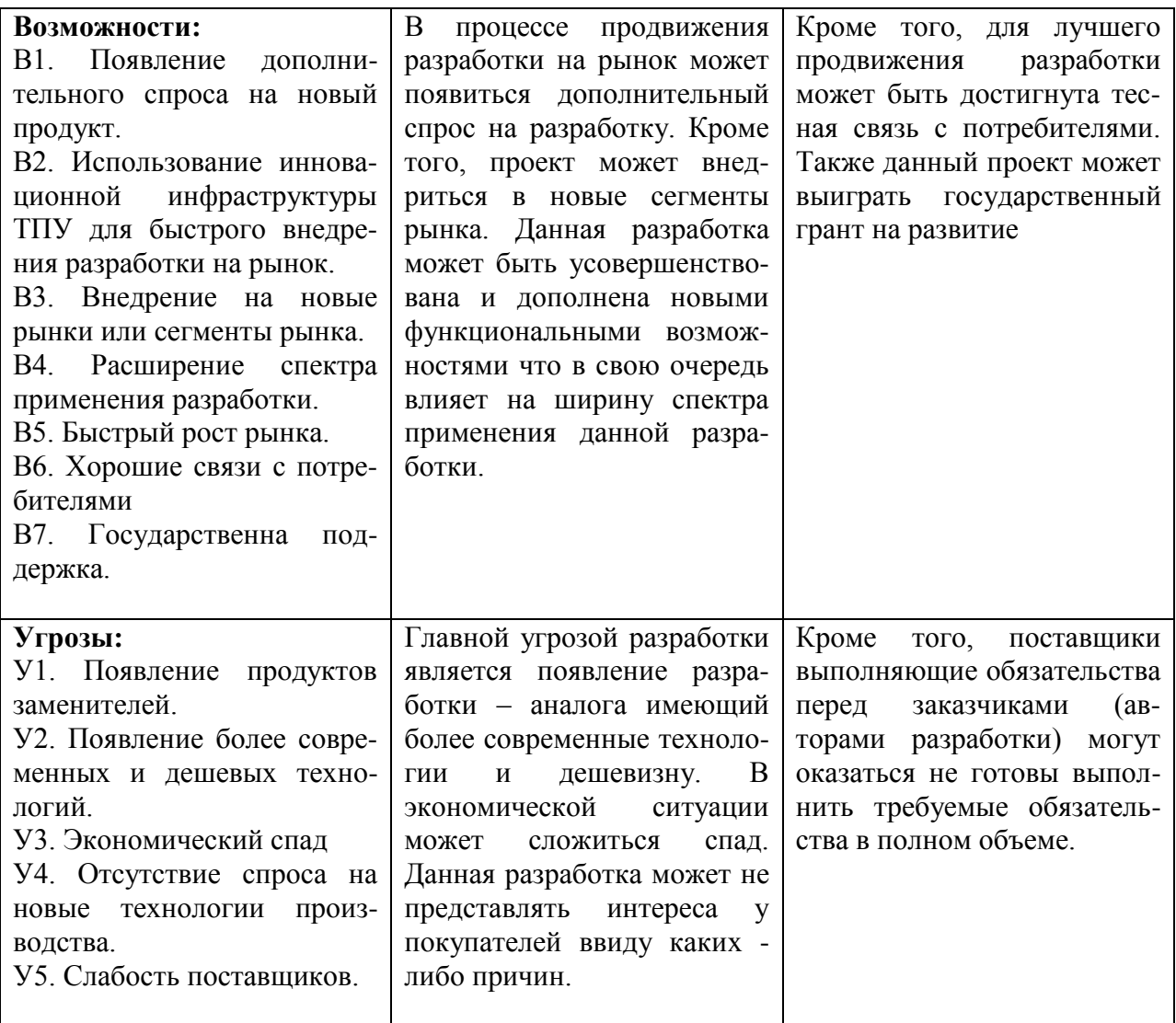

## 4.1.4 Диаграмма Исикавы

Для построения диаграммы необходимо использовать следующие элементы:

Персонал - люди которые работают над созданием устройства.  $\bullet$ 

В создании продукта немало важно будет то, какую квалификацию имеет персонал. Так как чем ниже квалификация, тем самым она влияет на производительность и качество работы.

Оборудование - инструмент с помощью которого делается устройство.

Низкая жесткость конструкции станка и оснастки инструмента влияет на качество изготовления продукции.

Технология - способ изготовления продукта.

Несоблюдение технологии изготовления и контроля приводит к изъянам продукции.

 Окружающая среда – внешние факторы, которые влияют на условия труда.

При слабом световом освещении, эффективность труда снижается.

Материалы – предметы труда из чего изготавливается продукт.

Низкая жесткость заготовки сказывается на прочности готового продукта.

 Дефект - производственный брак, возникающий при несоблюдении требований, которые были описаны выше.

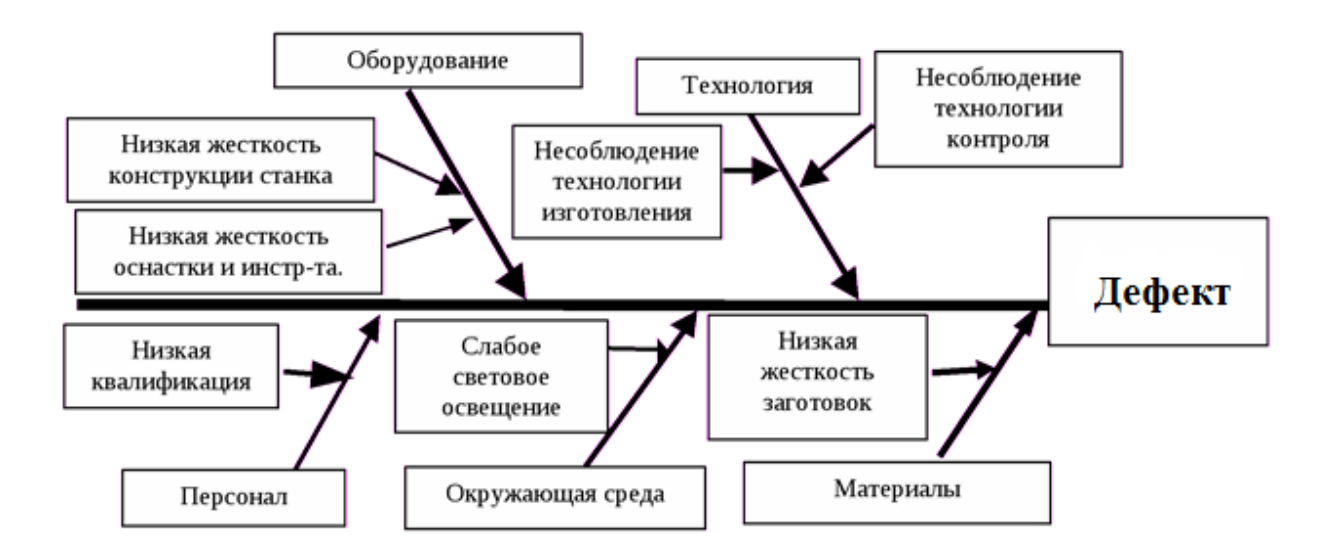

Рисунок 8.1.4 – принцип метода диаграммы Исикавы.

Согласно данной диаграммы можно сделать анализ всех уязвимых мест, чтобы в конечном итоге избежать брака при создании готового продукта.

# **4.2 Инициация проекта**

# **4.2.1 Информация о заинтересованных сторонах проекта, цели и ожидаемые результаты НИР, функции исполнителей проекта.**

Cоставлен перечень этапов и работ в рамках проведения научного исследования, проведено распределение исполнителей по видам работ.

# Таблица 4.2.1 – Перечень этапов, работ и распределение исполнителей

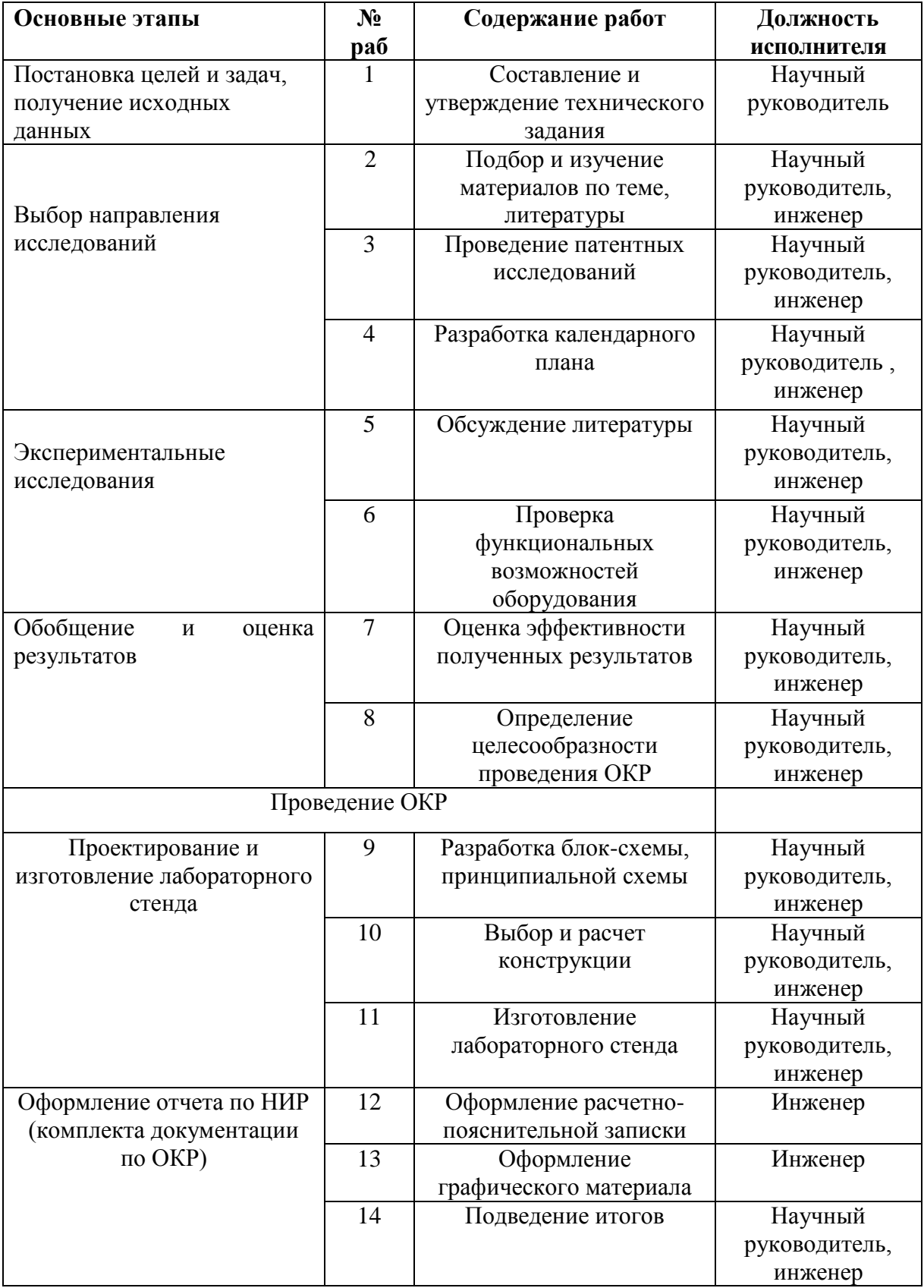

«На основе данной таблицы можно сделать вывод, что выполнены и проработаны все пункты». [11]

#### 4.2.2 Определение трудоемкости выполнения работ

«Трудоемкость выполнения научного исследования оценивается экспертным путем в человеко-днях и носит вероятностный характер, т.к. зависит от множества трудно учитываемых факторов. Для определения ожидаемого (среднего) значения трудоемкости  $t_{\text{ox}i}$  используется следующая формула:

$$
t_{\text{oxi}} = \frac{3t_{\text{min }i} + 2t_{\text{max }i}}{5}
$$

где  $t_{\text{cav}}$  – ожидаемая трудоемкость выполнения *i*-ой работы чел.-дн.;

 $t_{\rm min\it i}$  — минимально возможная трудоемкость выполнения заданной *i*-ой работы (оптимистическая оценка: в предположении наиболее благоприятного стечения обстоятельств), чел.-дн.;

 $t_{\text{max }i}$  – максимально возможная трудоемкость выполнения заданной *i*-ой работы (пессимистическая опенка:  $\mathbf{B}$ предположении наиболее неблагоприятного стечения обстоятельств), чел.-дн.

Для выполнения перечисленных в таблице 4.2.1 работ требуются специалисты:

- инженер  $(M)$ ;

- научный руководитель (HP)». [11]

«Исходя **ИЗ** ожидаемой трудоемкости работ, определяется продолжительность каждой работы в рабочих днях  $T_{p_2}$ , учитывающая параллельность выполнения работ несколькими исполнителями. Такое вычисление необходимо для обоснованного расчета заработной платы, так как удельный вес зарплаты в общей сметной стоимости научных исследований составляет около 65 %.

$$
T_{p_i} = \frac{t_{\text{oxi}}}{\mathbf{q}_i},
$$

где *Т<sub>рі</sub>* — продолжительность одной работы, раб. дн.;

 $t_{\rm oxi}$  — ожидаемая трудоемкость выполнения одной работы, чел.-дн.

Ч*<sup>i</sup>* – численность исполнителей, выполняющих одновременно одну и ту же работу на данном этапе, чел». [11]

#### **4.2.3 Разработка графика проведения научного исследования**

«Для удобства построения графика, длительность каждого из этапов работ из рабочих дней следует перевести в календарные дни». [11] «Для этого необходимо воспользоваться следующей формулой» [11]:

$$
T_{\rm ki} = T_{\rm pi} \cdot k_{\rm kaj}
$$

,

«где *Т<sub>кі</sub>*– продолжительность выполнения *i*-й работы в календарных днях; *Т*р*<sup>i</sup>* – продолжительность выполнения *i*-й работы в рабочих днях;

кал *k* kкал– коэффициент календарности». [11]

«Коэффициент календарности определяется по следующей формуле» [11]:

$$
k_{\text{Kall}} = \frac{T_{\text{Kall}}}{T_{\text{Kall}} - T_{\text{bblX}} - T_{\text{np}}},
$$

где  $T_{KAI}$  – календарные дни ( $T_{KAI}$  = 366);

 $T_{\text{BII}}$  – выходные дни ( $T_{\text{BII}}$  = 52);

 $T_{\Pi \Pi}$  – праздничные дни ( $T_{\Pi \Pi} = 12$ ).

$$
T_{\rm K} = \frac{366}{366 - 52 - 12} = 1,212
$$

«В таблице 4.2.3 приведены длительность этапов работ и число исполнителей, занятых на каждом этапе». [11]

«На основе табл. 4.2.3 строится календарный план-график». [11] «При этом работы на графике следует выделить различной штриховкой в зависимости от исполнителей, ответственных за ту или иную работу». [11]

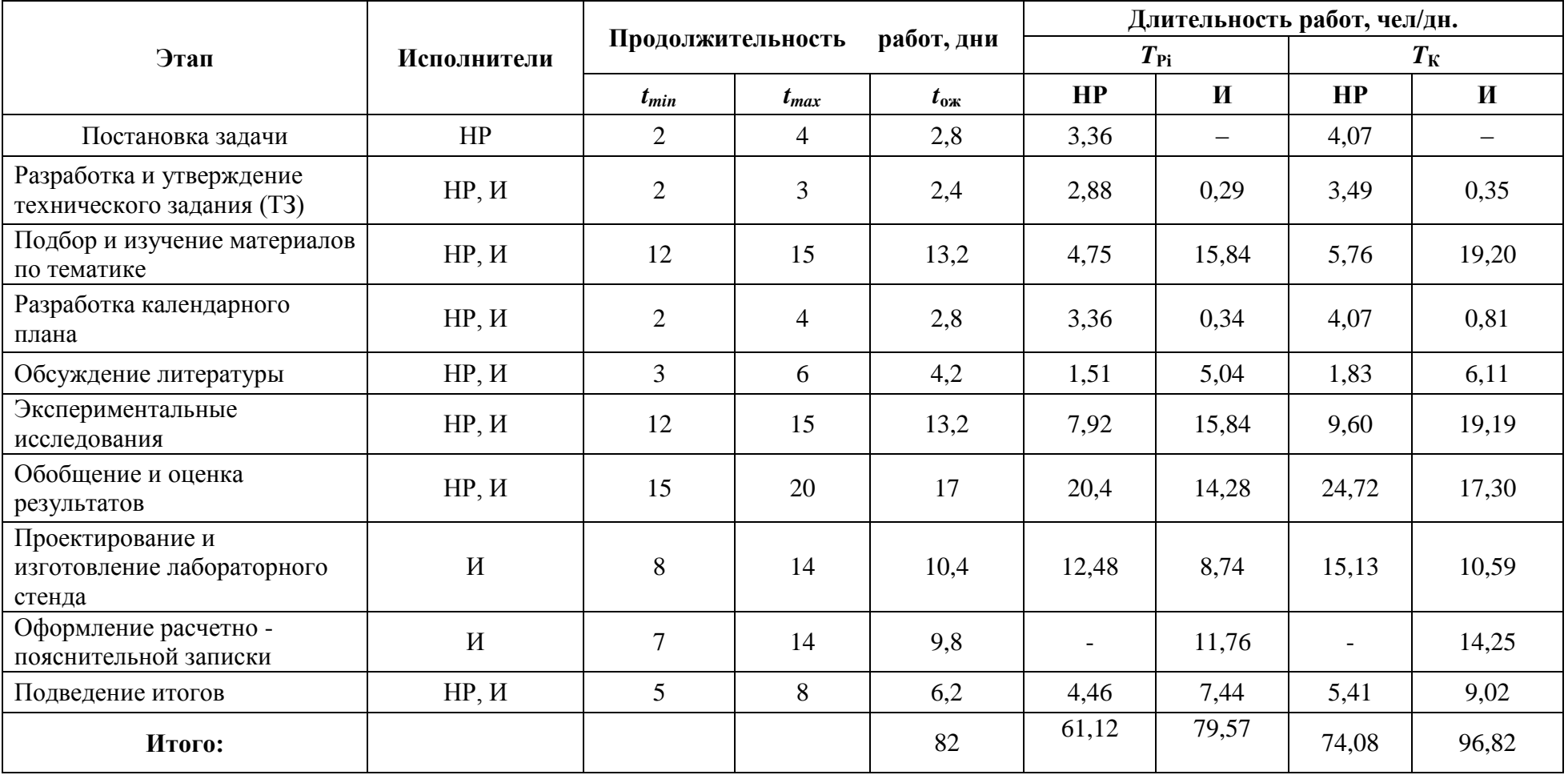

# Таблица 4.2.3 – График проведения научного исследования

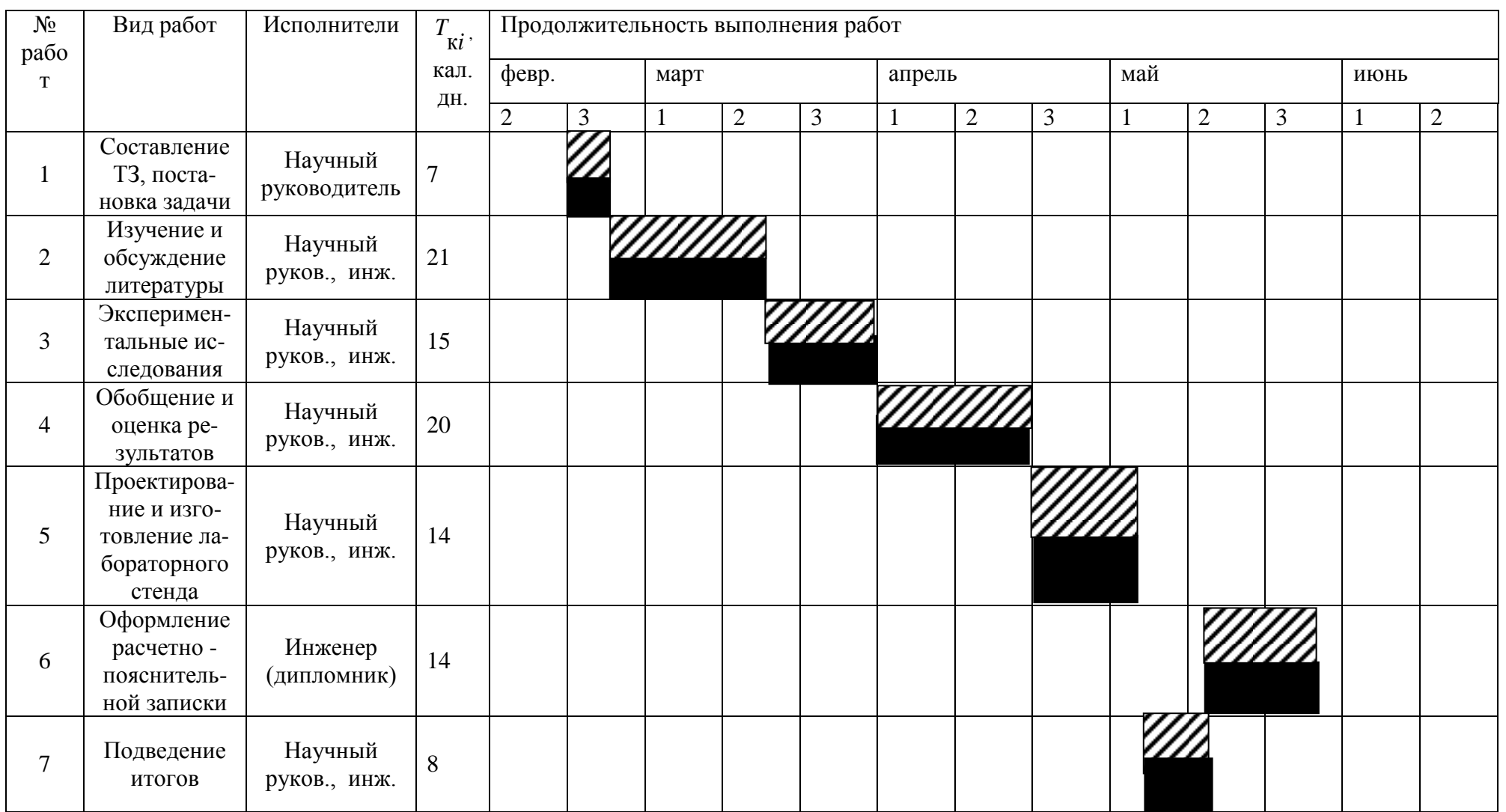

# Таблица 4.2.4 – Календарный план-график проведения НИОКР по теме

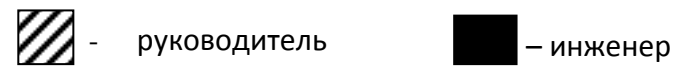

## **4.3 Бюджет научно-технического исследования (НТИ)**

«При планировании бюджета НТИ должно быть обеспечено полное и достоверное отражение всех видов расходов, связанных с его выполнением. В процессе формирования бюджета НТИ используется следующая группировка затрат по статьям:

материальные затраты НТИ;

затраты на специальное оборудование для научных работ;

основная заработная плата исполнителей темы;

отчисления во внебюджетные фонды;

накладные расходы». [11]

#### **4.3.1 Расчет материальных затрат НТИ**

«В данном пункте рассчитывается стоимость всех материалов, используемых при разработке проекта». [11]

| Наименование материалов        | Цена за ед., руб. | Количество       | Сумма, руб. |
|--------------------------------|-------------------|------------------|-------------|
| Бумага для принтера формата А4 | 150               | $2 \text{ yr}$ . | 300         |
| Ручка шариковая                |                   | $6 \mu T$ .      | 90          |
| Карандаш                       | 20                | 2 шт.            | 40          |
| Итого:                         |                   |                  | 430         |

Таблица 4.3.1 – Материальные затраты

Итого сумма расходов составила 430 рублей. В результате полученной суммы можно сделать вывод, что расходы не превышают 500 рублей, что является весьма приемлемой суммой как для студента, так и для сотрудника.

# **4.3.2 Расчет затрат на специальное оборудование для научных (экспериментальных) работ**

В данную статью включают все затраты, связанные с приобретением специального оборудования, необходимого для проведения работ по конкретной теме. Определение стоимости спецоборудования производится по действующим прейскурантам, а в ряде случаев по договорной цене.

Таблица 4.3.2 – Материальные затраты на приобретение спецоборудования для научных работ

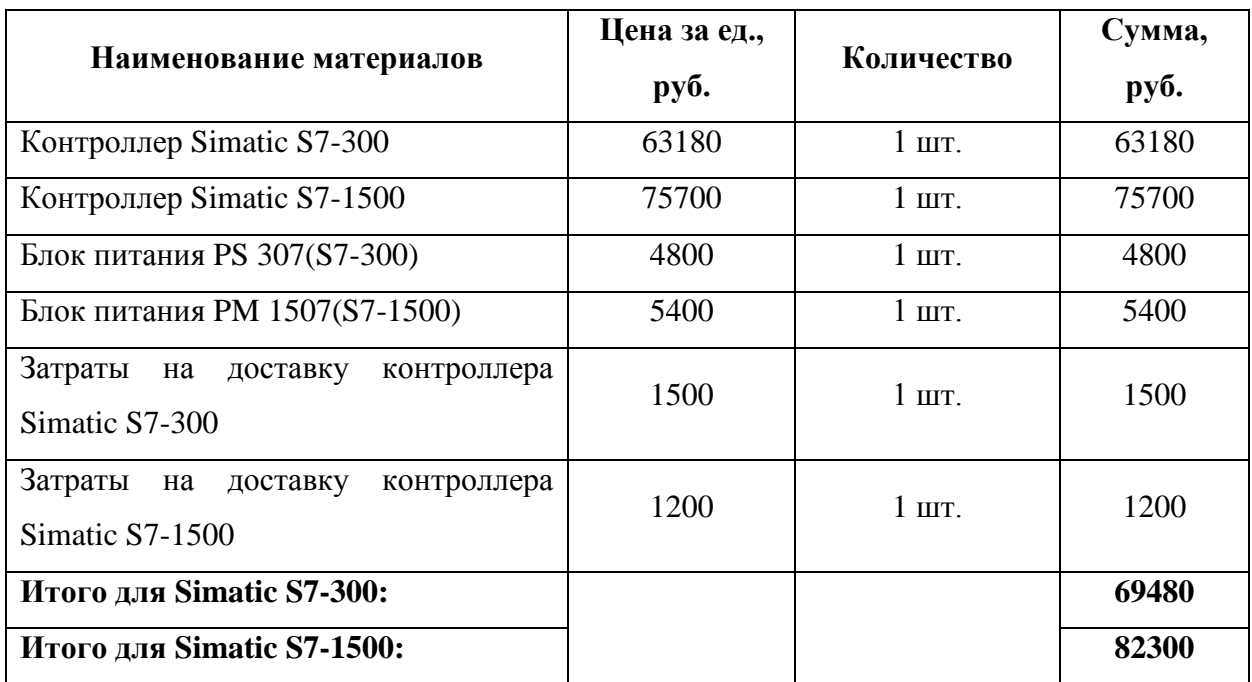

Расходы на приобретение спецоборудования для научных работ:

$$
3_{C01} = 69480 \text{ рублей} - для контроллера } S7 - 300
$$
\n
$$
3_{C02} = 82300 \text{ рублей} - для контроллера } S7 - 1500
$$
\n
$$
\sum \text{ам. состав.} (1) = 1737 \text{ рублей} - для контроллера } S7 - 300
$$
\n
$$
\sum \text{ам. ocor.} (2) = 2057.5 \text{ рублей} - для контроллера } S7 - 1500
$$

## **4.3.3 Основная заработная плата исполнителей темы**

В состав основной заработной платы включается премия, выплачиваемая ежемесячно из фонда заработной платы в размере 20 –30 % от тарифа или оклада.

Среднедневная заработная плата рассчитывается по формуле:

Дневная з/плата = 
$$
\frac{\text{Месячный оклад}}{25,17 \text{ дней}}
$$

При расчете учитывалось, что в году 302 рабочих дня и, следовательно, в месяце 25,17 рабочих дня. Также был принят во внимание коэффициент, учитывающий коэффициент по премиям  $K_{\text{HP}} = 0.3$  и районный коэффициент  $K_{\text{PK}} = 0.3$  ( $K = 1.3$ ).

| Исполнит<br>$e$ ль | Оклад,<br>руб./мес<br>٠ | Среднедневная<br>ставка, руб./день | Затраты<br>времени,<br>ДНИ | Фонд<br>з/платы,<br>руб. |
|--------------------|-------------------------|------------------------------------|----------------------------|--------------------------|
| HP                 | 33 664                  | 1989,24                            | 61                         | 121343,41                |
| И                  | 15 000                  | 886,36                             | 80                         | 70909,09                 |
| Итого:             |                         |                                    |                            | 192252,5                 |

Таблица 4.3.3 – Затраты на основную заработную плату

Таким образом, затраты на основную заработную плату составили  $3_{OCH}$  = 192252,5 руб.

**4.3.4 Отчисления во внебюджетные фонды (страховые отчисления)**

«Величина отчислений во внебюджетные фонды определяется исходя из следующей формулы» [11]:

$$
3_{\text{bhe6}} = k_{\text{bhe6}} \cdot 3_{\text{och}},
$$

«где *k*внеб – коэффициент отчислений на уплату во внебюджетные фонды (пенсионный фонд, фонд обязательного медицинского страхования и пр.)». [11]

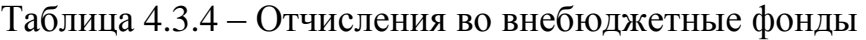

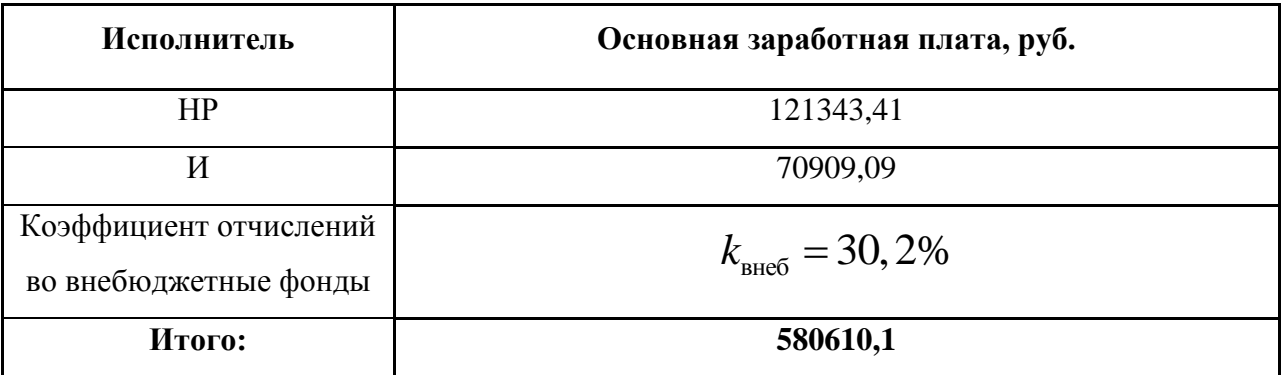

*З*внеб = 30,2 \* 192252,5= 580610,1 руб

«Исходя из полученных результатов, можно сделать вывод, что производятся большие отчисления во внебюджетные фонды». [11]

## **4.3.5 Накладные расходы**

Накладные расходы учитывают прочие затраты организации, не попавшие в предыдущие статьи расходов: печать и ксерокопирование материалов исследования, оплата услуг связи, электроэнергии, почтовые и телеграфные расходы, размножение материалов и т.д. Их величина определяется по следующей формуле:

*Знакл = (сумма статей 1-5)\*кнр*  $B_{\text{max1}} = (430 + 1737 + 192252, 5 + 580610, 1) * 0, 16 = 124004, 73 \text{ py6}.$ *Знакл2*= (430+2057,5+192252,5+580610,1)\*0,16 =124056,01 руб.

# **4.3.6 Формирование бюджета затрат научно-исследовательского проекта**

Определение бюджета затрат на научно-исследовательский проект по каждому варианту исполнения приведен в табл. 8.3.6.

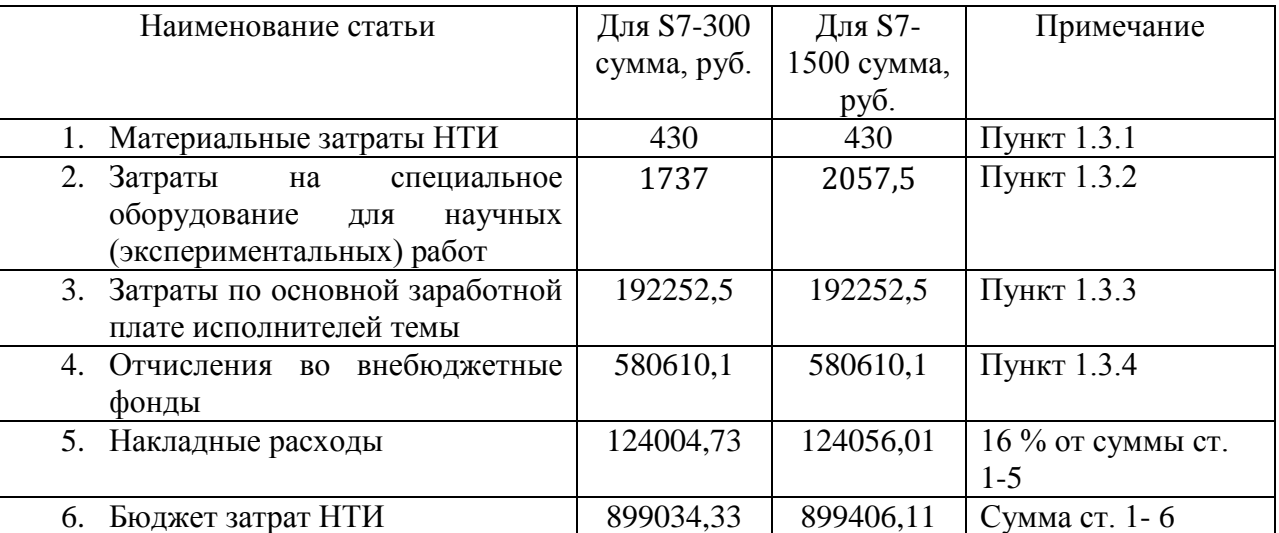

Таблица 4.3.6 – Расчёт бюджета затрат НТИ

 $\sum$  бюджета(1) = 899034,33 рублей − для контроллера S7 − 300

 $\sum$ бюджета(2) = 899406,11рублей − для контроллера S7 − 1500

**4.4 Определение ресурсной (ресурсосберегающей), финансовой, бюджетной, социальной и экономической эффективности исследования**

«Результат расчета интегрального показателя ресурсоэффективности приведён в таблице 4.4.1.». [11]

Таблица 4.4 – Сравнительная оценка характеристик вариантов

## исполнения проекта

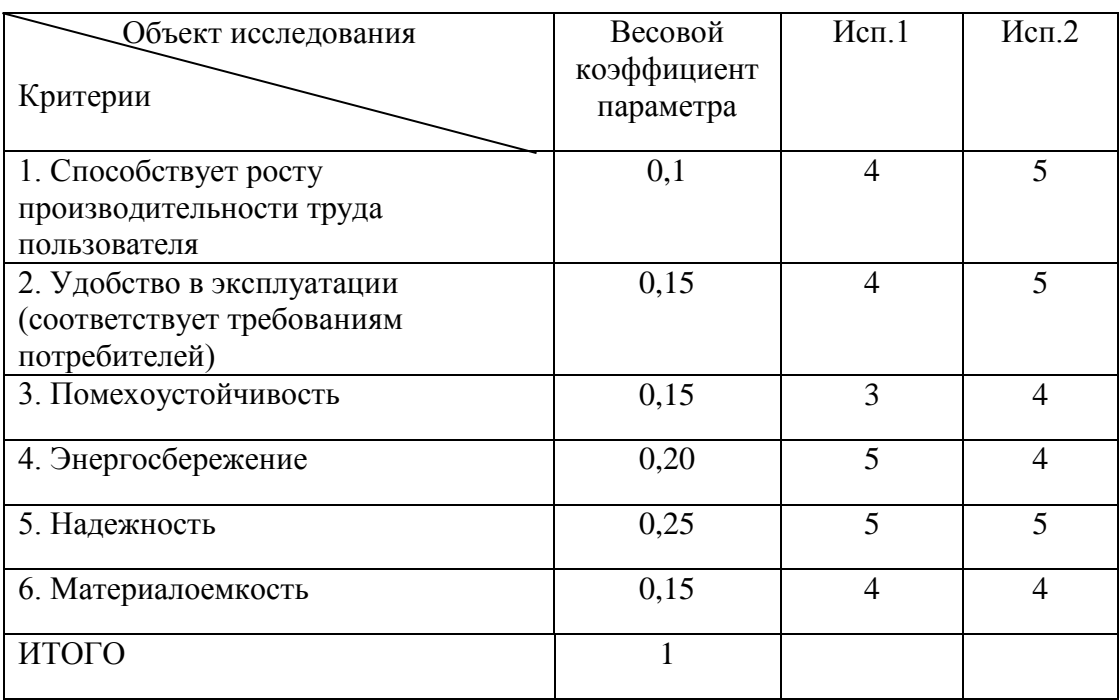

 $I_{p-\nu cnl} = 4*0,1+4*0,15+3*0,15+4*0,20+5*0,25+4*0,15=4,1;$ 

$$
I_{p-\nu c n 2} = 5*0,1+5*0,15+4*0,15+4*0,20+5*0,25+4*0,15=4,5;
$$

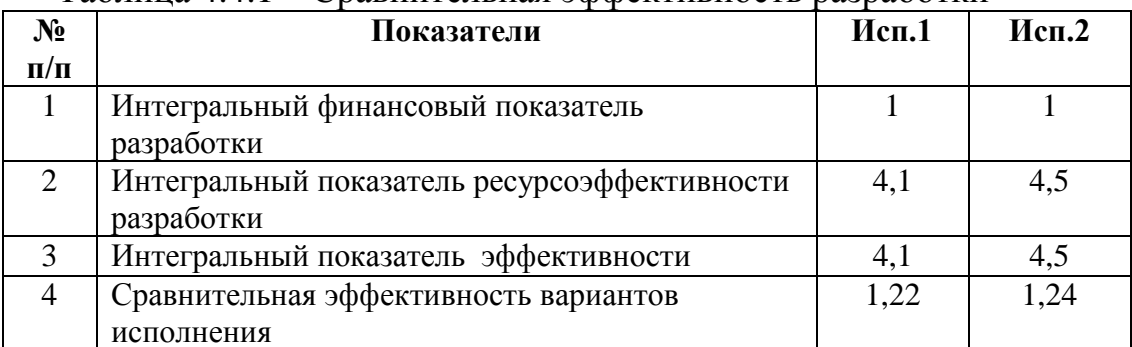

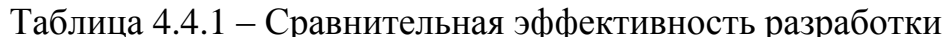

«Таким образом, исполнение № 2 является наиболее функциональным и ресурсоэффективным по сравнению с исполнением № 1. Оба исполнения с финансовой точки зрения одинаково эффективны». [11]

#### **Вывод**

В данном разделе был рассмотрен перечень вопросов, подлежащих исследованию, проектированию. А именно, был проведен :

1. Предпроектный анализ;

2. Инициация проекта;

3. Планирование управления научно-техническим проектом;

4. Определение ресурсной, финансовой, экономической эффективности.

В предпроектном анализе была проведена сегментация рынка, в которой были выведены потребители, использующие данный продукт. Также были приведены конкуренты, которые делают схожий продукт. Было проведено сравнение конкурентных, технических решений в результате которого было установлено, что разработка имеет высокий уровень конкурентоспособности. В дальнейшем был произведен SWOT-анализ, согласно которого были определены сильные и слабые стороны проекта, а также возможности и угрозы которым может быть подвержен проект. Также была сделана диаграмма Исикавы, по которой можно увидеть все возможные слабые места проекта.

«В инициации проекта был разработан перечень этапов, работ и распределение исполнителей. Было выполнено определение трудоёмкости выполнения работ. На основе полученных данных ранее был составлен график проведения научного исследования и календарный план-график проведения НИКОР по теме». [11]

«В планировании управления научно-техническим проектом были рассмотрены затраты по статьям:

материальные затраты НТИ;

 затраты на специальное оборудование для научных (экспериментальных) работ;

основная заработная плата исполнителей темы;

отчисления во внебюджетные фонды (страховые отчисления);

• накладные расходы».  $[11]$ 

В результате рассмотрения данных статей, были сделаны соответствующие выводы. Сумма расходов на материалы составила 430 рублей. Расходы на приобретения спецоборудования составили 69480 рублей для контроллера S7-300 и 82300 рублей для контроллера S7-1500. Амортизация для S7-300 будет составлять 1737 рублей и 2057,5 рублей для S7-1500. Затраты на основную заработную плату обошлись в 192252,5 рублей, отчисления во внебюджетный фонд вышли в 580610,1 рублей. Накладные расходы для контроллера S7-300 получились 124004,73 рублей, для контроллера S7-1500 получились 124056,01 рублей. И в конечном итоге сумма затрат НТИ для контроллера S7-300 вышла 899034,33 рублей, для контроллера S7-1500 вышла 899406,11 рублей.

«Определение ресурсной, финансовой, экономической эффективности исследования показало, что исполнение № 2 является наиболее функциональным и ресурсоэффективным по сравнению с исполнением № 1. Оба исполнения с финансовой точки зрения одинаково эффективны». [11]

## **5. Социальная ответственность**

## **Введение**

В процессе трудовой деятельности на сотрудника офиса могут оказывать воздействие различного рода производственные факторы. Для их предупреждения и сохранения здоровья работника предусматривается ряд мер по обеспечению безопасности трудовой деятельности.

Офисные работники сталкиваются с повышенным уровнем шума, нарушением температурного режима, недостаточной освещенностью и т.д. Важную роль играют и психофизические факторы: зрительное, слуховое, умственное перенапряжение, монотонность труда и т.д.

«В данном помещении работает семь человек». [12] Следовательно, в среднем на одного сотрудника приходится около 24 м<sup>3</sup> объема помещения и 6,9 м<sup>2</sup> площади, что удовлетворяет требованиям санитарных норм, согласно которым для одного работника должны быть предусмотрены площадь величиной не менее 6 м<sup>2</sup> и объем не менее 24 м<sup>3</sup>, с учетом максимального числа одновременно работающих в смену.

## 5.1 Производственная безопасность

Для представления всех вредных и опасных факторов необходимо классифицировать их в соответствии с нормативными документами.

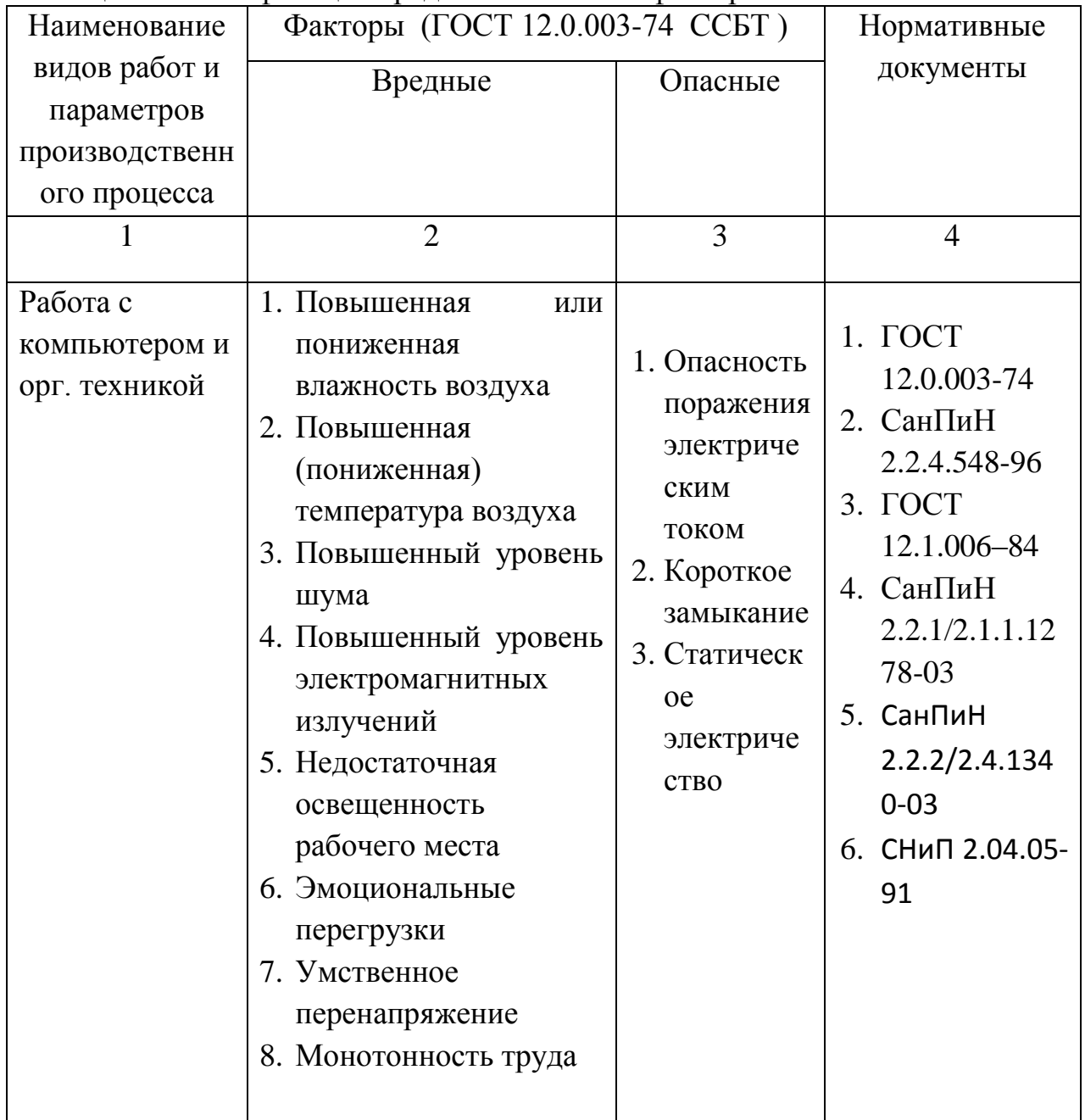

Таблица 1. Классификация вредных и опасных факторов

# 5.1.1 Анализ выявленных вредных факторов при разработке и эксплуатации проектируемого решения

### 5.1.2 Микроклимат рабочего помещения

«Для создания благоприятных условий работы, соответствующих физиологическим потребностям человеческого организма, санитарные нормы устанавливают оптимальные и допустимые метеорологические условия в рабочей зоне помещения (таблицы 2–3)». [14] «Выполняемая работа относится к категории легкая (1б)». [14]

Таблица 2. Оптимальные величины показателей микроклимата на рабочих местах производственных помещений (СанПиН 2.2.4.548-96)

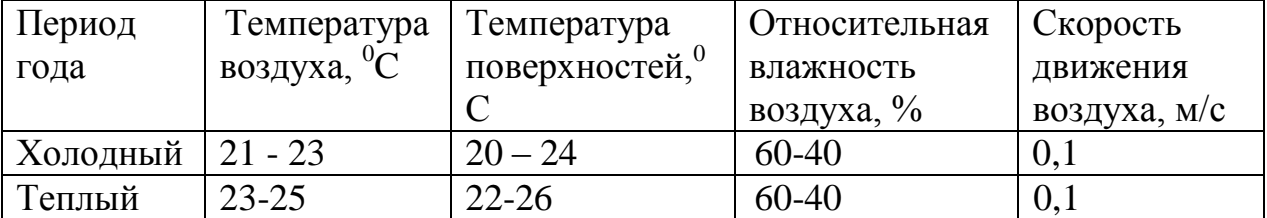

Таблица 3. Оптимальные величины показателей микроклимата на

рабочих местах производственных помещений (СанПиН 2.2.4.548-96)

| Период   | Температура воздуха, |               | Температура   | Относитель |              | Скорость движения       |
|----------|----------------------|---------------|---------------|------------|--------------|-------------------------|
| года     | $\circ$ C            |               | поверхностей, | ная        | воздуха, м/с |                         |
|          | диапазон<br>диапазон |               | $\circ$ C     | влажность  | ЛЛЯ          | ЛЛЯ                     |
|          | ниже                 | выше          |               | воздуха, % | диапазона    | диапазона               |
|          | оптимальн            | оптимальн     |               |            | температур   | температур              |
|          | ых величин           | ых величин    |               |            | воздуха      | воздуха                 |
|          |                      |               |               |            | ниже         | выше                    |
|          |                      |               |               |            |              | оптимальны   оптимальны |
|          |                      |               |               |            | х величин.   | х величин.              |
|          |                      |               |               |            | не более     | не более                |
| Холодный | $19,0 - 20,9$        | $23,1 - 24,0$ | $18,0 - 25,0$ | $15 - 75$  | 0,1          | 0,2                     |
| Теплый   | $20,0 - 21,9$        | $24,1 - 28,0$ | $19,0 - 29,0$ | $15 - 75$  | 0,1          | 0,3                     |

В данном случае температура воздуха и температура поверхностей составляют 22°С и 21°С при относительной влажности 45% в холодный период года; 24°С и 23°С при относительной влажности воздуха 50% в теплый период года, что соответствует нормам.

## "Irrationally organized lighting can cause injuries: poorly lit danger zones, blinding **5.1.3 Производственное освещение**

«Нерационально организованное освещение может явиться причиной блики от них, резкие тени и пульсации освещенности ухудшают видимость и  $\mathcal{O}(\mathcal{L})$  which should not be a short behavior. травматизма: плохо освещенные опасные зоны, слепящие источники света и могут вызвать неадекватное восприятие наблюдаемого объекта».[15]

«Естественное освещение обеспечивается за счет оконных проемов, коэффициент искусственного освещения (КОЕ) которых должен быть не менее 1,2% в местах, где имеется снежный покров и не менее 1,5% на остальной территории». [15] «Свет из окна должен быть с левой стороны от

пользователя». [15] «Естественное освещение в офисе осуществляется через два оконных проема размером 2 на 1.5 метра в наружной стене». [15]

Таблица 4. Нормируемые показатели естественного, искусственного и

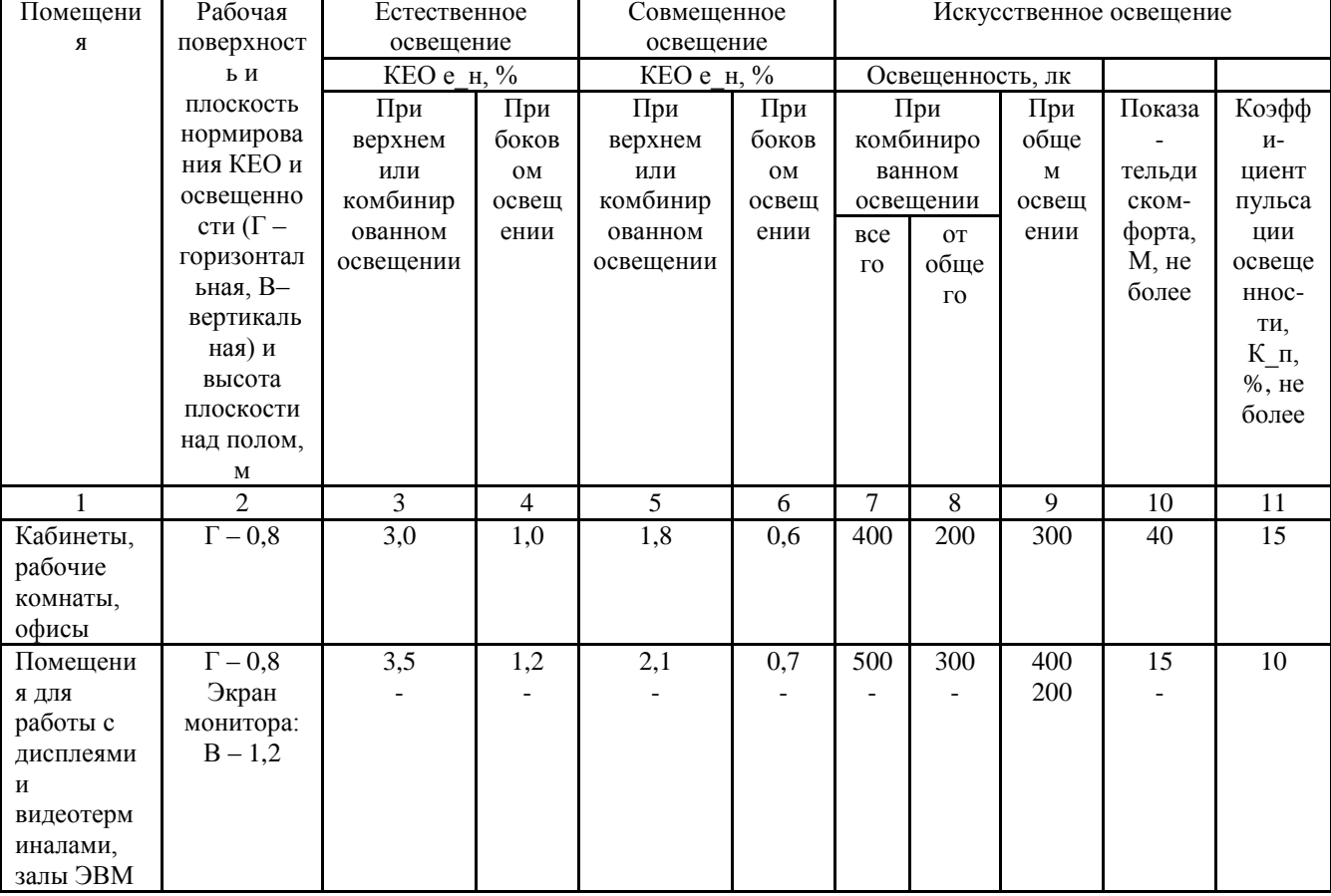

совмещенного освещения в соответствии с СанПиН 2.2.1/2.1.1.1278-03

«Для искусственного освещения помещений с персональными  $JIIO36$ ». [15] компьютерами следует применять светильники типа Допускается применять светильники прямого света, преимущественно отраженного света типа ЛПО13, ЛПО5, ЛСО4, ЛПО34, ЛПО31 с люминесцентными лампами типа ЛБ. Допускается применение светильников местного освещения с лампами накаливания.

В помещении в котором будет реализован проект располагается три оконных проема. КЕО при совмещенном освещении и боковом естественном освещении для данного типа помещений составляет 0,7. Уровень искусственного освещения составляет 300 лк.

Таблица 5 - Параметры систем естественного и искусственного освещения рабочего места.

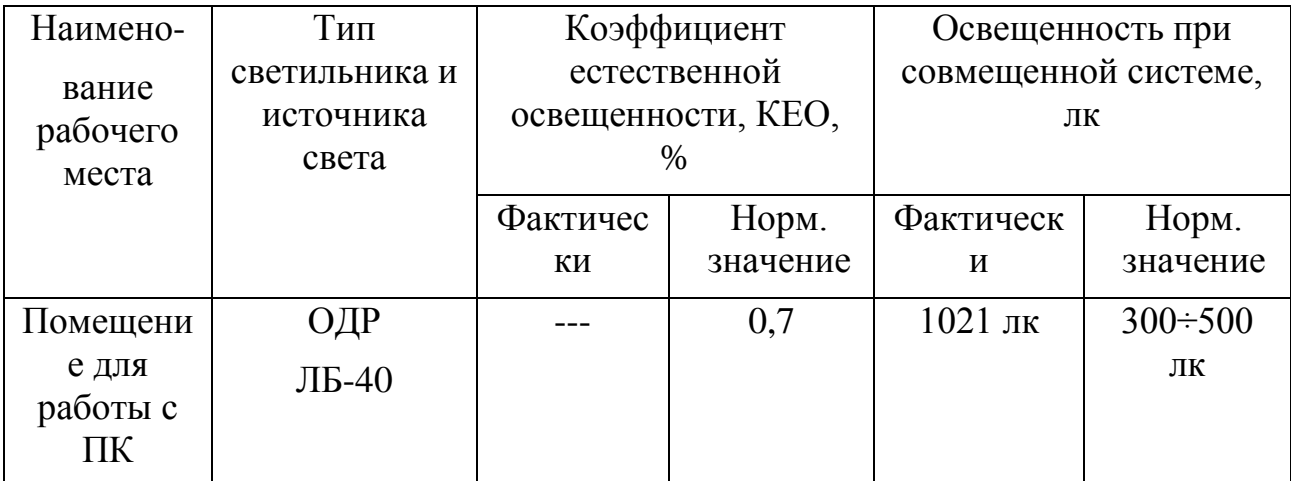

Помещение, где реализован проект, освещается 3 светильниками, в каждом из которых установлено 4 люминесцентных лампы типа ЛБ-40. Светильники расположены равномерно по всей площади потолка в ряд, создавая при этом равномерное освещение рабочих мест. Световой поток каждой из ламп в помещении свидетельствует о соблюдении норм освещенности.

### **5.1.4 Производственные шумы**

«Для рассматриваемого помещения основными источниками шума являются персональные компьютеры, кондиционер и вытяжные вентиляторы на окнах». [16] «Нормативным документом, регламентирующим уровни шума для различных категорий рабочих мест служебных помещений, является ГОСТ 12.1.003-83 «ССБТ. Шум. Общие требования безопасности»». [16]

«В помещениях, оборудованных ПК, которые являются основным источником шума при выполнении данных видов работ, уровень шума на рабочем месте не должен превышать 50 дБА». [16]

«Согласно СНиП 23-03-2003 «Защита от шума», для защиты от шума предполагается использование звукопоглощающих конструкций и экранов».  $[16]$ 

В помещении в котором находится ПК уровень шума не превышает 50 which corresponds to  $\mathbf{r}$  and  $\mathbf{r}$  and  $\mathbf{r}$  and  $\mathbf{r}$ дБа, что соответствует нормативным документам.

### **5.1.5 Электромагнитные поля**

«При работе с персональным компьютером (ПК) человек подвергает воздействию ряда вредных факторов: электромагнитного и электростатического полей». [17]

«Основным источником электромагнитных излучений от мониторов ПЭВМ (ПК) является трансформатор высокой частоты строчной развертки». [17] «На сегодняшний день ЭЛТ-мониторы практически повсюду заменены на ЖК-мониторы, электромагнитное излучение от которых в разы меньше, чем от ЭЛТ-мониторов».[17]

«В соответствии с СанПиН 2.2.4.1191-03 нормы допустимых уровней напряженности электрических полей зависят от времени пребывания человека в контролируемой зоне». [17] «Время допустимого пребывания в рабочей зоне в часах составляет Т=50/Е–2. Работа в условиях облучения электрическим полем с напряженностью 20–25 кВ/м продолжается не более 10 минут». [17] «При напряженности не выше 5 кВ/м присутствие людей в рабочей зоне разрешается в течение 8 часов».[17]

«Безопасные уровни излучений также регламентируются нормами Госкомсанэпидемнадзора «Гигиенические требования к персональным электронно-вычислительным машинам и организации работы» (СанПиН 2.2.4.1340-03)». [17]

Таблица 6. Предельно-допустимые уровни напряженности на рабочих местах СанПиН 2.2.4.1191-03

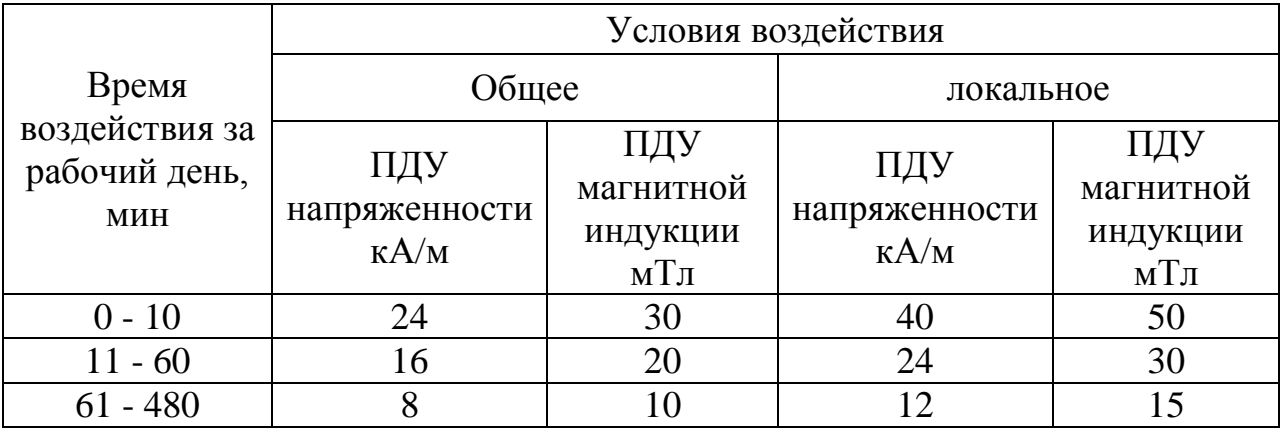
Таблица 7. Допустимые уровни электромагнитных полей согласно

СанПиН 2.2.4.1340-03

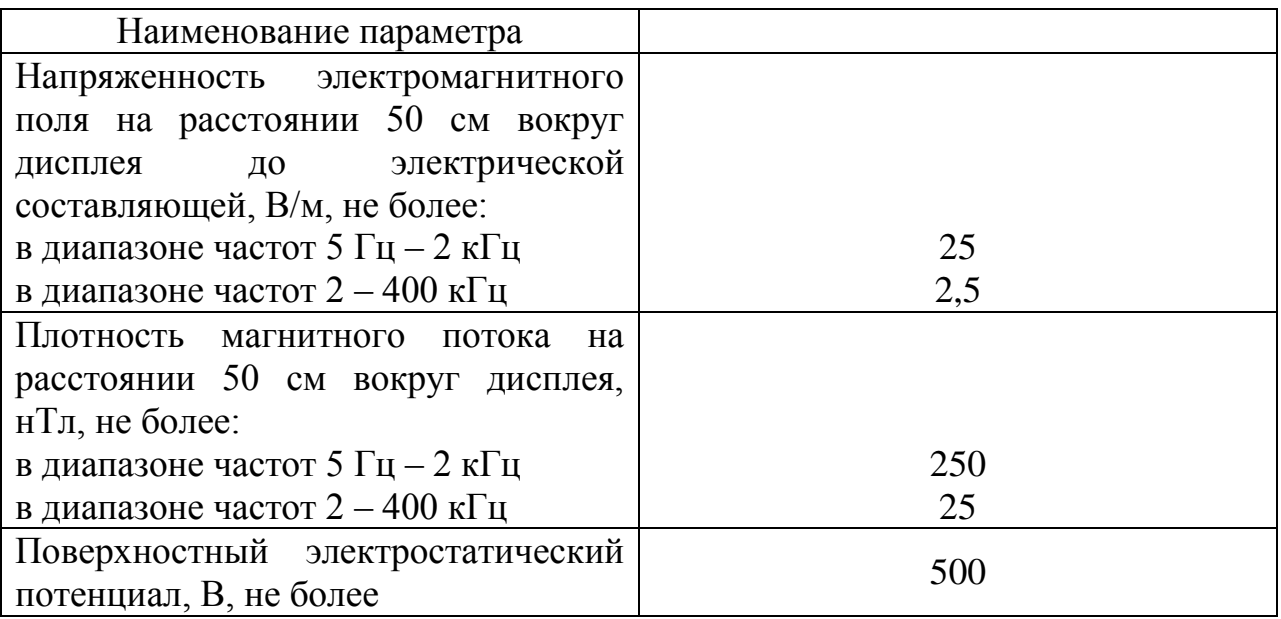

«Мероприятия по снижению излучений включают:

- сертификацию ПЭВМ и аттестацию рабочих мест;
- применение экранов и фильтров;
- организационно-технические мероприятия;

 применение средств индивидуальной защиты путем экранирования пользователя ПЭВМ целиком или отдельных зон его тела;

использование и применение профилактических напитков;

 использование иных технических средств защиты от патогенных излучений».[17]

«При работе используется монитор напряженность которого не превышает 5 кВ/м, отсюда следует вывод, что присутствие людей в рабочей зоне разрешается в течение 8 часов, об этом свидетельствует СанПиН 2.2.4.1191-03».[17]

## **5.1.6 Психофизиологические факторы**

«Умственная деятельность – это деятельность, прежде всего, центральной нервной системы, ее высшего отдела – коры человеческого мозга».[18]

«При умственной работе, как и при физической, изменяются обменные процессы, но повышение общего обмена незначительно, происходит сужение сосудов конечностей и расширение сосудов внутренних органов, пульс изменяется незначительно, потребление кислорода мозгом увеличивается в 15-20 раз при умственной работе по сравнению с физической».[18]

«Длительная работа, требующая эмоционально-нервного напряжения, может привести к сердечно-сосудистым и другим заболеваниям. Хорошо известно, что кардиосклероз и атеросклероз чаще встречаются у работников умственного труда».[18]

«Для обеспечения безопасности труда необходимо организовать производственный процесс так, чтобы он исключал стрессы. Вместе с тем, необходимо, чтобы в аварийных условиях стресс не явился причиной неправильных действий и не ухудшил производственную обстановку. Поэтому очень важно в процессе профессионального обучения подготовить рабочего к работе в экстремальных и аварийных условиях так, чтобы стрессы не помешали ему в этих сложных условиях выполнить свои профессиональные обязанности. Эффективным средством профилактики стрессов при экстремальных условиях является профессиональная подготовка на тренажерах, имитирующих аварии».[18]

«Гиподинамия – это нарушение функций организма (опорнодвигательного аппарата, кровообращения, дыхания, пищеварения) при ограничении двигательной активности, снижении сил сопротивления мышц.

Профилактика гиподинамия предусматривает производственную гимнастику, изменение рабочей позы в процессе работы, общие меры по снижению утомляемости и монотонности труда».[18]

Подводя итог можно исключить воздействие психофизиологических факторов на сотрудников, так как есть методы по их устранению, а также место работы способствует устранению данных проблем.

**5.2 Анализ выявленных опасных факторов при разработке и эксплуатации проектируемого решения**

### **5.2.1 Электробезопасность**

«Опасное и вредное воздействия на людей электрического тока и электрической дуги проявляются в виде электротравм и профессиональных заболеваний».[19]

«Помещение, где расположены персональные вычислительные машины, относится к помещениям без повышенной опасности по ТБ».[19]

«К мероприятиям по предотвращению возможности поражения электрическим током следует отнести:

- при производстве монтажных работ необходимо использовать только исправный инструмент, аттестованный службой КИПиА;

- с целью защиты от поражения электрическим током, возникающим между корпусом приборов и инструментом при пробое сетевого напряжения на корпус, корпуса приборов и инструментов должны быть заземлены;

- при включенном сетевом напряжении работы на задней панели должны быть запрещены;

- все работы по устранению неисправностей должен производить квалифицированный персонал;

- необходимо постоянно следить за исправностью электропроводки». [19]

«Перед началом работы следует убедиться в отсутствии свешивающихся со стола или висящих под столом проводов электропитания, в целостности вилки и провода электропитания, в отсутствии видимых повреждений аппаратуры и рабочей мебели, в отсутствии повреждений и наличии заземления приэкранного фильтра».[19]

«Токи статического электричества, наведенные в процессе работы компьютера на корпусах монитора, системного блока и клавиатуры, могут приводить к разрядам при прикосновении к этим элементам. Такие разряды опасности для человека не представляют, но могут привести к выходу из

строя компьютера. Для снижения величин токов статического электричества используются нейтрализаторы, местное и общее увлажнение воздуха, использование покрытия полов с антистатической пропиткой».[19]

«Последствия короткого замыкания приводит к весьма серьезным последствиям. Во-первых, достаточно часто оно сопровождается выходом из строя электроустановок и возникновением в них пожаров. Во-вторых, из-за резкого увеличения силы тока в цепи отдельные части кабеля могут быть подвергнуты механическому воздействию, в результате чего появятся механические и термические повреждения. В-третьих, достаточно часто короткое замыкание сопровождается значительным падением напряжения в цепи или на отдельных ее участках. Это, в свою очередь, ведет к ухудшению работы электрооборудования. В-четвертых, это явление оказывает крайне негативное влияние на находящиеся поблизости приборы, провода и другое электрическое оборудование. Защита от короткого замыкания включает в себя целый комплекс мер, исходным пунктом в которых является профилактика повреждений линий электропередач и оборудования. Кроме того, чтобы предотвратить возникновение пожара, используют специальные приборы – плавкие ставки, которые при замыкании сгорают и размыкают электрическую цепь».[19]

### **5.3 Экологическая безопасность**

Охрана окружающей среды сводится к устранению отходов бытового мусора и отходам жизнедеятельности человека.

На сегодняшний день одним из самых распространенных источников ртутного загрязнения являются вышедшие из эксплуатации люминесцентные лампы». Каждая такая лампа, кроме стекла и алюминия, содержит около 60 мг ртути. Поэтому отслужившие свой срок люминесцентные лампы, а также другие приборы, содержащие ртуть, представляют собой опасный источник токсичных веществ.

Утилизация ламп предполагает передачу использованных ламп предприятиям – переработчикам, которые с помощью специального

оборудования перерабатывают вредные лампы в безвредное сырье – сорбент, которое в последующем используют в качестве материала для производства, например тротуарной плитки.

Отработанные люминесцентные лампы, согласно Классификатору отходов ДК 005-96, утвержденному приказом Госстандарта № 89 oт 29.02.96 г., относятся к отходам, которые сортируются и собираются отдельно, поэтому утилизация люминесцентных ламп и их хранение должны отвечать определенные требованиям.

### **5.4 Безопасность в чрезвычайных ситуациях**

В данном случае на объекте (офис) могут возникать чрезвычайные ситуации (ЧС) следующего характера:

• Техногенные»;

Наиболее типичной ЧС для помещения, в котором производится выполнение ВКР, является пожар. Данная ЧС может произойти в случае замыкания электропроводки оборудования, обрыву проводов, не соблюдению мер пожаробезопасности и т.д.

Рабочее помещение, в котором производится работа по выполнению ВКР по пожарной и взрывной опасности относят к категории В по ТБ.

К противопожарным мероприятиям в помещении относят следующие мероприятия:

1) помещение должно быть оборудовано: средствами тушения пожара; средствами связи; должна быть исправна электрическая проводка осветительных приборов и электрооборудования.

2) каждый сотрудник должен знать место нахождения средств пожаротушения и средств связи; помнить номера телефонов для сообщения о пожаре; уметь пользоваться средствами пожаротушения.

Помещение обеспечено средствами пожаротушения в соответствии с нормами :

1) пенный огнетушитель ОП-10 – 1 шт.

2) углекислотный огнетушитель ОУ-5 – 1 шт.

«Помещение и этаж оборудованы следующими средствами оповещения:

световая индикация в коридорах этажа;

- звуковая индикация в виде громкоговорителя;
- пассивными датчиками задымленности».[21]

«Для того чтобы избежать возникновения пожара необходимо проводить следующие профилактические работы, направленные на устранение возможных источников возникновения пожара:

- периодическая проверка проводки;
- отключение оборудования при покидании рабочего места;
- проведение инструктажа работников о пожаробезопасности».<sup>[21]</sup>

«Чтобы увеличить устойчивость офисного помещения к ЧС необходимо устанавливать системы противопожарной сигнализации, реагирующие на дым и другие продукты горения, установка огнетушителей, обеспечить офис и проинструктировать рабочих о плане эвакуации из офиса, а также назначить ответственных за эти мероприятия. Два раза в год (в летний и зимний период) проводить учебные тревоги для отработки действий при пожаре. В ходе осмотра офисного помещения были выявлены системы, сигнализирующие о наличие пожара или задымленности помещения и наличие огнетушителей».[21]

«В случае возникновения ЧС как пожар, необходимо предпринять меры по эвакуации персонала из офисного помещения в соответствии с планом эвакуации. При отсутствии прямых угроз здоровью и жизни произвести попытку тушения возникшего возгорания огнетушителем. В случае потери контроля над пожаром, необходимо эвакуироваться вслед за сотрудниками по плану эвакуации и ждать приезда специалистов, пожарников. При возникновении пожара должна сработать система пожаротушения, издав предупредительные сигналы, и передав на пункт пожарной станции сигнал о ЧС, в случае если система не сработала, по каким-либо причинам, необходимо самостоятельно произвести вызов

пожарной службы по телефону 101, сообщить место возникновения ЧС и ожидать приезда специалистов».[21]

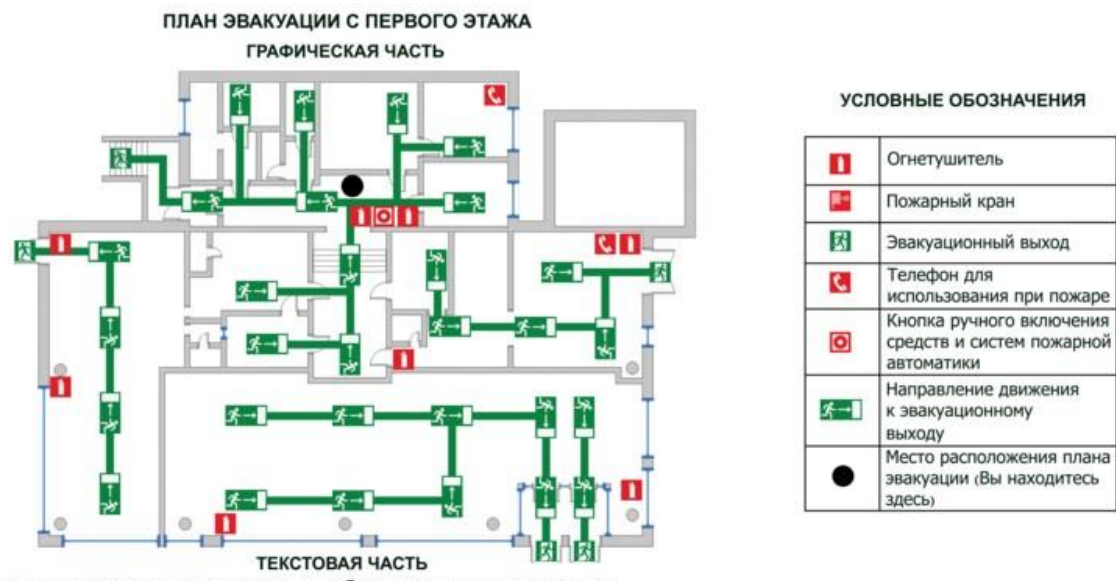

1. По сигналу оповещения о пожаре необходимо начать эвакуацию.

2. Эвакуацию необходимо осуществлять к эвакуационному выходу И по путям эвакуации и

3. При обнаружении пожара необходимо немедленно уведомить о пожаре пожарную охрану по телефону [4] - 01.

До прибытия пожарной охраны необходимо принимать посильные меры по спасению людей и тушению пожаров

4. До начала эвакуации необходимо принять посильные меры по отключению электроустановок.

5. При эвакуации необходимо нажать на кнопку **о**, для дублирующего включения систем пожарной автоматики.

Рисунок 1 - План эвакуации из спортивного клуба

### **5.5 Правовые и организационные вопросы обеспечения**

### **безопасности.**

Требования к организации рабочих мест пользователей:

 Рабочее место должно быть организовано с учетом эргономических требований согласно ГОСТ 12.2.032-78 «ССБТ. Рабочее место при выполнении работ сидя. Общие эргономические требования» и ГОСТ 12.2.061-81 «ССБТ. Оборудование производственное. Общие требования безопасности к рабочим местам;

 Конструкция рабочей мебели должна обеспечивать возможность индивидуальной регулировки соответственно росту пользователя и создавать удобную позу для работы;

На уровне экрана должен быть установлен оригинал-держатель.

В соответствии с государственными стандартами и правовыми нормами обеспечения безопасности предусмотрена рациональная организация труда в течение смены, которая предусматривает:

• длительность рабочей смены не более 8 часов;

• установление двух регламентируемых перерывов;

• обеденный перерыв не менее 40 минут.

«Обязательно предусмотрен предварительный медосмотр при приеме на работу и периодические медосмотры».[21]

«Каждый сотрудник должен пройти инструктаж по технике безопасности перед приемом на работу и в дальнейшем, должен быть пройден инструктаж по электробезопасности и охране труда».[21]

#### **Вывод**

«В данном разделе рассматривались такие части как:

- Производственная безопасность;
- Экологическая безопасность;
- Безопасность в чрезвычайных ситуациях;
- Правовые и организационные вопросы обеспечения безопасности». [21]

«В производственной безопасности был проведён анализ выявленных вредных факторов при разработке и эксплуатации проектируемого решения, в результате было установлено, что все пункты которые включены в данную часть соответствуют нормативным документам». [21]

«В экологической безопасности были рассмотрены такие пункты как:

Анализ воздействия объекта на литосферу;

 Разработка решения по обеспечению экологической безопасности». [21]

«В ходе работы было установлено, что из самых распространённых источников ртутного загрязнения является вышедшие из эксплуатации люминесцентные лампы». [21]

«При рассмотрении безопасности в чрезвычайных ситуациях было выявлено следующее, что наиболее типичной ЧС для помещения, в котором производится выполнение ВКР, является пожар». [21]

«Правовые и организационные вопросы обеспечения безопасности включают в себя требования к организации рабочих мест пользователей, которые соответствуют ГОСТу». [21]

## **ЗАКЛЮЧЕНИЕ**

Рассмотрев все типы неопределённостей можно сказать, что анализ устойчивости и показателей робастного качества САУ с аффинной неопределенностью представляет собой несколько более сложную процедуру, чем анализ САУ с интервальной параметрической неопределенностью.

При интервальной неопределенности параметров робастная устойчивость системы гарантируется устойчивостью системы в вершинах параметрического многогранника; в случае аффинной неопределенности параметров для проверки робастной устойчивости системы необходимо исследовать устойчивость системы не только в вершинах, но и на ребрах параметрического многогранника.

«Для интервальной и аффинной неопределенностей существуют достаточно простые методы анализа и синтеза ИС , но если коэффициенты полинома являются более сложными функциями интервальных параметров, то анализ и синтез ИС значительно усложняется».[4]

Устойчивость и качество управления в САУ с полилинейной параметрической неопределенностью проверяется методом выпуклых оболочек, представляющим собой интервальные аналоги критериев Найквиста и Михайлова. «При полилинейной неопределенности коэффициенты полинома линейно зависят от каждого параметра, если остальные параметры фиксированы».[5]

САУ с полиномиальным типом параметрической неопределенности не поддаются традиционным методом анализа. Устойчивость и качество управления в таких системах проверяется сканированием всего параметрического многогранника. «При полиномиальной неопределенности коэффициенты полинома зависят полиномиально хотя бы от одного параметра».[6]

### **CONCLUSION**

Having considered all types of uncertainties, it can be said that the analysis of stability and robust quality indicators of ACS with affine uncertainty is a somewhat more complicated procedure than the analysis of ACS with interval parametric uncertainty.

For interval uncertainty of parameters, the robust stability of the system is guaranteed by the stability of the system at the vertices of the parametric polyhedron; in the case of an affine uncertainty of parameters to test the robust stability of the system, it is necessary to research the stability of the system not only at the vertices, but also on the edges of the parametric polyhedron.

«For interval and affine uncertainties, there are fairly simple methods for analyzing and synthesizing IS, but if the coefficients of the polynomial are more complex functions of interval parameters, the analysis and synthesis of IS will be significantly more complicated ». [4]

The stability and quality of control in the automatic control system with multilinear parametric uncertainty is verified by the convex hull method, which is interval analogues of the criterions of Nyquist and Mikhailov. «For multilinear uncertainties, the coefficients of the polynomial will depend linearly on each parameter if the remaining parameters are fixed». [5]

ACS with a polynomial type of parametric uncertainty does not lend itself to the traditional method of analysis. The stability and quality of control in such systems is checked by scanning the entire parametric polyhedron. «For polynomial uncertainty, the coefficients of the polynomial depend polynomially on at least one parameter».[6]

### **СПИСОК ИСПОЛЬЗУЕМЫХ ИСТОЧНИКОВ**

1. Вадутов, О.С. Применение реберной маршрутизации для анализа устойчивости интервальных полиномов / О.С. Вадутов, С.А. Гайворонский Известия РАН. Теория и системы управления. — 2003. — № 6. — С. 7-12.

2. Гайворонский, СА. Анализ региональной робастной устойчивости системы методом интервального корневого годографа / С.А. Гайворонский,

3. Гайворонский, С.А. Вершинный анализ корневых показателей качества системы с интервальными параметрами / С.А. Гайворонский // Известия Томского политехнического университета. — 2006. — Том 309, №  $7. - C. 6-9.$ 

4. Замятин, С.В. Размещение областей локализации доминирующих полюсов интервальной системы с обеспечением заданных показателей качества / С.В. Замятин // Известия Томского политехнического университета. — 2006. — Том 309, № 7 — С. 10-14.

5. Замятин, С.В. Решение задачи размещения полюсов линейной интервальной динамической системы в заданном секторе / СВ. Замятин, С.А.

6. Неймарк, Ю.И. Робастная устойчивость линейных систем / Ю.И. Неймарк ДАН. - 1991. - том 319, № З. - С. 578-580.

7. Поляк, Б.Т. Развитие теории автоматического управления / Б.Т. Поляк Проблемы управления. — 2009. — № 3.1 — С. 13-18.

8. Поляк, Б.Т. Робастная устойчивость и управление / Б.Т. Поляк, П.С. Щербаков - М.: Наука, 2002. - ЗОЗ с.

9. Суходоев, М.С. Корневой анализ и синтез систем с интервальными параметрами на основе вершинных характеристических полиномов / М.С. Суходоев; Томский политехнический университет. — Томск, 2008.

10. Удерман, Э.Г. Метод корневого годографа в теории автоматических систем / ЭГ. Удерман — М.: Наука, 1972. — 448 с.

11. Удерман, ЭГ. Метод корневого годографа в теории автоматического управления / ЭГ. Удерман — М.: Госэнергоиздат, 1963. - 112 с.

12. СанПиН 2.2.2/2.4.1340-03 Гигиенические требования к персональным электронно-вычислительным машинам и организации работы

13. СНиП 41-01-2003 Отопление, вентиляция и кондиционирование

14. Назаренко, Ольга Брониславовна. Безопасность жизнедеятельности : учебное пособие / О. Б. Назаренко, Ю. А. Амелькович; Национальный исследовательский Томский политехнический университет (ТПУ). — 3-е изд., перераб. и доп. — Томск: Изд-во ТПУ, 2013. — 177 с

15. ГОСТ 12.1.003-83 ССБТ. Шум. Общие требования безопасности

16. СанПиН 2.2.4.1191-03 Электромагнитные поля в производственных условиях

17. ГОСТ Р 12.1.009-2009 Система стандартов безопасности труда. Электробезопасность. Термины и определения

18. ГОСТ Р 12.1.019-2009 Система стандартов безопасности труда. Электробезопасность. Общие требования и номенклатура видов защиты

19. ГОСТ 17.4.3.04-85. Охрана природы. Почвы. Общие требования к контролю и охране от загрязнения

20. СанПиН 2.2.1/2.1.1.1278-03 "Гигиенические требования к естественному, искусственному и совмещенному освещению жилых и общественных зданий"

21. СНиП 2.01.02-85. Противопожарные нормы. – М: Минстрой РФ, 1997

# **ПРИЛОЖЕНИЕ А**

# **Листинг программы**

```
Листинг кода запуска программы(Program) :
using System;
using System.Collections.Generic;
using System.Linq;
using System.Threading.Tasks;
using System.Windows.Forms;
namespace WindowsFormsApplication1
{
   static class Program
   {
     /// <summary>
     /// Главная точка входа для приложения.
     /// </summary>
    [STAThread]
     private static void Main()
     {
        Application.EnableVisualStyles();
        Application.SetCompatibleTextRenderingDefault(false);
       var mainForm = new Form1();
```

```
 Application.Run(mainForm);
   }
 }
```
}

```
Листинг кода формы(Form1) :
using System;
using System.Collections.Generic;
using System.ComponentModel;
using System.Data;
using System.Diagnostics;
using System.Linq;
using System.Text;
using System.Windows.Forms;
using WindowsFormsApplication1.Services;
namespace WindowsFormsApplication1
   public partial class Form1 : Form
   {
      public Form1()
\left\{\begin{array}{ccc} \end{array}\right\} InitializeComponent();
      }
      private void Button1_Click(object sender, EventArgs e)
\left\{\begin{array}{ccc} \end{array}\right\} Optimization.optimateTest();
      }
      private void button2_Click(object sender, EventArgs e)
     \{var SW = Optimization.optimateTest;
        var time = SW.Select(x \Rightarrow x.Elapsed);
        MessageBox.Show(string.Join(", ", time));
      }
      private void button1_Click_1(object sender, EventArgs e)
     \{var mass = Optimization.optimate();
        listBox1.Items.Add($"minSys: {mass.Item3}");
         foreach (var item in mass.Item1)
         {
```
{

```
 listBox1.Items.Add($"minX: {item}");
        }
        listBox1.Items.Add($"maxSys: {mass.Item4}");
        listBox1.Items.Add($"");
        listBox1.Items.Add($"valueTan: x : {mass.Item5.X}, y : 
{mass.Item5.Y}");
```

```
 foreach (var item in mass.Item2)
        {
          listBox1.Items.Add($"maxTan: {item}");
        }
     }
 }
 }
```
Листинг кода Optimization:

```
using System;
using System.Collections.Generic;
using System.Diagnostics;
using System.Linq;
using static alglib;
using static alglib.polynomialsolver;
using System.Windows.Forms;
```
namespace WindowsFormsApplication1.Services {

```
 public static class Optimization
 {
```
 private delegate double[] Compare(double opt, int optIndex, double[] mass, int step);

```
private delegate Tuple<int[], int[]> Divider(int[] mass);
```

```
private static int Step = 1;
```

```
 public static double[] GetTestData(int k)
 {
```

```
var mass = new double[k];
var random = new Random();
for (int i = 0; i < k; i++)
 {
  mass[i] = random.Next(2, 100); }
```

```
 return mass;
```

```
 }
```

```
 /// <summary>
```

```
 /// Поиск корней полинома.
```

```
 /// </summary>
```

```
/// \langleparam name="coeffs"> Коэффициента полинома. \langleparam>
/// \langleparam name="count"> Количество интервалов. \langleparam>
```
/// <returns> Массив корней. </returns>

```
 private static Point[] Solving(IList<double> coeffs, int count)
\left\{ \right.
```

```
var a = \text{coeffs}. ToArray();
var n = a. Length - 1;
```
 polynomialsolve(a, n, out complex[] x, out alglib.polynomialsolverreport report);

```
return x.Select(y => new Point(y.x, y.y)).ToArray();
      }
     private static Point[] GetPoints()
     \{var coeffs = new List <double>() \{ 1, 2, 3 \};var roots = new List <Point>\ge ();
       for (double i = 1; i < 2; i += 1 / \text{Math.Pow}(10, 5))
\{coeffs[0] = i;
           roots.AddRange(Solving(coeffs, coeffs.Count));
        }
        return roots.ToArray();
      }
     public static Stopwatch[] optimateTest()
     \{var result = new List < Stopwatch > ();
       var mass = GetPoints();
       var minXx = \text{mass.Select}(x \Rightarrow x.X). To Array():
       var maxTantan = mass.Select(x => Math.Tan(x.Y / x.X)).ToArray();
       var minSys = minXx.Min();var maxSys = maxTantan.Max(i);
       var SW1 = new Stopwatch(); SW1.Start(); 
       var minX = \text{test}(\text{min}X_{X}, \text{Min}); SW1.Stop(); 
        result.Add(SW1);
       var SW2 = new Stopwatch(); SW2.Start(); 
       var maxTan = test(maxTantan, Min);
        SW2.Stop();
```

```
 result.Add(SW2);
```
}

{

```
 return result.ToArray();
```

```
 public static Tuple<double[], double[], double, double, Point> optimate()
```

```
var mass = GetPoints();
```

```
var minXx = mass.Select(x => x.X).ToArray();
var maxTantan = mass.Select(x => Math.Tan(x,Y / x,X)).ToArray();
```

```
var minSys = minXx.Min();
```

```
var maxSys = maxTantan.Max();
```

```
var valueTanSys = mass.Where(x => Math.Tan(x.Y / x.X) ==
maxSys).SingleOrDefault();
```

```
var minX = \text{test}(\text{min}X_{X}, \text{Min});
var maxTan = test(maxTantan, Max);
```

```
 return new Tuple<double[], double[], double, double, Point>(minX, 
maxTan, minSys, maxSys, valueTanSys);
      }
```

```
 private static double[] test(double[] mass, Compare compare)
     {
      if (mass.Length \leq 4)
\{ return mass;
 }
       var count = mass. Length - 1:
       var center = (double)count / 2;
       var index = Math.IEEERemainder(count, 2) == 0
          ? (int)center
          : (int)Math.Truncate(center);
       var optimum = mass [index];
        var newMass = compare(optimum, index, mass, Step);
        return test(newMass, compare);
     }
```

```
 private static double[] Min(double opt, int optIndex, double[] mass, int step)
     \{var leftValue = mass[optIndex - step];
       var rightValue = mass[optIndex + step];
        int index;
        if (leftValue < rightValue)
        {
          index = optIndex + step; return mass.Take(index).ToArray();
         }
        else
        {
          index = optIndex - step; return mass.Skip(index).ToArray();
        }
      }
      private static double[] Max(double opt, int optIndex, double[] mass, int step)
     \{var leftValue = Math.Abs(mass[optIndex - step]);
       var rightValue = Math.Abs(mass[optIndex + step]);
        int index;
       if (leftValue > rightValue)
        {
          index = optIndex + step; return mass.Take(index).ToArray();
         }
        else
\left\{\begin{array}{ccc} \end{array}\right\}index = optIndex - step; return mass.Skip(index).ToArray();
         }
      }
   }
```
}

Листинг кода Point:

using System; using System.Collections.Generic; using System.Linq; using System.Text; using System.Threading.Tasks;

# namespace WindowsFormsApplication1

```
{
  /// <summary>
   /// Точка.
   /// </summary>
   public class Point
   {
     /// <summary>
     /// X-координата.
     /// </summary>
     public double X { get; set; }
     /// <summary>
     /// Y-координата.
     /// </summary>
     public double Y { get; set; }
    1/1 <summary>
     /// Создание точки.
    1/1 </summary>
    1/1 <param name="x"></param>
    1/1 <param name="y"></param>
     public Point(double x, double y)
     {
       X = x;
       Y = y;
      }
   }
}
```
# **ПРИЛОЖЕНИЕ Б**

Part 1 Determination of robust root measures of the quality of systems with affine uncertainty

### Студент:

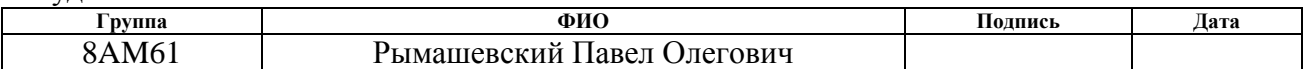

### Консультант школы отделения (НОЦ): Отделение информационных технологий

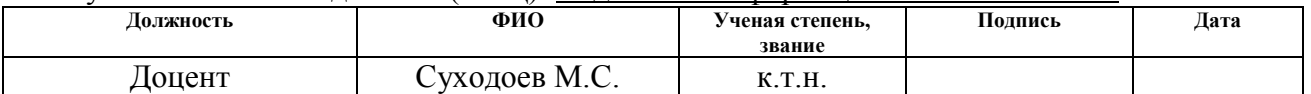

#### Консультант – лингвист отделения (НОЦ) школы: Отделение иностранных языков

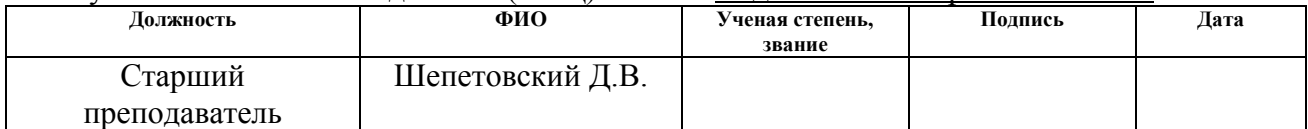

# **CHAPTER 1. Analysis of the root indicators of the quality of systems with interval parameters**

## **1.1 Statement of the problem**

Intensification of technological processes and increasing requirements to the quality of manufactured products are used for industrial installations and units, which include increasingly sophisticated mechanical and electrical equipment. A characteristic feature of ACS TP with such technological objects as rolling mills, papermakingmachines, antenna installations, industrial robots and manipulators, machines with numerical programming is the interval uncertainty of parameters caused by their inaccurate knowledge or change according to previously unknown laws within certain limits. Technological objects with such parameters are found in aggregates of pulp and paper, metallurgical, chemical, forestry, oil producing and other industries.

It's obvious that it is desirable for the designer of ACS TP to have an idea of the characteristic instabilities of electromechanical objects, which he faces in practice in order to create an efficiently functioning control systems. Quantitative estimates of the characteristic instabilities of ACS TP with adjustable electric drives are given in Table 1.

The actual analyzing's problem of ACS TP with interval parameters is its robust stability (preservation of stability for any values of interval parameters).In the interval formulation, the problem of robust stability was formulated by S. Faedo, who obtained sufficient conditions for stability. There is also the hypothesis of Yzerman, when instead of a single non-stationary system, a lot of linear systems are considered and this is a very laborious task of analysis.

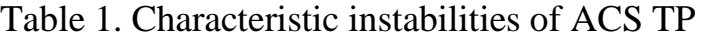

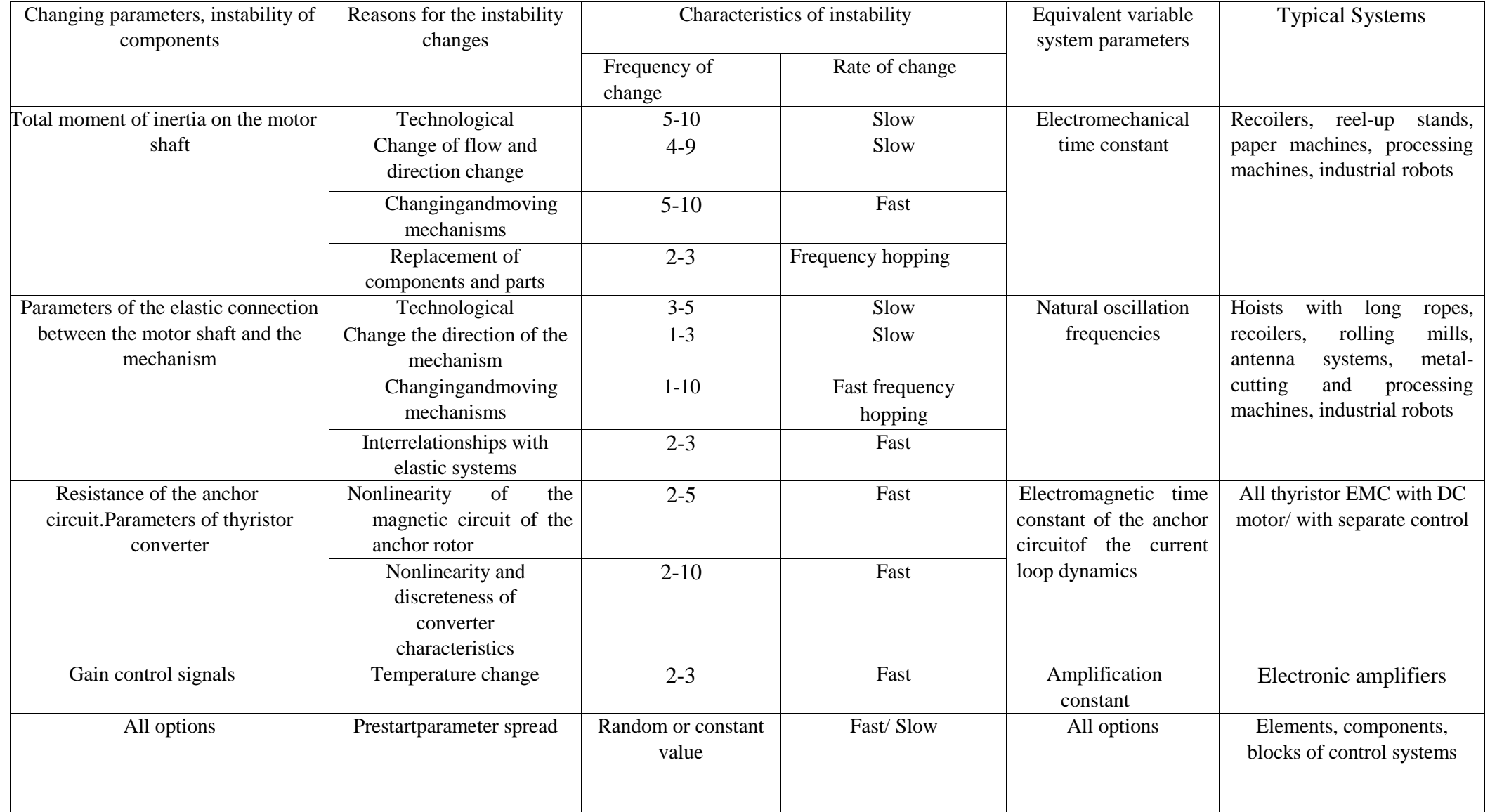

However, the most outstanding results in the analysis of interval systems were obtained by V.L. Kharitonov, who found necessary and sufficient conditions for the stability of interval polynomials. Being a powerful tool, Kharitonov's theorem gave a significant push in the development of robust theory.

Later, there were a large number of papers, based on the results of Kharitonov and devoted to the study of robust stability of systems with ICP. There were also scientists such as Y.I. Neimark and Y.Z. Tsypkin, who proposed and developed a frequency approach to the study of the stability of interval dynamical systems. One of the most common frequency approaches to the analysis of interval ACS (IACS) is based on the principle of elimination of zero and the theorem of the Desouer's display. There was also a method based on the edge theorem, according to which IACS is stable on all edges of the polyhedron of the coefficients of ICP.

However, the problem of analyzing its robust quality has a great practical importance in comparison with the evaluation of the robust stability of the ACS TP with interval parameters. It should be noted a large number of papers, where the analysis of robust quality is carried out using the root approach, which is the simplest and most visible for the designer. At the same time, the properties of the root locus diagram developed by K.F. Theodorchik and V.R. Evans are used in a number of papers.

It is known that the dynamics of any ACS is determined by the location of the zeros and poles of its closed transfer function. However, in a number of cases, the numerator of a closed transfer function doesn't have zeros by reaction analysis of systems to control actions. Then the nature of the transient process is completely determined only by the poles of the transfer function, the location of which defines the quality of control processes (Figure 1.1). Herewith, two root quality indicators that define the boundaries of the root location area are used for the analysis of stationary control systems: degree of stability, characterizing the duration of the transition process  $\alpha = |\text{Re}(s_1)|$ , and degree of oscillation, which determines the propensity of the system to oscillate.

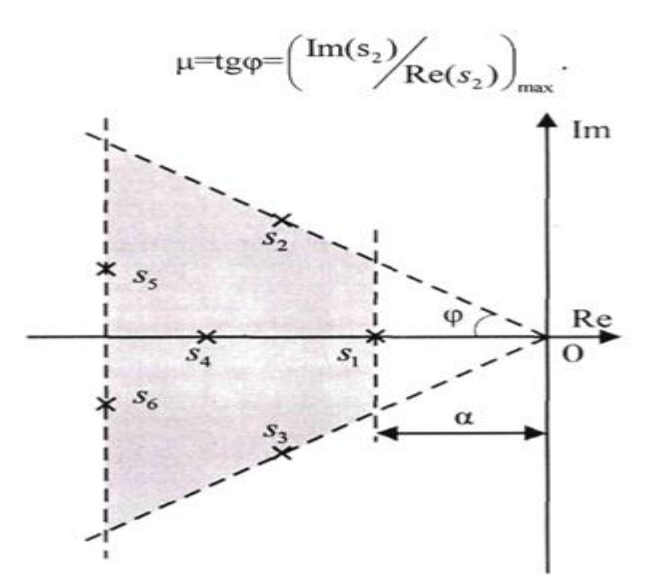

Figure 1.1 - Boundaries of the root location area of a stationary system

In contrast to stationary systems, the ICP's roots of IACS migrate through the complex plane forming the areas of its localization. Obviously, it is possible to find the root indicators of robust quality by using the boundaries of these areas: degree of robust stability and degree of robust oscillation (Figure 1.2). The degree of robust stability is determined by the minimum distance from the imaginary axis to the nearest boundary of the localization area of the poles. The degree of robust oscillation is determined by the minimum angle in which all the areas of poles' localization of IACS are located.

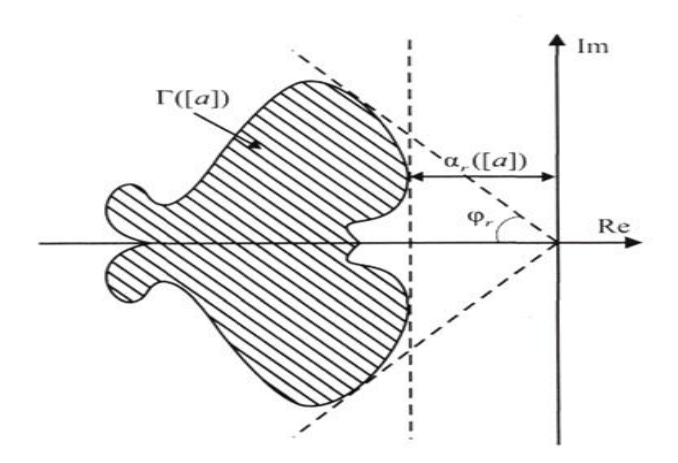

Figure 1.2 - Area of localization of the roots of the interval system

Root indicators of robust quality correspond to the worst operating modes of the system (minimum degree of stability and maximum oscillation) when its parameters are changed at specified intervals. Such indicators are used in the works.

Let's consider the definition of the root indicators of the robust quality of IACS by displaying on the root plane of the polyhedron M of interval parameters

$$
q_i \in \left[ \, q_{i \text{min}}, q_{i \text{max}} \, \right], i \in \overline{1, m}
$$

in various forms of its occurrence in the coefficients of the ICP. There are 4 types of uncertainties of ICP, the coefficients of which can be either intervals or functions of intervals:

-an interval uncertainty - the polynomial coefficients are interval parameters  
\n
$$
(q_3s^3 + q_2s^2 + qs + q_0, q_i \in [q_{i\text{min}}, q_{i\text{max}}])
$$

-an affine uncertainty - the polynomial coefficients are formed by the sum or difference of interval parameters

rameters  

$$
(q_3s^3 + q_2s^2 + qs + q_0, q_i \in [q_{i\text{min}}, q_{i\text{max}}])
$$

-a multilinear uncertainty - the polynomial coefficients will be linearly dependent on each parameter, if the remaining parameters are fixed

- a multilinear uncertainty - the polynomial coefficients will be linearly  
dependent on each parameter, if the remaining parameters are fixed  

$$
((4q_3 + q_1^2)s^3 + (3q_2 - 4q_3q_1)s^2 + (q_1q_2 + 6q_3)s + 2q_2q_3 - 6q_1, q_i \in [q_{\text{imin}}, q_{\text{imax}}])
$$
  
- a polynomial uncertainty - the polynomial coefficients depend polynomially on at  
least one parameter  
 $((4q_3 + q_1^2)s^3 + (q_2 - 2q_2^2q_1)s^2 + (10q_1^3q_2)s + 7q_1, q_i \in [q_{\text{imin}}, q_{\text{imax}}])$ 

$$
((4q_3+q_1^2)s^3+(q_2-2q_2^2q_1)s^2+(10q_1^3q_2)s+7q_1,q_i\in\Big[q_{i\!\min},q_{i\!\max}\Big]
$$

Suppose that ICP of random order has the following form:  
\n
$$
A(s,q) = a_n(q)s^n + a_{n-1}(q)s^{n-1} + ... + a_1(q)s + a_0(q)
$$

The polyhedron *M* is displayed on the complex plane in different ways using various types of uncertainties of the coefficients *A(s,q)*.Possible options for displaying the facets of *M* are shown in Figure 1.3.

*Vq* is vertices of the polyhedron,

 $R_i^q$ , *i* = 1, *m* are edges of the polyhedron,

 $G_{ii}^q$  is facet of the polyhedron,

 $i = \overline{1, m}$ ,  $j = \overline{1, m}$ ,  $i \neq j$ ,  $q$  are the ordinal numbers of the vertex, *m* is the number of interval coefficients,

 $U_a$ ,  $RS_i^q$ ,  $GS_{ii}^q$  are respectively, its images on the complex plane.

 $G_{ij}^q$  is facet of the polyhedron,<br>  $= \overline{1,m}, j = \overline{1,m}, i \neq j, q$  are the ordinal nur<br> *n* is the number of interval coefficients,<br>  $U_a$ ,  $RS_i^q$ ,  $GS_{ii}^q$  are respectively, its images of<br>
In case of interval uncertainty (F In case of interval uncertainty (Figure l.3a), it's enough to know those vertices of the polyhedron *M* in which IACS has the worst root quality indicators for analyzing the degree of robust stability and the degree of robust oscillation of the system. In the case of affine indeterminacy (Fig. 1.3b), it's necessary to construct images of the edges of the polyhedron *M* to determine the same indices. At the same time, the boundaries of the localization areas are determined not by all the edges, but only by the outer edges that define the "edge – edge" route.

In the case of multilinear or polynomial uncertainties (Figure 1.3c), which mostly correspond to real situations in control systems with interval parameters, the points that determine the parameters of robust quality may not be located at the vertex or on the edge, but they can be located inside the facet. In such cases, it is necessary to display the entire parametric polyhedron *M* and use iterative numerical methods.

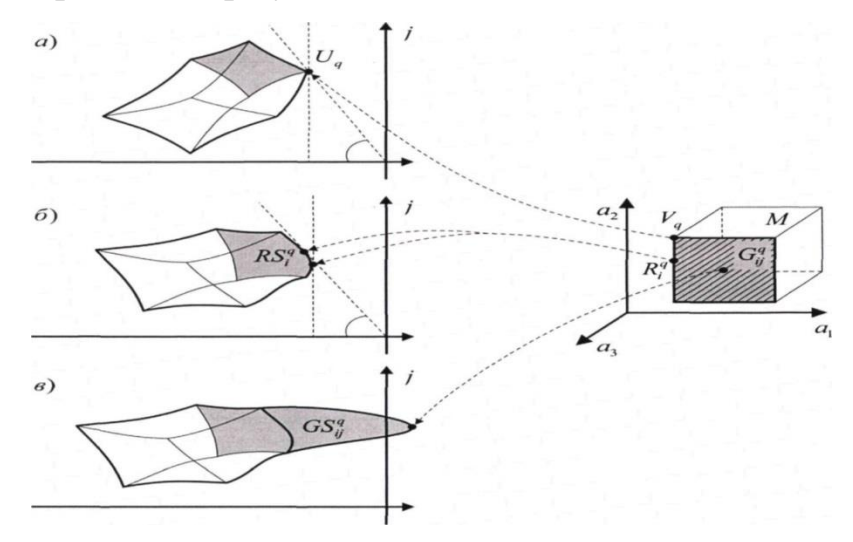

Figure 1.3 - Display of the polyhedron of coefficients using different types of uncertainties

A review of types of uncertainties and their corresponding methods for analyzing robust quality of interval ACS shows that the analysis and the synthesis of IACS with multilinear and polynomial uncertainties are the most laborious (with large computational costs).From this point of view, the most simple is interval uncertainty. A transition to it is possible on the basis of the rules of interval mathematics. It should be noted that the resulting redefinition of the uncertainty area contributes to an increase of stability reserve of IACS and it is relevant in the case of the presence of an unmodified system dynamics.

It is worth paying attention that the problem of determining of the root exponents at all vertices of the polyhedron *M* with using interval uncertainty is rather laborious, since it is necessary to check all *2m* vertices, where *m* is the number of interval coefficients. The number of validation nodes, found for the general case, also turned out to be quite large. Consequently, it seems expedient to solve the problem of determining of validation nodes for particular cases of low-order interval systems by representing of IACS by second-third-order models. A small number of validation nodes allow the designer to easily determine the degree of robust stability and the degree of robust oscillation of IACS.

If the use of simplified models of ACS is undesirable, in this case it will be suggested to evaluate the robust quality of high-order interval systems on the basis of algebraic conditions linking the coefficients of the ICP with the root quality estimates. The basis for this can be sufficient conditions for a given degree of stability and a given degree of oscillation. Thanks to its help, a lower estimate of  $\alpha$ and an upper estimate  $\varphi$  of root quality indicators of stationary systems can be determined.

The problem is an interval expansion of the indicated conditions; is to obtain of sufficient conditions for the degree of robust stability and the degree of robust oscillation of IACS, determined through the interval coefficients of the ICP.

# **1.2 Analysis of the robust quality of a low-order interval system at the vertices of the polyhedron of the coefficients of the characteristic polynomial.**

## **1.2.1 Interval phase inequalities**

In this section the main provisions of the root locus diagram method are considered on the basis of which the interval phase inequalities, necessary for determining the validation nodes of the polyhedron of the coefficients of the characteristic polynomial, are formed. Consideration of this material is necessary for the introduction of concepts and mathematical expressions on the basis of which the main results of the work were obtained.

The root locus diagram is the set of trajectories described by the roots of the characteristic equation of the system with feedback in the plane of the roots when one of its parameters changes.

Suppose that the closed system has the form:

$$
W(s) = \frac{W(s)}{1 + W(s)W(s)}
$$

The characteristic equation:

$$
W(s) = W_1(s)W_2(s) = -1
$$
\n(1.1)

where *W(s)* contains the factor k - a real number. Since *Wl(s)* and *W2(s)* are functions of the complex variable *s*, equation (1.1) splits into two equations - the modulus equation and the phase equation:

$$
|W(s)|=1,
$$

при k>0

$$
argW(s) = \pm (2i + 1)\pi, i = 0, 1, 2...,
$$
\n(1.2)

при  $k<0$ 

$$
arg W(s) = \pm 2i\pi, i = 0, 1, 2...
$$

 $k>0$  corresponds to negative feedback,  $k<0$  - positive feedback. It will be considered only the practically significant case k>0.

The equation of phases (1.2) is the equation of root locus diagrams, since each root of this equation also satisfies equation (1.1). Suppose that *W(s)* has the form:

orm:  
\n
$$
W(s) = \frac{k(s - N_1)(s - N_2)...(s - N_m)}{(s - P_1)(s - P_2)...(s - P_m)},
$$
\n(1.3)

where  $N_1, N_2, ..., N_m$  are zeros,  $P_1, P_2, ..., P_m$  are poles of the transfer function of the open system. Each of the factors, (*s-Pi*) or (*s-Ni*) of the expression (1.3) is represented in the s-plane of zeros and poles (Figure 1.4) by a vector directed from the point *Pi* (*Nj*) to the point *S* (where *S* is an arbitrary point in this plane) at an appropriate angle  $\Theta_i(\Theta_j^0)$  to the real axis.

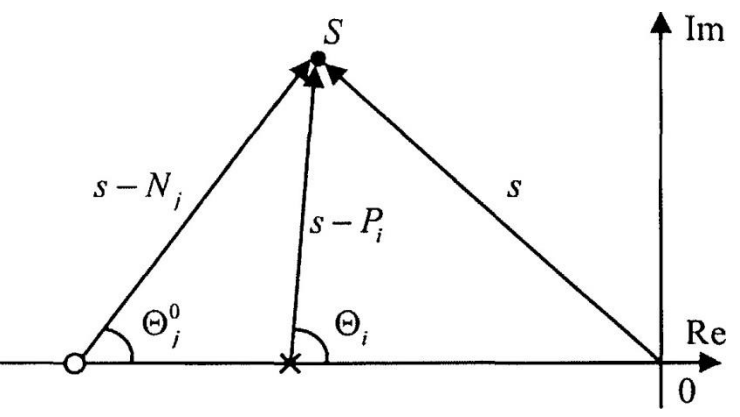

Figure 1.4 - Vectors of zeros and poles of the system in the s plane.

If the point *S* is one of the roots k ( $k = ... n$ ) of the characteristic equation (1.1) of the system, the complex number will satisfy the equation (1.2), which can be written in the expanded form:

form:  
\n
$$
\sum_{j=1}^{m} \Theta_j^0 - \sum_{i=1}^{n} \Theta_i = \pm (2\nu + 1)\pi, \nu = 0, 1, 2 \dots
$$
\n(1.4)

Expression (1.4) is the basic phase relation of the method of the root locus diagram. Using expression (1.4) and knowing the arrangement of the poles and zeros of the system, it's possible to determine the direction of motion of the poles when the gain of the system changes.

Suppose that ICP has the form:

Suppose that ICP has the form:  
\n
$$
A^*(s) = \sum_{i=0}^n [a_i] s^i = [a_i] s^n + [a_{n-i}] s^{n-i} + ... + [a_0] , [a_i] > 0
$$
\n(1.5)

where  $m = n + 1$  of coefficients can vary within certain limits. The polyhedron M formed by these coefficients is a rectangular hyperparallelulepiped with vertices  $V_q, q = 1, 2^m$ .

The characteristic polynomial with constant coefficients "i" corresponds to each point of *M*, therefore, the roots are fixed on the complex plane.

The coordinates of any point *M* relative to the vertex  $V_q$ ,  $q = 1, 2^m$  are defined by the expressions

$$
a_i = a_i^q + \Delta a_i, i = \overline{0, n}
$$
 (1.6)

$$
(a_{i_{\min}} - a_i^q) \le \Delta a_i \le (a_{i_{\max}} - a_i^q)
$$
\n(1.7)

where  $\Delta a_i$  is the increment of the *i* interval coefficient,  $a_i^q$  is its value at the vertex *Vq*. The upper limit of the coefficient a is usually denoted by a symbol  $a_i$  and its lower limit - by a symbol  $a_i$ . The relation connecting the points *M* with the roots of the polynomial  $(1.5)$  can be obtained by substituting in  $(1.5)$  the expressions  $(1.6)$ .

$$
A^{q}(s) + \sum_{i} \Delta a_{i} s^{i} a_{i}^{q} = 0, i = \overline{0, n},
$$
\n(1.8)

where  $A^q(s) = \sum A a_i s^i$ *i i*  $A^q(s) = \sum A a_i s^i$  is a vertex polynomial. Let's introduce the edges *M*, which should be denoted by  $R_i^q$ , where «i» is the index of the interval coefficient, «q» is the index of the vertex from which the edge changes  $a_i$ . Let's write the equation of the

$$
A^q(s) + \Delta a_i s^i = 0 \tag{1.9}
$$

display  $R_i^q$  on the plane of the roots on the basis of (1.8)

According to the theory of the root locus diagram, equation (1.9) can be obtained from an edge transfer function

$$
W_i^q(Aa_i s) = \frac{Aa_i s^i}{A^q(s)}
$$
\n(1.10)

Analyzing (1.9) and (1.10), it should note that the roots move from the poles of the function (1.10), which correspond to one interval and to the roots (1.9) on another interval with a change in the interval (1.8).In this case, the roots form the edge branches  $RS_i^q$  and its beginnings and ends are the root nodes  $U_q$ .

Starting from the equation of the phases of the root hodograph, the angle of output  $RS_i^q$  from the complex root node  $U_q$  with increasing  $a_i$  is found by formula

$$
\Theta_i^q = \pi - \sum_{p=1}^n \Theta_p + i\Theta_0 \tag{1.11}
$$

with decreasing *a<sup>i</sup>*

$$
\Theta_i^q = -\sum_{p=1}^n \Theta_p + i\Theta_0 \tag{1.12}
$$

where  $\Theta_p$  and  $\Theta_0$  are the angles between the real axis and the vectors directed from *Uq* to the *p* pole and to the *i* zeros with the coordinates  $(0; 0)$ . Figure 1.5 shows an example of the corners of the output of the root locus diagram from the complex pole *Uq* as the coefficients change.

Figure 1.5 shows an example of the corners of the output of the root locus 0 the complex pole *Uq* when the coefficients change.

Vectors  $E_1, E_2, E_3$  are unit vectors that determine the direction of motion *Uq*.

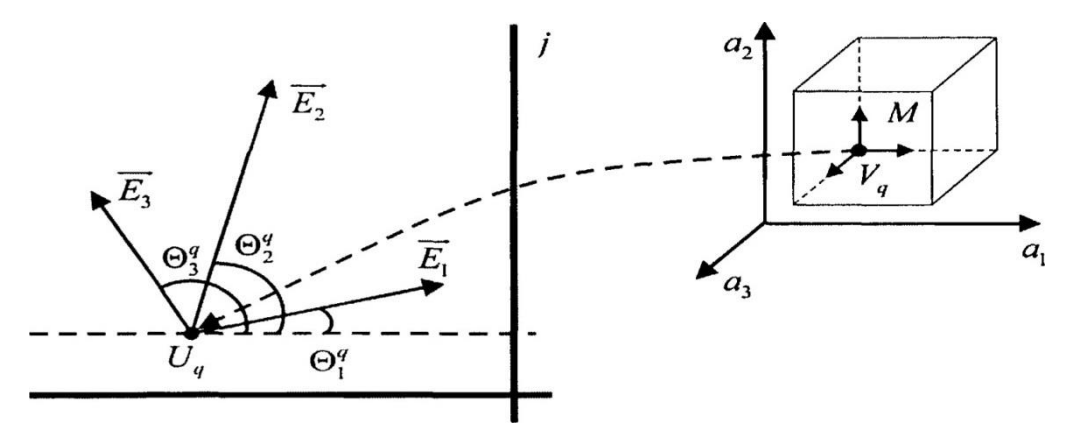

Figure 1.5 - Displaying the vertex of the parametric polyhedron *M*

Considering that the poles that determine the root indicators of robust quality (the degree of robust stability and the degree of robust oscillation) can migrate along the root plane, then it is necessary to impose restrictions on the angles of the output of

interval root locus diagram from these poles by coefficients.  
\n
$$
\underline{\Theta}_{\text{vac}} \le \Theta_i^q \le \overline{\Theta}_{\text{vac}}, i = \overline{0, n}, q \in [1, 2^{n+1}]
$$
\n(1.13)

where *Θзад* is a given minimum angle of output the root locus diagram for all «ai» (for any change  $a_i$ ;  $\Theta_{\text{rad}}$  is a given maximum angle of output the root locus diagramfor all  $a_i$  (for any change  $a_i$ ).

Figure 1.6 shows an example of the arrangement of angles *Θзад* and *Θзад* whose difference *Θзад* -*Θзад* determines the specified angular range of motion of the pole  $P_I$  when the coefficients change  $a_i$ .

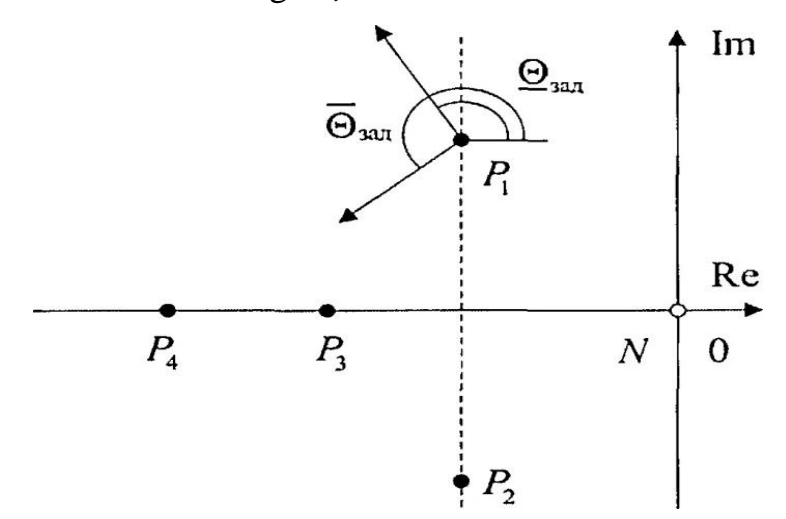

Figure 1.6 - Example of the arrangement of output angles with varying coefficients

Since the coefficients  $a_i$  vary within the given intervals, the poles of the system (the roots of the ICP) migrate along the root plane and, consequently, the angles of the output  $\Theta_i^q$  of the interval root locus diagrams with respect to the coefficients *a<sup>i</sup>* from the image *Uq* of any vertex «q» can also vary. It should be borne in mind that the angles  $\Theta$ <sup>0</sup> and  $\Theta$ <sup>*g*</sup> become interval.

Then the system of inequalities should be written on the basis of  $(1 \cdot 1 \cdot 1)$ , (l .12) and (1 .13).

$$
\begin{cases}\n[\Theta_0] \bullet i - \sum_{k=1}^n [\Theta_p] \pm \pi r_i \ge \frac{\Theta_{\text{3ad}}}{r_i} \\
[\Theta_0] \bullet i - \sum_{k=1}^n [\Theta_p] \pm \pi r_i \ge \overline{\Theta_{\text{3ad}}},\n\end{cases}
$$
\n
$$
r_i = 0 \text{ with } r_i = 1;
$$
\n(1.14)

where  $\left[\Theta_0\right]$  and  $\left[\Theta_p\right]$  are intervals of possible change of angles  $\left[\Theta_0\right]$  and  $\left[\Theta_p\right]$ . Inequalities (1.14) will be called interval phase inequalities (IPI).In a brief form, the

system of inequalities (1.14) can be rewritten in the form:  
\n
$$
\underline{\Theta}_{\text{rad}} \leq [\Theta_i^q] \leq \overline{\Theta}_{\text{rad}}^q, i = \overline{0, n}, q \in [1, 2^{n+1}]
$$
\n(1.15)

### **1.2.2 Validation nodes for determining the degree of robust stability**

Root indicators, such as the degree of robust stability and the degree of robust oscillation of IACS, are determined by the vertices of the polyhedron *M* of the coefficients of its ICP. Therefore, analyzing and synthesizing IACS with a given ICP, it is possible to go from considering the whole polyhedron *M* to consider only its vertices, the total number of which is  $2<sup>m</sup>$  (m-the number of interval coefficients of the ICP).However, among the images of the vertices *M* on the root plane there are internal, lying inside the areas of localization of the roots of the ICP, and the boundary belonging to its border. Obviously, only the boundary vertices, the method of determination of which is considered in the works, are of interest for the analysis and synthesis of IACS. It is worth noting that the engineer-designer is interested, as a rule, in not all the boundary vertices, but only those whose images can determine the degree of robust stability and robust oscillation of IACS. Such aforementioned vertices are called validation nodes. A priori knowledge of its coordinates will reduce the number of verifiable vertices, which in turn will simplify the procedure for analyzing the quality of IACS.

It is known that mathematical models, neglecting small parameters of the system, generally try to be simplified when automatic control systems are designed by engineering methods. This is based on the position that the dynamics of any control system of arbitrarily high order with an acceptable degree of accuracy can be described by the dynamics of the second-third order system, and the differences between the quality indicators of these systems will be small. This kind of assumption is connected with the surname of the Soviet scientist-mechanic A.Y. Ishlinskiy and it is called the hypothesis of Ishlinskiy. Consequently, it seems relevant to determine the validation nodes for systems of low (second and third) orders. For this it is proposed to use the IPI obtained above.

Let's find the validation nodes determining the degree of robust stability for IACS of low order.

Suppose that  $n = 2$  and the interval characteristic polynomial of the system have the form  $[a_2]s^2 + [a_1]s + [a_0]$  $a_2$ ]s<sup>2</sup> +[a<sub>1</sub>]s +[a<sub>0</sub>]=0.

Then it is possible to write the expression for the edge transfer function

$$
W_i^q(s) = \frac{\Delta a_i s^i}{a_2^q s^2 + a_1^q s + a_0^q}
$$
, where  $i = 0, 1, 2$ .

The possible arrangement of poles and zeros is shown in Fig. 1.7a, b.

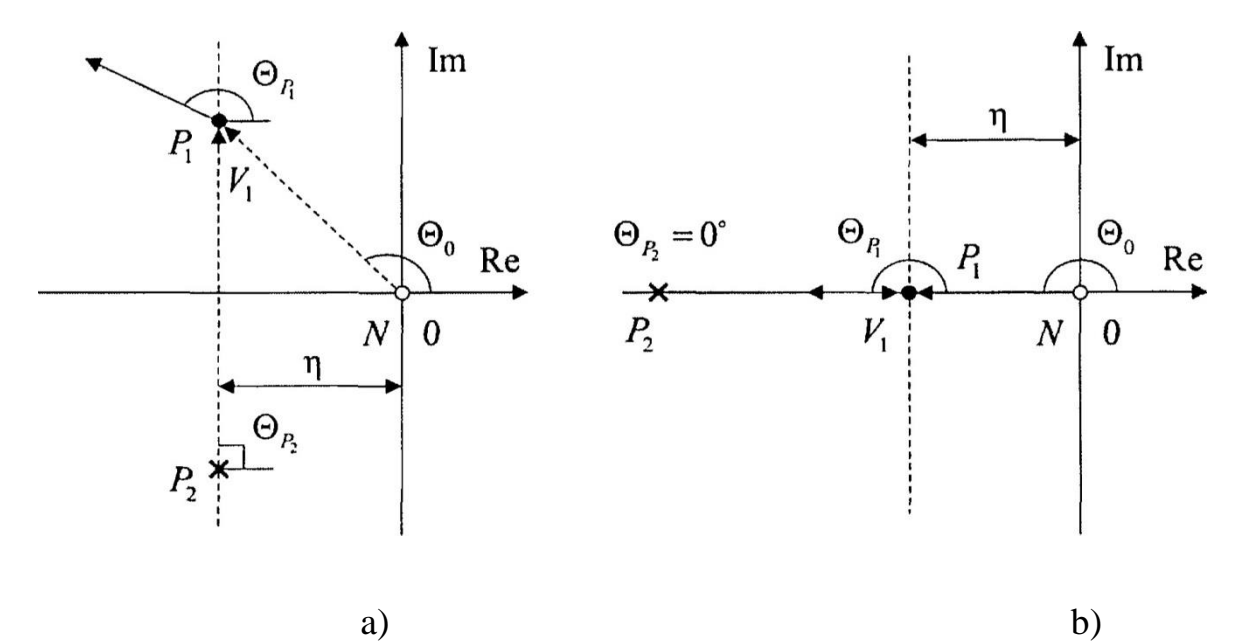

Figure 1.7 – Arrangement of output vectors of the pole  $P_I$  with  $n = 2$ 

In Figure 1.7,  $\eta$  indicates the degree of robust stability of IACS. Since, for a given  $\eta$ , the pole  $P<sub>1</sub>$  can take any position on the vertical line passing through the point  $(-\eta; j0)$ , the angle  $\Theta_0$  will vary in the range  $[\Theta_0] = [90^\circ; 180^\circ]$ .  $\vec{E}$  must thereat leave the image of the vertex  $V_l$  at any angle from the range [900; 2700] to maintain a given degree of robust stability. Therefore, the condition for ensuring a given degree of robust oscillatory stability is the execution of the following IPI for IACS with poles in Figure l.7a.

$$
\begin{cases}\n[\Theta_0] \cdot i - 90^\circ \pm \pi r \ge 90^\circ; \\
[\Theta_0] \cdot i - 90^\circ \pm \pi r \le 270^\circ;\n\end{cases}
$$
\n(1.16)

Transform (1.16) to (1.15)
The solution of the IPI (1,17) for all  $i = 0,1,2$  is the choice of the value of the variable r (0 or 1) whereby (1.17) is satisfied. Note that  $r = 0$  corresponds to the maximum value of the coefficient, and  $r = 1$  to the minimum value. Thus: for  $i = 0r =$ 0 or  $r = 1$ ; for  $i = lr = 1$ ; for  $i = 2$ ,  $r = 0$ . As a result, for IACS of the second order, the coordinates of the two validation nodes determining the degree of robust vibrational stability were found  $V_1 = \overline{a_0} \overline{a_1} \overline{a_2}$ ,  $V_2 = \overline{a_0} \overline{a_1} \overline{a_2}$ .

For the case of the arrangement of the poles in Fig. 1.7b, the condition for providing in the IS of a given degree of robust aperiodic stability with a change *a<sup>i</sup>* is the requirement of output  $E$  from the image of the vertex at an angle of 1800. Taking into account that the angles  $\Theta_0$  and  $\Theta_{p_2}$  are constant, the system (1.16) is transformed into expression  $\Theta_0 \cdot i - \Theta_{P_2} \pm \pi r = 180^\circ$ . Since  $\Theta_0 = 180^\circ$  and  $\Theta_{P_2} = 0^\circ$ , we get  $180^\circ \cdot i \pm \pi r = 180^\circ$ . Then, for  $i = 0$  we have  $r = 1$ ; for  $i = 1$ ,  $r = 0$ ; for  $i = 2$  $r = 1$ .

Thus, the vertex coordinate  $V_1 = a_0 a_1 a_2$  determining the degree of robust aperiodic stability was obtained for IACS of the second order. Later, it is necessary to find validation nodes that determine a given degree of robust stability (vibrational and aperiodic) for IACS of the third order  $(n = 3)$ .

Suppose that  $n = 3$  and the system's ICP has the form Suppose that  $n = 3$  and the<br> $[a_3]s^3 + [a_2]s^2 + [a_1]s + [a_0] = 0.$ 

Then it is possible to write the expression for the edge transfer function

$$
W_i^q(s) = \frac{\Delta a_i s^i}{a_3^q s^3 + a_2^q s^2 + a_1^q s + a_0^q}
$$
, where i=0,1,2,3.

The possible arrangement of the IACS poles for  $n = 3$  is shown in Figure 1.8.

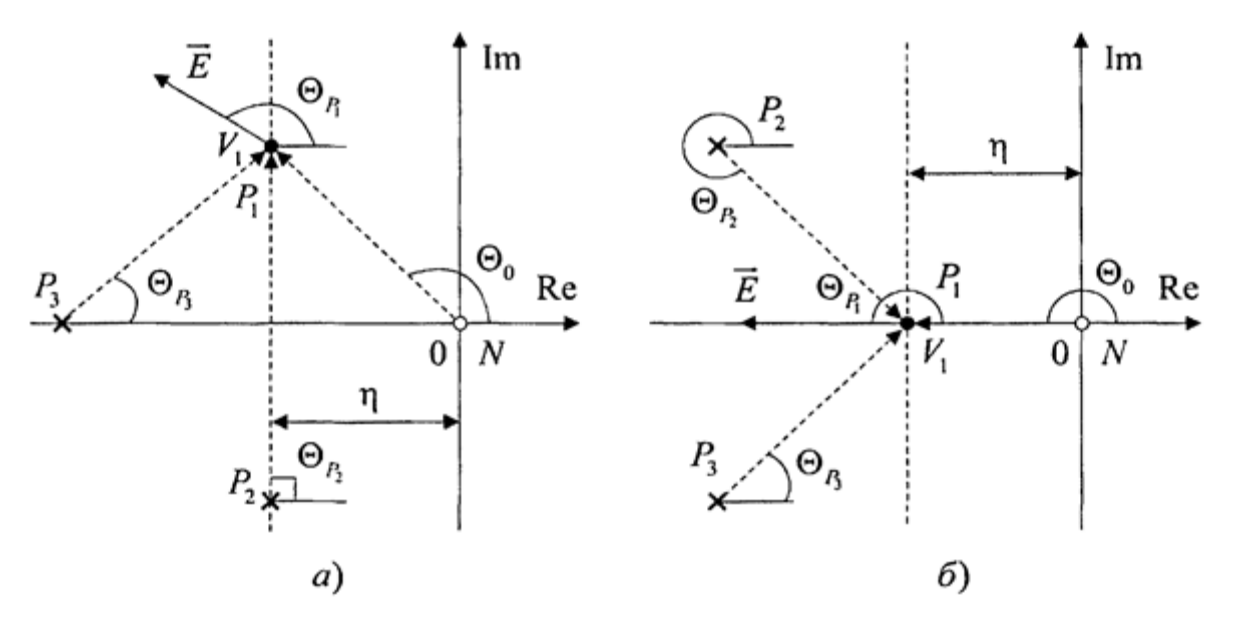

Figure 1.8 - Arrangement of output vectors from the P1 pole for  $n = 3$ It can be seen from Figure 1.8a that P1 and P2 can take any positions on the vertical line passing through the point  $(-\eta; j0)$ , hence  $[\Theta_0] = [90^\circ; 180^\circ]$ . Therein,

$$
\begin{cases}\n[\Theta_0] \cdot i - 90^\circ \pm \pi r \ge 90^\circ; \\
[\Theta_0] \cdot i - 90^\circ \pm \pi r \le 270^\circ;\n\end{cases}
$$
\n(1.18)

the range of variation of the angle is  $\left[\Theta_{P_3}\right] = \left[0^\circ, 90^\circ\right]$ . Then, the condition of providing in IACS of the third order of a given degree of robust oscillatory stability is the following IPI

$$
180^\circ \le \left[90^\circ; 180^\circ\right] \cdot i - \left[0^\circ; 90^\circ\right] \pm \pi r \le 360^\circ \tag{1.19}
$$

Transform (1.18)

Transform (1.19) on the basis of the rules of interval arithmetic  

$$
180^{\circ} \leq [90^{\circ} \cdot i - 90^{\circ}; 180^{\circ} \cdot i] \pm \pi r \leq 360^{\circ}.
$$

Solving this inequality, we get: for  $i = 0r = 0$ ; for  $i = 1$  r = 1; for  $i = 2$ , r = 1 or  $r = 0$ ; for  $i = 3$ ,  $r = 1$  or  $r = 0$ . The obtained values of «r» specify the following coordinates of the validation nodes that provide the IACS with a given degree of robust oscillatory stability: on nodes that provide the IACS with a given degree  $V_1 = \overline{a_0} \overline{a_1 a_2} \overline{a_3}$ ,  $V_2 = \overline{a_0} \overline{a_1 a_2 a_3}$ ,  $V_3 = \overline{a_0} \overline{a_1 a_2 a_3}$ ,  $V_4 = \overline{a_0} \overline{a_1 a_2 a_3}$ .

For the case of the arrangement of the poles of the IACS shown in Fig. 1.8b, the degree of robust aperiodic stability (when  $a_i$  changes) is determined by the pole

P1, which moves along the real axis in the direction  $E$  at an angle of 1800. Taking into account that  $\Theta_{P_2} + \Theta_{P_3} = 360^\circ$  we have  $\Theta_0 \cdot i \pm \pi r = 180^\circ$ . Since  $\Theta_0 = 180^\circ$  we get  $\Theta_0 \cdot i \pm \pi r = 180^\circ$ . The solution of this equation for i = 0, 1, 2,3 is a set of values of «r»: for  $i = 0$  r = 1; for  $i = 1$ , r = 0; for  $i = 2$ , r = 1; at  $i = 3$  r = 0. The obtained values allow us to conclude that the degree of robust aperiodic stability is determined by a single vertex  $V_1 = a_0 \overline{a_1 a_2 a_3}$ ,  $a_3$ .